# **xAct'xPert'**

This is the doc file xPertDoc.nb of version 1.0.0 of xPert'. Last update on 30 June 2008.

# **Authors**

© 2005−2008, under the GNU General Public License (GPL)

### **David Brizuela, José M. Martín−García and Guillermo A. Mena Marugán**

Instituto de Estructura de la Materia, CSIC, Serrano 121−123, Madrid 28006, Spain

# **Intro**

xPert' is a package for efficient construction and manipulation of high−order perturbations of the curvature tensors of a Riemannian manifold. Its main application is Perturbation Theory in General Relativity.

xPert' is part of the xAct' framework for Tensor Computer Algebra in *Mathematica*, and in particular it needs the underlying package xTensor' for abstract tensor manipulations.

# **Load the package**

This loads the package from the default directory, for example \$Home/.*Mathematica*/Applications/xAct/ for a single−user installa− tion under Linux. xTensor' and xPerm' are automatically loaded.

In[1]:= **MemoryInUse**[]

Out[1]= 2125968

```
In[2]:= <<xAct'xPert'
```

```
------------------------------------------------------------------------------
  --
Package xAct'xCore' version 0.6.0, \{2008, 6, 30\}CopyRight (C) 2007-2008, Jose M.
  Martin-Garcia, under the General Public License.
     ------------------------------------------------------------------------------
  --
Package ExpressionManipulation'
CopyRight (C) 1999-2008, David J. M. Park and Ted Ersek
      ------------------------------------------------------------------------------
  --
Package xAct'xPerm' version 1.0.1, \{2008, 5, 16\}CopyRight (C) 2003-2008, Jose M.
  Martin-Garcia, under the General Public License.
Connecting to external linux executable...
Connection established.
     ------------------------------------------------------------------------------
  --
Package xAct'xTensor' version 0.9.6, {2008, 6, 30}
CopyRight (C) 2002-2008, Jose M.
  Martin-Garcia, under the General Public License.
------------------------------------------------------------------------------
  --
Package xAct'xPert' version 1.0.0, \{2008, 6, 30\}CopyRight (C) 2005-2008, David Brizuela, Jose M. Martin-Garcia
  and Guillermo A. Mena Marugan, under the General Public License.
------------------------------------------------------------------------------
  --
These packages come with ABSOLUTELY NO WARRANTY; for details type
  Disclaimer[]. This is free software, and you are welcome to redistribute
  it under certain conditions. See the General Public License for details.
------------------------------------------------------------------------------
  -
```
Comparing, we see that the packages take about 10Mb in *Mathematica* 5.2:

```
In[3]:= MemoryInUse<sup>[]</sup>
```
Out[3]= 11734032

 $In[4]:$  **0ut** $[3]$  **- Out** $[1]$ 

 $Out[4] = 9608064$ 

There are seven contexts: xAct'xPert', xAct'xTensor', xAct'xPerm', xAct'xCore' and xAct'ExpressionManip− ulation' contain the respective reserved words. System' contains *Mathematica*'s reserved words. The current context Glo− bal' will contain your definitions and right now it is empty.

#### In[5]:= **\$ContextPath**

```
Out[5]= {xAct'xPert', xAct'xTensor', xAct'xPerm',
        xAct'xCore', xAct'ExpressionManipulation', Global', System'<
```

```
In[6]: Context[
```

```
Out[6] = Global'
```

```
In[7]:= ? Global'*
```
Information::nomatch : No symbol matching Global'\* found. More...

The default options of MakeRule and ContractMetric have been changed:

```
In[8]:= Options<sup>[MakeRule]</sup>
```

```
Out[8] = \{PatternIndices \rightarrow All, TestIndices \rightarrow True, MetricOn \rightarrow All,UseSymmetries \rightarrow True, Verbose \rightarrow False, ContractMetrics \rightarrow True}
```

```
In[9]:= Options<sup>[</sup>ContractMetric]
```

```
Out[9] = \{AllowUpperDerivatives \rightarrow True, OverDerivatives \rightarrow False\}
```
We also load the timing package and lower its default threshold of 1 second to 0.1 seconds

```
In[10]:= << xAct'ShowTime1'
```

```
In[11]:= $ShowTimeThreshold = 0.1;
```
We define a function to collect and canonicalize equal−order terms:

 $In[12]:$  **corg** [expr\_] := Collect [ContractMetric [expr], \$PerturbationParameter, ToCanonical]

# ■ 0. Set up

xPert' has been built on xTensor' and shares its notation. Then, a session with xPert' begins just like one with xTensor', defining one or more manifolds and vector bundles and the objects living on them:

Define a 4d manifold M. Note that most of the results will not depend on the chosen dimension.

```
In[13]:= DefManifold[M, 4, {a, b, c, d, e, f}]
```
- \*\* DefManifold: Defining manifold M.
- \*\* DefVBundle: Defining vbundle TangentM.

We also define a metric on this manifold, with negative determinant and associated covariant derivative CD. This derivative is extended to act on tensor densities defined using the determinant of the metric g in the basis AIndex:  $In[14]:$  **□** DefMetric[-1, g[-a, -b], CD, {";", "D"}, WeightedWithBasis → AIndex] \*\* DefTensor: Defining symmetric metric tensor g[-a, -b]. \*\* DefTensor: Defining antisymmetric tensor epsilong[a, b, c, d]. \*\* DefCovD: Defining covariant derivative CD[-a]. \*\* DefTensor: Defining vanishing torsion tensor TorsionCD[a, -b, -c]. \*\* DefTensor: Defining symmetric Christoffel tensor ChristoffelCD[a, -b, -c]. \*\* DefTensor: Defining Riemann tensor RiemannCD[-a, -b, -c, -d]. \*\* DefTensor: Defining symmetric Ricci tensor RicciCD[-a, -b]. \*\* DefCovD: Contractions of Riemann automatically replaced by Ricci. \*\* DefTensor: Defining Ricci scalar RicciScalarCD[]. \*\* DefCovD: Contractions of Ricci automatically replaced by RicciScalar. \*\* DefTensor: Defining symmetric Einstein tensor EinsteinCD[-a, -b]. \*\* DefTensor: Defining Weyl tensor WeylCD[-a, -b, -c, -d]. Rules  $\{1, 2, 3, 4, 5, 6, 7, 8\}$  have been declared as DownValues for WeylCD. \*\* DefTensor: Defining symmetric TFRicci tensor TFRicciCD[-a, -b]. Rules  $\{1, 2\}$  have been declared as DownValues for TFRicciCD. \*\* DefCovD: Computing RiemannToWeylRules for dim 4 \*\* DefCovD: Computing RicciToTFRicci for dim 4 \*\* DefCovD: Computing RicciToEinsteinRules for dim 4 \*\* DefTensor: Defining weight +2 density Detg[]. Determinant. \*\* DefTensor: Defining tensor Tetrag [-a, -b, -c, -d]. \*\* DefTensor: Defining tensor Tetragt[-a, -b, -c, -d]. 0.788049 Second

The absolute value of its determinant in the basis AIndex is obtained as

```
In[15]:= Determinant[q][]
```
Out[15]= g

and it is actually called

```
In[16]: InputForm[%]
```
Out[16]//InputForm= Detg[]

By default, curvature tensors are output showing the name of the derivative they are associated to:

```
In[17]: RiemannCD[-a, -b, -c, d]
Out[17]= R[D]_{abc}^{d}
```
Because we shall work with a single covariant derivative operator, we can choose a simpler output for the geometric tensors

```
In[18]:= PrintAs@RiemannCDD ^= "R";
         PrintAs@RicciCDD ^= "R";
         PrintAs@RicciScalarCDD ^= "R";
         PrintAs[ChristoffelCD] ^= " \Gamma";
         PrintAs@EinsteinCDD ^= "G";
```
so that now

```
In[23]: RiemannCD[-a, -b, -c, d]
```
Out [23] =  $R_{abc}^d$ 

After defining the background manifold in xTensor', we now define the perturbative structure with the command DefMetricPerturbation of xPert'.

We define the symmetric two−tensor h that will be understood as the perturbation of the metric. As can be seen in the output, the first index of this tensor is a label index (LI), which will encode the perturbative order.

```
In[24]:= DefMetricPerturbation@g, h, ΕD
```
- \*\* DefParameter: Defining parameter Ε.
- \*\* DefTensor: Defining tensor h[LI[order], -a, -b].

The perturbative parameter  $\epsilon$  is stored in the global variable

```
In[25]:= $PerturbationParameter
```
Out[ $25$ ]=  $\in$ 

Finally, we colour in blue the perturbative orders

```
In[26]:= Unprotect[IndexForm];
        IndexForm[LI[x]] := ColorString[ToString[x], RGBColor[0, 0, 1]]Product[IndexForm];
```

```
In[29]: IndexForm [LI [n] ]
```

```
Qu + I291 = n
```
# **à 1. Perturbations of the metric and fundamental properties**

The main objective of xPert' is giving the *n*−th perturbation of any object in terms of metric perturbations of order *n* and lower. Here we introduce the Perturbation head and give examples of use of different perturbative orders. For those readers already familiar with xTensor', let us point out that the symbol Perturbation is a linear inert−head.

The perturbation of the metric is represented as follows:

```
In[30]: Perturbation[g[-a, -b]]
```
*Out* [30] =  $h^1_{ab}$ 

Perturbation has actually two argumens in general. The first one is the expression we want to perturb and the second one the perturbative order (with default 1 when it is not specified, as in the previous case). For instance, acting on the metric at fifth perturba− tive order returns

```
In[31]:= Perturbation@g@-a, -bD, 5D
```
*Out* [31] =  $h_{ab}^5$ 

Or on the perturbed tensor itself,

```
In[32]:= Perturbation@h@LI@3D, -a, -bD, 5D
```
*Out*[32]=  $h_{ab}^8$ 

It also knows how to act on a Kronecker delta

```
In[33]: Perturbation\text{[delta1a, -b]}, 3]
```
 $Out[33]=0$ 

Perturbation uses the fundamental properties of a derivative: linearity and Leibnitz rule. When it does not know the answer of the action on a given tensor, for example the inverse of the metric or the Ricci tensor, the head Perturbation is kept (this is where its inert−head character plays a role):

 $In[34]:$  Perturbation  $[g[-a, -b] + g[c, d]$  RicciCD $[-a, -c]$  RicciCD $[-d, -b]$ 

*Out[34]*=  $h_{ab}^1 + g^{cd} \triangle [R_{db} ] R_{ac} + g^{cd} \triangle [R_{ac} ] R_{db} + \triangle [g^{cd} ] R_{ac} R_{db}$ 

We can consider the same case but at a higher perturbative order, for instance at seveteenth order and see that the calculation is almost immediate.

```
In[35]:= Perturbation [g[-a, -b]+g[c, d] RicciCD[-a, -c] RicciCD[-d, -b], 17]
```

```
Out[35]= \rm h_{ab}^{17} + 272 \rm \triangle [R_{ac}] \triangle [R_{db}] \triangle ^{15} [g<sup>cd</sup>] + 2040 \rm \triangle [R_{db}] \triangle ^{14} [g<sup>cd</sup>] \rm \triangle ^{2} [R<sub>ac</sub>] +
                                  9520 \triangle [R<sub>db</sub>] \triangle^{13} [g<sup>cd</sup>] \triangle^{3} [R<sub>ac</sub>] + 30940 \triangle [R<sub>db</sub>] \triangle^{12} [g<sup>cd</sup>] \triangle^{4} [R<sub>ac</sub>] +
                                  74256 \triangle [R_{db}] \triangle^{11} [g^{cd}] \triangle^{5} [R_{ac}] + 136136 \triangle [R_{db}] \triangle^{10} [g^{cd}] \triangle^{6} [R_{ac}] +194480 \triangle [R_{db}] \triangle ^9 [g^{cd}] \triangle ^7 [R_{ac}] + 218790 \triangle [R_{db}] \triangle ^8 [g^{cd}] \triangle ^8 [R_{ac}] +194480 \triangle [R_{db}] \triangle ^7 [g^{cd}] \triangle ^9 [R_{ac}] + 136136 \triangle [R_{db}] \triangle ^6 [g^{cd}] \triangle ^{10} [R_{ac}] +74256 \triangle [R_{db}] \triangle^{5} [g^{cd}] \triangle^{11} [R_{ac}] + 30940 \triangle [R_{db}] \triangle^{4} [g^{cd}] \triangle^{12} [R_{ac}] +9520\triangle[\begin{smallmatrix}R_{db}\end{smallmatrix}]\triangle^3\begin{bmatrix}g^{cd}\end{bmatrix}\triangle^{13}\begin{bmatrix}R_{ac}\end{bmatrix}+2040\triangle[\begin{smallmatrix}R_{db}\end{bmatrix}\triangle^2\begin{bmatrix}g^{cd}\end{bmatrix}\triangle^{14}\begin{bmatrix}R_{ac}\end{bmatrix}+272\triangle[\begin{bmatrix}g^{cd}\end{bmatrix}\triangle[\begin{bmatrix}R_{db}\end{bmatrix}\triangle^{15}\begin{bmatrix}R_{ac}\end{bmatrix}]+272\triangle[\begin{smallmatrix}R_{db}\end{smallmatrix}]\triangle^{15}\begin{bmatrix}R_{ac}\end{bmatrix}17\text{ g}^{\text{cd}}\vartriangle [R_{ab}] \vartriangle^{16}[R_{ac}] + 2040\vartriangle [R_{ac}] \vartriangle^{14}[g^{\text{cd}}] \vartriangle^{2}[R_{db}] + 14280\vartriangle^{13}[g^{\text{cd}}] \vartriangle^{2}[R_{ac}] \vartriangle^{2}[R_{db}] +61880\triangle^{12} [ \rm{g^{cd}} ] \triangle^{3} [\rm{R}_{ac} ] \triangle^{2} [\rm{R}_{db} ] + 185640\triangle^{11} [\rm{g^{cd}} ] \triangle^{4} [\rm{R}_{ac} ] \triangle^{2} [\rm{R}_{db} ] +
                                  408408\bigtriangleup^{10} [ \rm{g^{cd}} ] \bigtriangleup^{5} [ \rm{R}_{ac} ] \bigtriangleup^{2} [ \rm{R}_{db} ] + 680680\bigtriangleup^{9} [ \rm{g^{cd}} ] \bigtriangleup^{6} [ \rm{R}_{ac} ] \bigtriangleup^{2} [ \rm{R}_{db} ] +875160 \triangle ^8 [g<sup>cd</sup> ] \triangle ^7 [R<sub>ac</sub> ] \triangle ^2 [R<sub>db</sub> ] + 875160 \triangle ^7 [g<sup>cd</sup> ] \triangle ^8 [R<sub>ac</sub> ] \triangle ^2 [R<sub>db</sub> ] +
                                  680680 \triangle ^6 [g<sup>cd</sup> ] \triangle ^9 [R<sub>ac</sub> ] \triangle ^2 [R<sub>db</sub> ] + 408408 \triangle ^5 [g<sup>cd</sup> ] \triangle ^{10} [R<sub>ac</sub> ] \triangle ^2 [R<sub>db</sub> ] +
                                  185640 \triangle ^4 [g<sup>cd</sup> ] \triangle ^{11} [R<sub>ac</sub> ] \triangle ^2 [R<sub>db</sub> ] + 61880 \triangle ^3 [g<sup>cd</sup> ] \triangle ^{12} [R<sub>ac</sub> ] \triangle ^2 [R<sub>db</sub> ] +
                                  14280 \triangle^2 [g<sup>cd</sup> ] \triangle^{13} [R<sub>ac</sub> ] \triangle^2 [R<sub>db</sub> ] + 2040 \triangle [g<sup>cd</sup> ] \triangle^{14} [R<sub>ac</sub> ] \triangle^2 [R<sub>db</sub> ] +
```
 $136$  g<sup>cd</sup>  $\Delta^{15}$  [R<sub>ac</sub> ]  $\Delta^2$  [R<sub>db</sub> ] + 9520  $\Delta$  [R<sub>ac</sub> ]  $\Delta^{13}$  [g<sup>cd</sup> ]  $\Delta^3$  [R<sub>db</sub> ] + 61880  $\Delta^{12}$  [g<sup>cd</sup> ]  $\Delta^2$  [R<sub>ac</sub> ]  $\Delta^3$  [R<sub>db</sub> ] +  $247520 \triangle^{11}$   $[$   $g^{cd}$   $]$   $\triangle^{3}$   $[$ R<sub>ac</sub>  $]$   $\triangle^{3}$   $[$ R<sub>db</sub>  $]$  + 680680  $\triangle^{10}$   $[$   $g^{cd}$   $]$   $\triangle^{4}$   $[$ R<sub>ac</sub>  $]$   $\triangle^{3}$   $[$ R<sub>db</sub>  $]$  +  $1361360\,\Delta^9\;[\rm{g}^{cd} \,]\,\Delta^5\;[\rm{R}_{ac} \,]\,\Delta^3\;[\rm{R}_{db} \,]\,+2042040\,\Delta^8\;[\rm{g}^{cd} \,]\,\Delta^6\;[\rm{R}_{ac} \,]\,\Delta^3\;[\rm{R}_{db} \,]\,+$ 2333760  $\triangle^7$  [g<sup>cd</sup> ]  $\triangle^7$  [R<sub>ac</sub> ]  $\triangle^3$  [R<sub>db</sub> ] + 2042040  $\triangle^6$  [g<sup>cd</sup> ]  $\triangle^8$  [R<sub>ac</sub> ]  $\triangle^3$  [R<sub>db</sub> ] +  $1361360\ \Delta^5\ [{\rm g}^{\rm cd}\ ]\ \Delta^9\ [\rm R_{ac}\ ]\ \Delta^3\ [\rm R_{db}\ ]$  +  $680680\ \Delta^4\ [\rm {g}^{\rm cd}\ ]\ \Delta^{10}\ [\rm R_{ac}\ ]\ \Delta^3\ [\rm R_{db}\ ]$  +  $247520 \triangle^3$  [ $g^{cd}$ ]  $\triangle^{11}$  [ $R_{ac}$ ]  $\triangle^{3}$  [ $R_{db}$ ] + 61880  $\triangle^{2}$  [ $g^{cd}$ ]  $\triangle^{12}$  [ $R_{ac}$ ]  $\triangle^{3}$  [ $R_{db}$ ] +  $9520\triangle [g^{cd}] \triangle^{13} [R_{ac}] \triangle^{3} [R_{db}] + 680\ g^{cd} \triangle^{14} [R_{ac}] \triangle^{3} [R_{db}] + 30940\triangle [R_{ac}] \triangle^{12} [g^{cd}] \triangle^{4} [R_{db}] + 240\ g^{cd}$  $185640\ \Delta^{11} \ [ \, g^{cd} \, ] \,\ \Delta^2 \ [ \, R_{ac} \, ] \,\ \Delta^4 \ [ \, R_{db} \, ] \, + \, 680680\ \Delta^{10} \ [ \, g^{cd} \, ] \,\ \Delta^3 \ [ \, R_{ac} \, ] \,\ \Delta^4 \ [ \, R_{db} \, ] \, + \,$  $1701700\,\Delta^9$  [ $\rm{g^{cd}}$  ]  $\Delta^4$  [ $\rm{R_{ac}}$  ]  $\Delta^4$  [ $\rm{R_{db}}$ ] + 3063060  $\Delta^8$  [ $\rm{g^{cd}}$  ]  $\Delta^5$  [ $\rm{R_{ac}}$  ]  $\Delta^4$  [ $\rm{R_{db}}$ ] +  $4084080\,\Delta^7\;[\rm{g}^{cd}] \,\Delta^6\;[\rm{R}_{ac}\,]\,\Delta^4\;[\rm{R}_{db}\,]\,+4084080\,\Delta^6\;[\rm{g}^{cd}\,]\,\Delta^7\;[\rm{R}_{ac}\,]\,\Delta^4\;[\rm{R}_{db}\,]\,+$ 3063060  $\Delta^5$  [g<sup>cd</sup> ]  $\Delta^8$  [R<sub>ac</sub> ]  $\Delta^4$  [R<sub>db</sub> ] + 1701700  $\Delta^4$  [g<sup>cd</sup> ]  $\Delta^9$  [R<sub>ac</sub> ]  $\Delta^4$  [R<sub>db</sub> ] + 680680  $\triangle^3$  [g<sup>cd</sup> ]  $\triangle^{10}$  [R<sub>ac</sub> ]  $\triangle^4$  [R<sub>db</sub> ] + 185640  $\triangle^2$  [g<sup>cd</sup> ]  $\triangle^{11}$  [R<sub>ac</sub> ]  $\triangle^4$  [R<sub>db</sub> ] +  $30940 \triangle [g^{cd}] \triangle^{12} [R_{ac}] \triangle^{4} [R_{db}] + 2380 g^{cd} \triangle^{13} [R_{ac}] \triangle^{4} [R_{db}] + 74256 \triangle [R_{ac}] \triangle^{11} [g^{cd}] \triangle^{5} [R_{db}] +$  $408408\bigtriangleup^{10}$   $[$   $\rm{g^{cd}}$   $]$   $\bigtriangleup^{2}$   $[$   $\rm{R}_{ac}$   $]$   $\bigtriangleup^{5}$   $[$   $\rm{R}_{db}$   $]$   $+$   $1361360\bigtriangleup^{9}$   $[$   $\rm{g^{cd}}$   $]$   $\bigtriangleup^{3}$   $[$   $\rm{R}_{ac}$   $]$   $\bigtriangleup^{5}$   $[$   $\rm{R}_{db}$   $]$   $+$ 3063060  $\triangle^8$  [g<sup>cd</sup> ]  $\triangle^4$  [R<sub>ac</sub> ]  $\triangle^5$  [R<sub>db</sub> ] + 4900896  $\triangle^7$  [g<sup>cd</sup> ]  $\triangle^5$  [R<sub>ac</sub> ]  $\triangle^5$  [R<sub>db</sub> ] +  $5717712 \triangle^6$   $[$   $\rm{g^{cd}}$   $]$   $\triangle^6$   $[$   $\rm{R}_{ac}$   $]$   $\triangle^5$   $[$   $\rm{R}_{db}$   $]$  +  $4900896 \triangle^5$   $[$   $\rm{g^{cd}}$   $]$   $\triangle^7$   $[$   $\rm{R}_{ac}$   $]$   $\triangle^5$   $[$   $\rm{R}_{db}$   $]$  + 3063060  $\triangle^4$  [g<sup>cd</sup> ]  $\triangle^8$  [R<sub>ac</sub> ]  $\triangle^5$  [R<sub>db</sub> ] + 1361360  $\triangle^3$  [g<sup>cd</sup> ]  $\triangle^9$  [R<sub>ac</sub> ]  $\triangle^5$  [R<sub>db</sub> ] +  $408408\triangle^2\left[\frac{\text{g}^{\text{cd}}}{\text{d}^{\text{D}}}\right]\triangle^5\left[\text{R}_{\text{dc}}\right]\triangle^5\left[\text{R}_{\text{db}}\right]+74256\triangle\left[\frac{\text{g}^{\text{cd}}}{\text{d}^{\text{D}}}\right]\triangle^1\left[\text{R}_{\text{ac}}\right]\triangle^5\left[\text{R}_{\text{db}}\right]+6188\,\text{g}^{\text{cd}}\:\triangle^1\left[\text{R}_{\text{ac}}\right]\:\triangle^5\left[\text{R}_{\text{db}}\right]+24256\:\text{A}\:\text{G}$  $136136 \triangle [R_{ac} ] \triangle ^{10} [\, g^{cd} \,] \triangle ^{6} [\, R_{db} \,] + 680680 \triangle ^{9} [\, g^{cd} \,] \triangle ^{2} [\, R_{ac} \,] \triangle ^{6} [\, R_{db} \,] +$  $2042040 \triangle ^8$  [g<sup>cd</sup> ]  $\triangle ^3$  [R<sub>ac</sub> ]  $\triangle ^6$  [R<sub>db</sub> ] + 4084080  $\triangle ^7$  [g<sup>cd</sup> ]  $\triangle ^4$  [R<sub>ac</sub> ]  $\triangle ^6$  [R<sub>db</sub> ] +  $5717712 \triangle^6$   $[9^{cd}]$   $\triangle^5$   $[ R_{ac}]$   $\triangle^6$   $[ R_{db}]$  +  $5717712 \triangle^5$   $[9^{cd}]$   $\triangle^6$   $[ R_{ac}]$   $\triangle^6$   $[ R_{db}]$  +  $4084080 \triangle ^4$  [g<sup>cd</sup> ]  $\triangle ^7$  [R<sub>ac</sub> ]  $\triangle ^6$  [R<sub>db</sub> ] + 2042040  $\triangle ^3$  [g<sup>cd</sup> ]  $\triangle ^8$  [R<sub>ac</sub> ]  $\triangle ^6$  [R<sub>db</sub> ] +  $680680\bigtriangleup^2$  [ $g^{cd}$ ]  $\bigtriangleup^9$  [ $R_{ac}$ ]  $\bigtriangleup^6$  [ $R_{db}$ ] +  $136136\bigtriangleup [g^{cd}]$   $\bigtriangleup^{10}$  [ $R_{ac}$ ]  $\bigtriangleup^6$  [ $R_{db}$ ] +  $12376$  g<sup>cd</sup>  $\vartriangle^{11}$   $[\rm R_{ac}$  ]  $\vartriangle^{6}$   $[\rm R_{db}$  ] +  $194480$   $\vartriangle[\rm R_{ac}$  ]  $\vartriangle^{9}$   $[\rm g^{cd}$  ]  $\vartriangle^{7}$   $[\rm R_{db}$  ] +  $875160$   $\vartriangle^{8}$   $[\rm g^{cd}$  ]  $\vartriangle^{2}$   $[\rm R_{ac}$  ]  $\vartriangle^{7}$   $[\rm R_{db}$  ] + 2333760  $\triangle^7$  [g<sup>cd</sup> ]  $\triangle^3$  [R<sub>ac</sub> ]  $\triangle^7$  [R<sub>db</sub> ] + 4084080  $\triangle^6$  [g<sup>cd</sup> ]  $\triangle^4$  [R<sub>ac</sub> ]  $\triangle^7$  [R<sub>db</sub> ] +  $4900896 \triangle^5$  [g<sup>cd</sup> ]  $\triangle^5$  [R<sub>ac</sub> ]  $\triangle^7$  [R<sub>db</sub> ] +  $4084080 \triangle^4$  [g<sup>cd</sup> ]  $\triangle^6$  [R<sub>ac</sub> ]  $\triangle^7$  [R<sub>db</sub> ] + 2333760  $\triangle^3$  [g<sup>cd</sup> ]  $\triangle^7$  [R<sub>ac</sub> ]  $\triangle^7$  [R<sub>db</sub> ] + 875160  $\triangle^2$  [g<sup>cd</sup> ]  $\triangle^8$  [R<sub>ac</sub> ]  $\triangle^7$  [R<sub>db</sub> ] +  $194480\triangle [g^{cd}] \triangle ^9[R_{ac}] \triangle ^7[R_{db}] + 19448\ g^{cd} \triangle ^{10}[R_{ac}] \triangle ^7[R_{db}] + 218790\triangle [R_{ac}] \triangle ^8[g^{cd}] \triangle ^8[R_{db}] +$  $875160 \triangle^7$  [ $g^{cd}$ ]  $\triangle^2$  [ $R_{ac}$ ]  $\triangle^8$  [ $R_{db}$ ] + 2042040  $\triangle^6$  [ $g^{cd}$ ]  $\triangle^3$  [ $R_{ac}$ ]  $\triangle^8$  [ $R_{db}$ ] + 3063060  $\vartriangle^5$  [g<sup>cd</sup> ]  $\vartriangle^4$  [R<sub>ac</sub> ]  $\vartriangle^8$  [R<sub>db</sub>] + 3063060  $\vartriangle^4$  [g<sup>cd</sup> ]  $\vartriangle^5$  [R<sub>ac</sub> ]  $\vartriangle^8$  [R<sub>db</sub>] +  $2042040 \triangle^3$  [g<sup>cd</sup> ]  $\triangle^6$  [R<sub>ac</sub> ]  $\triangle^8$  [R<sub>db</sub> ] + 875160  $\triangle^2$  [g<sup>cd</sup> ]  $\triangle^7$  [R<sub>ac</sub> ]  $\triangle^8$  [R<sub>db</sub> ] +  $218790\triangle [g^{cd}] \triangle ^8[R_{ac}] \triangle ^8[R_{db}] + 24310\,g^{cd} \triangle ^9[R_{ac}] \triangle ^8[R_{db}] + 194480\,\triangle [R_{ac}] \triangle ^7[S^{cd}] \triangle ^9[R_{db}] +$  $680680 \triangle^6$  [g<sup>cd</sup> ]  $\triangle^2$  [R<sub>ac</sub> ]  $\triangle^9$  [R<sub>db</sub> ] + 1361360  $\triangle^5$  [g<sup>cd</sup> ]  $\triangle^3$  [R<sub>ac</sub> ]  $\triangle^9$  [R<sub>db</sub> ] +  $1701700\ \Delta^4\ [{\rm g}^{\rm cd}\ ]\ \Delta^4\ [{\rm R}_{\rm ac}\ ]\ \Delta^9\ [{\rm R}_{\rm db}\ ]\ + 1361360\ \Delta^3\ [{\rm g}^{\rm cd}\ ]\ \Delta^5\ [{\rm R}_{\rm ac}\ ]\ \Delta^9\ [{\rm R}_{\rm db}\ ]\ +$  $680680\triangle^2\left[\frac{\text{g}}{\text{c}}\right]\triangle^6\left[\text{R}_{\text{ac}}\right]\triangle^9\left[\text{R}_{\text{db}}\right]+194480\triangle\left[\frac{\text{g}}{\text{c}}\right]\triangle^7\left[\text{R}_{\text{ac}}\right]\triangle^9\left[\text{R}_{\text{db}}\right]+24310\,\text{g}^{\text{cd}}\,\triangle^8\left[\text{R}_{\text{ac}}\right]\triangle^9\left[\text{R}_{\text{db}}\right]+24310\,\text{g}^{\text{cd}}\,\triangle^8\left[\text{R}_{\text{ac}}\right]\triangle^9\$  $136136 \triangle[R_{ac}]\triangle^{6} [g^{cd}]\triangle^{10} [R_{db}] + 408408 \triangle^{5} [g^{cd}]\triangle^{2} [R_{ac}]\triangle^{10} [R_{db}] +$  $680680 \triangle ^4$  [g<sup>cd</sup> ]  $\triangle ^3$  [R<sub>ac</sub> ]  $\triangle ^{10}$  [R<sub>db</sub> ] +  $680680 \triangle ^3$  [g<sup>cd</sup> ]  $\triangle ^4$  [R<sub>ac</sub> ]  $\triangle ^{10}$  [R<sub>db</sub> ] +  $408408\,\triangle^2~[~g^{cd}~]~\triangle^5~[~R_{ac}~]~\triangle^{10}~[~R_{db}~]~+136136\,\triangle~[~g^{cd}~]~\triangle^6~[~R_{ac}~]~\triangle^{10}~[~R_{db}~]~+$ 19448 g<sup>cd</sup>  $\Delta^7$  [R<sub>ac</sub> ]  $\Delta^{10}$  [R<sub>db</sub> ] + 74256  $\Delta$  [R<sub>ac</sub> ]  $\Delta^5$  [g<sup>cd</sup> ]  $\Delta^{11}$  [R<sub>db</sub> ] +  $185640\,\triangle^4$  [ $\rm{g^{cd}}$  ]  $\triangle^2$  [ $\rm{R_{ac}}$  ]  $\triangle^{11}$  [ $\rm{R_{db}}$  ] +  $247520\,\triangle^3$  [ $\rm{g^{cd}}$  ]  $\triangle^3$  [ $\rm{R_{ac}}$  ]  $\triangle^{11}$  [ $\rm{R_{db}}$  ] +  $185640 \triangle^2$  [g<sup>cd</sup> ]  $\triangle^4$  [R<sub>ac</sub> ]  $\triangle^{11}$  [R<sub>db</sub> ] + 74256  $\triangle$  [g<sup>cd</sup> ]  $\triangle^5$  [R<sub>ac</sub> ]  $\triangle^{11}$  [R<sub>db</sub> ] +  $12376$  g<sup>cd</sup>  $\vartriangle^6$  [R<sub>ac</sub> ]  $\vartriangle^{11}$  [R<sub>db</sub> ] + 30940  $\vartriangle$  [R<sub>ac</sub> ]  $\vartriangle^4$  [g<sup>cd</sup> ]  $\vartriangle^{12}$  [R<sub>db</sub> ] + 61880  $\vartriangle^3$  [g<sup>cd</sup> ]  $\vartriangle^2$  [R<sub>ac</sub> ]  $\vartriangle^{12}$  [R<sub>db</sub> ] +  $61880 \triangle^2$  [ $g^{cd}$ ]  $\triangle^3$  [ $R_{ac}$ ]  $\triangle^{12}$  [ $R_{db}$ ] + 30940  $\triangle$  [ $g^{cd}$ ]  $\triangle^4$  [ $R_{ac}$ ]  $\triangle^{12}$  [ $R_{db}$ ] +  $6188 \text{ g}^{\text{cd}} \triangle^{5} [R_{ac}] \triangle^{12} [R_{db}] + 9520 \triangle [R_{ac}] \triangle^{3} [g^{\text{cd}}] \triangle^{13} [R_{db}] + 14280 \triangle^{2} [g^{\text{cd}}] \triangle^{2} [R_{ac}] \triangle^{13} [R_{db}] +$  $9520\triangle [g^{cd}] \triangle ^3[R_{ac}] \triangle ^{13}[R_{db}] + 2380\ g^{cd} \triangle ^4[R_{ac}] \triangle ^{13}[R_{db}] + 2040\triangle [R_{ac}] \triangle ^2[ g^{cd}]\triangle ^{14}[R_{db}] +$  $2040 \triangle [g^{cd}] \triangle^2 [R_{ac}] \triangle^{14} [R_{db}] + 680 g^{cd} \triangle^3 [R_{ac}] \triangle^{14} [R_{db}] + 272 \triangle [g^{cd}] \triangle [R_{ac}] \triangle^{15} [R_{db}] +$ 136 g<sup>cd</sup>  $\triangle^2$  [R<sub>ac</sub> ]  $\triangle^{15}$  [R<sub>db</sub>] + 17 g<sup>cd</sup>  $\triangle$  [R<sub>ac</sub> ]  $\triangle^{16}$  [R<sub>db</sub>] + 17  $\triangle$  [R<sub>db</sub>]  $\triangle^{16}$  [g<sup>cd</sup>] R<sub>ac</sub> +  $136\bigtriangleup^{15}$  [g<sup>cd</sup>]  $\bigtriangleup^{2}$  [R<sub>db</sub>] R<sub>ac</sub> + 680  $\bigtriangleup^{14}$  [g<sup>cd</sup>]  $\bigtriangleup^{3}$  [R<sub>db</sub>] R<sub>ac</sub> + 2380  $\bigtriangleup^{13}$  [g<sup>cd</sup>]  $\bigtriangleup^{4}$  [R<sub>db</sub>] R<sub>ac</sub> +  $6188\ \Delta^{12} \ [ {\rm g^{cd}}\ ]\ \Delta^{5} \ [R_{db}\ ]\ R_{ac} \ +\ 12376\ \Delta^{11} \ [ {\rm g^{cd}}\ ]\ \Delta^{6} \ [R_{db}\ ]\ R_{ac} \ +\ 19448\ \Delta^{10} \ [ {\rm g^{cd}}\ ]\ \Delta^{7} \ [R_{db}\ ]\ R_{ac} \ +\ 12376\ \Delta^{11} \ [ {\rm g^{cd}}\ ]\ \Delta^{7} \ [R_{db}\ ]\ R_{ac} \ +\ 12376\ \Delta^{11} \ [ {\rm g^{cd}}\ ]\ \Delta^{8} \ [R_{db}\ ]\ R_{ac} \ +\ 1$  $24310\triangle^9$  [g<sup>cd</sup> ]  $\triangle^8$  [R<sub>db</sub> ] R<sub>ac</sub> + 24310  $\triangle^8$  [g<sup>cd</sup> ]  $\triangle^9$  [R<sub>db</sub> ] R<sub>ac</sub> + 19448  $\triangle^7$  [g<sup>cd</sup> ]  $\triangle^{10}$  [R<sub>db</sub> ] R<sub>ac</sub> + 12376  $\Delta^6$  [g<sup>cd</sup> ]  $\Delta^{11}$  [R<sub>db</sub> ] R<sub>ac</sub> + 6188  $\Delta^5$  [g<sup>cd</sup> ]  $\Delta^{12}$  [R<sub>db</sub> ] R<sub>ac</sub> + 2380  $\Delta^4$  [g<sup>cd</sup> ]  $\Delta^{13}$  [R<sub>db</sub> ] R<sub>ac</sub> +  $680 \triangle^3$  [g<sup>cd</sup>]  $\triangle^{14}$  [R<sub>db</sub>] R<sub>ac</sub> + 136  $\triangle^2$  [g<sup>cd</sup>]  $\triangle^{15}$  [R<sub>db</sub>] R<sub>ac</sub> + 17  $\triangle$  [g<sup>cd</sup>]  $\triangle^{16}$  [R<sub>db</sub>] R<sub>ac</sub> +  $\rm g^{cd} \ \Delta^{17} \ [R_{db} \ ] \ R_{ac}$  +  $\rm 17 \ \Delta \ [R_{ac} \ ] \ \Delta^{16} \ [g^{cd} \ ] \ R_{db}$  +  $\rm 136 \ \Delta^{15} \ [g^{cd} \ ] \ \Delta^{2} \ [R_{ac} \ ] \ R_{db}$  +

```
680 \triangle^{14} [g<sup>cd</sup>] \triangle^3 [R<sub>ac</sub>] R<sub>db</sub> + 2380 \triangle^{13} [g<sup>cd</sup>] \triangle^4 [R<sub>ac</sub>] R<sub>db</sub> + 6188 \triangle^{12} [g<sup>cd</sup>] \triangle^5 [R<sub>ac</sub>] R<sub>db</sub> +
12376\ \triangle^{11} \lbrack g<sup>cd</sup> ] \triangle^{6} [R<sub>ac</sub> ] R<sub>db</sub> + 19448 \triangle^{10} [g<sup>cd</sup> ] \triangle^{7} [R<sub>ac</sub> ] R<sub>db</sub> + 24310 \triangle^{9} [g<sup>cd</sup> ] \triangle^{8} [R<sub>ac</sub> ] R<sub>db</sub> +
24310\,\triangle^8 [g<sup>cd</sup> ] \triangle^9 [R<sub>ac</sub> ] R<sub>db</sub> + 19448 \triangle^7 [g<sup>cd</sup> ] \triangle^{10} [R<sub>ac</sub> ] R<sub>db</sub> + 12376 \triangle^6 [g<sup>cd</sup> ] \triangle^{11} [R<sub>ac</sub> ] R<sub>db</sub> +
6188 \triangle^5 [g<sup>cd</sup>] \triangle^{12} [R<sub>ac</sub> ] R<sub>db</sub> + 2380 \triangle^4 [g<sup>cd</sup>] \triangle^{13} [R<sub>ac</sub> ] R<sub>db</sub> + 680 \triangle^3 [g<sup>cd</sup>] \triangle^{14} [R<sub>ac</sub> ] R<sub>db</sub> +
136 \triangle^2 [g<sup>cd</sup>] \triangle^{15} [R<sub>ac</sub>] R<sub>db</sub> + 17 \triangle [g<sup>cd</sup>] \triangle^{16} [R<sub>ac</sub>] R<sub>db</sub> + g<sup>cd</sup> \triangle^{17} [R<sub>ac</sub>] R<sub>db</sub> + \triangle^{17} [g<sup>cd</sup>] R<sub>ac</sub> R<sub>db</sub>
```
The perturbative order of an expression can be computed with

```
In[36]:= PerturbationOrder[%]
```

```
Out[36] = 17
```
By definition, Perturbation commutes with partial derivatives,

```
In[37]: Perturbation[PD[-a][RicciCD[-c,-d]], 5]
```
Out [37]=  $\partial_a \triangle^5$   $[$   $R_{cd}$   $]$ 

and with covariant derivatives acting on scalars,

```
In[38]:= Perturbation[CD[-a][RicciScalarCD[]], 6]
```
Out[38]=  $D_a \triangle^6 [R]$ 

but not with covariant derivatives acting on tensors,

 $In[39]:$  **Perturbation** [CD  $[-a]$  [RicciCD $[a, -b]$ ], 3]

*Out* [39]=  $\Delta^3$  [ $R^a_{bia}$ ]

It is essential to have in mind that the ToCanonical or Simplification commands cannot be used as long as there is any Perturbation head in the expression because internal indices of the expression inside Perturbation could be moved improperly. A warning reminds us of the danger:

```
For example the expression
```

```
In[40]: h [LI[3], -A, -e] CD[-d] [Perturbation[RicciCD[a, e]]]
```
Out[40]=  $h_{ae}^{3}$  (D<sub>d</sub>  $\triangle$ [ $R^{ae}$ ])

is not properly canonicalized here:

In[41]:= **% ToCanonical**

```
ToCanonical::canonpert :
ToCanonical on Perturbation may incorrectly change index characters.
```
*Out* [41]=  $h^{3 \text{ae}}$  (D<sub>d</sub>  $\triangle$  [R<sub>ae</sub> ])

This is not a restriction at all. It just means that the perturbations must be replaced by other tensor expression before canonicaliza– tion. How this is done is shown next. In case canonicalization at this stage is really needed the right sequence of commands is

 $In [42]:$  **ToCanonical**[%% / / SeparateMetric]] / / ContractMetric, UseMetricOnVBundle→ None]

Out[42]=  $2 \text{ h}^3_\texttt{ae} \text{ R}^\texttt{a}_\texttt{b} \text{ (D}_\texttt{d} \triangle [\texttt{g}^\texttt{eb}] ) + \text{h}^3^\texttt{ae} \text{ (D}_\texttt{d} \triangle [\texttt{R}_\texttt{ae}] ) + 2 \text{ h}^3_\texttt{ae} \triangle [\texttt{g}^\texttt{ab}] \text{ R}^\texttt{e}_\texttt{b:d}$ 

which uses explicit metric factors instead of moving indices up and down.

# **à 2. ExpandPerturbation**

The command ExpandPerturbation is the most powerful one of this package. As we have seen, the Perturba− tion operator automatically uses linearity and the Leibnitz rule to expand expressions. But up to now it only knows how to act on the metric with covariant indices. All other cases are handled by ExpandPerturbation, which makes use of exact formulas to expand the perturbations of any geometric object.

The perturbations of the inverse metric are

```
In[43]:= Perturbation[g[a, b]]
Out[43]= \Delta[g<sup>ab</sup>]
In[44]:= %  ExpandPerturbation
Out[44]= -h^{\text{1 ab}}In[45]: Perturbation[g[a, b], 4]Out [45]= \Delta^4 [g<sup>ab</sup>]
In[46]:= %  ExpandPerturbation
Out[46]= 24 h^{1} ac h^{1} _{c}<sup>d</sup> h^{1} _{d}<sup>e</sup> h^{1} _{e}<sup>b</sup> - 12 h^{1} _{c}<sup>d</sup> h^{1} _{d}<sup>b</sup> h^{2} ac + 6 h^{2} ac h^{2} _{c}<sup>b</sup> -
                    12\ h^{1\ ac}\ h^{1\ b}_{\ d} \ h^{2\ d}_{\ c} - 12\ h^{1\ ac}\ h^{1\ d}_{\ c} \ h^{2\ b}_{\ d} + 4\ h^{1\ b}_{\ c}\ h^{3\ ac} + 4\ h^{1\ ac}\ h^{3\ b}_{\ c} - h^{4\ ab}
```
or the perturbations of the Ricci tensor are

In[47]:= **Perturbation**[RicciCD[-a, -b]] // ExpandPerturbation  $\textit{Out[47]} = \frac{1}{2} \, \left(-\textit{h}^{\text{1 c}}\textit{c}_{i b i a } -\textit{h}^{\text{1 c}}\textit{b}_{i c i a } +\textit{h}^{\text{1 c}}\textit{b}_{c} \textit{a}\right) \, + \, \frac{1}{2} \, \left(\textit{h}^{\text{1 c}}\textit{b}_{i a i c } +\textit{h}^{\text{1 c}}\textit{a}_{i b i c } -\textit{h}^{\text{1 c}}\textit{b}_{a} \textit{c}\right)$ In[48]:= **Perturbation**[RicciCD[-a, -b], 2] // ExpandPerturbation  $Out[48] = \frac{1}{2} (-h^2 c_{cbia} - h^2 c_{bcia} + h^2_{bc'a}i^c) + \frac{1}{2} (h^2 c_{biaic} + h^2 c_{abbc} - h^2_{ba}i^c) +$  $2\,\left(\frac{1}{2}\,\,h^{\text{1 cd}}\,\,(\text{h}^{\text{1}}_{\text{dc};\text{bia}} + \text{h}^{\text{1}}_{\text{db;cia}} - \text{h}^{\text{1}}_{\text{bc;da}}\right) \,+\, \frac{1}{4}\,\,\left(\text{h}^{\text{1}}_{\text{ec};\text{b}} + \text{h}^{\text{1}}_{\text{eb;c}} - \text{h}^{\text{1}}_{\text{c}}\text{bie}\right)\,\left(\text{h}^{\text{1 ec}}_{\text{;a}} + \text{h}^{\text{1 e}}_{\text{;a}}\,;\text{c$  $2\,\left(\frac{1}{2}\,\,h^{\text{1 cd}}\,\,(\text{h}^{\text{1}}_{\,\text{dbiac}} + \text{h}^{\text{1}}_{\,\text{daibic}}\,-\,h^{\text{1}}_{\,\text{baidic}}\,)\,+\,\frac{1}{4}\,\,\left(\text{h}^{\text{1}}_{\,\text{ebia}} + \text{h}^{\text{1}}_{\,\text{eaib}}\,-\, \text{h}^{\text{1}}_{\,\text{abie}}\,\right)\,\,\left(\text{h}^{\text{1 ec}}_{\quad \text{ic}} \,+\, \text{h}^{\text{1 e ic}}_{\quad \text{c}}\, -\, \$ 

The ExpandPerturbation command has been only predefined on certain tensors, and only when those have indices with their expected characters (for the Ricci tensor, for example, both indices are expected to be covariant; all characters are accepted for the metric). All other cases and derivatives of the tensors are handled through optional internal algorithms.

ExpandPerturbation has two options, which are by default switched on:

```
In[49]:= Options<sup>[ExpandPerturbation]</sup>
```
Out[49]= {SeparateMetric  $\rightarrow$  True, OverDerivatives  $\rightarrow$  True}

SeparateMetric moves indices into their character (covariant or contravariant) specified at definition time, introducing metric factors if required (this is performed using the SeparateMetric command in xTensor', hence the name of the option). For instance:

```
In[50]:= Perturbation[RicciCD[a, b]]
```
*Out*[50]=  $\triangle$ [ $R^{ab}$ ]

In[51]:= **% ExpandPerturbation**

Out[51]=  $-g^{bd} h^{1 \text{ ac}} R_{cd} - g^{ac} h^{1 \text{ bd}} R_{cd} +$  $\mathtt{g^{ac}}\ \mathtt{g^{bd}}\ \left(\frac{1}{2}\ \left(\ \mathtt{-h^{1}\,{}^{e}_{e\,{}^{id}i\,{}^{c}}\ \ } \ \mathtt{-h^{1}\,{}^{e}_{d\,{}^{ie}i\,{}^{c}}\ \ast\ \mathtt{h^{1}\,{}^{e}_{de}\,{}^{i\,{}_{c}}\right) \ +\ \frac{1}{2}\ \left(\mathtt{h^{1}\,{}^{e}_{d\,{}^{ic}i\,{}^{e}}\ \ast\ \mathtt{h^{1}\,{}^{e}_{c\,{}^{id}i\,{}^{e}}\ \ \mathtt{-h^{1}\,{}^{de}_{dc}\,{}^{i\,{}_{e}}\right)$ 

The additional metric factors can be absorbed using ContractMetric:

In[52]:= **% ContractMetric**  $Out[52] = -h^1{}^{bc} R^a{}_c - h^1{}^{ac} R^b_c - \frac{h^1{}^c{}_c{}^{ibia}}{2} - \frac{h^1{}^{cb}{}_c{}^{ia}}{2} + \frac{h^1{}^b{}_c{}^{icia}}{2} + \frac{h^1{}^{cbia}{}_{;c}}{2} + \frac{h^1{}^{cbia}{}_{;c}}{2} - \frac{h^1{}^{baic}{}_{;c}}{2}$ In[53]: = ExpandPerturbation[%%%, SeparateMetric → False]

*Out*[53]=  $\triangle$ [ $R^{ab}$ ]

OverDerivatives allows to jump over Lie or covariant derivatives. The latter gives perturbations of the Christoffel symbols, that are also expanded into derivatives of metric perturbations. For example,

 $In[54]:$  **Perturbation**  $[CD[-a][RicciCD[-b, -c]]]$ 

Out [54]=  $\triangle$  [R<sub>bc;a</sub>]

```
In[55]:= %  ExpandPerturbation
```

```
Out[55] = \frac{1}{2} (-h^{1} \frac{d}{d_{icibia}} - h^{1} \frac{d}{c_{idibia}} + h^{1} \frac{d}{cd_{ibia}}) + \frac{1}{2} (h^{1} \frac{d}{c_{ibidiia}} + h^{1} \frac{d}{b_{icidiia}} - h^{1} \frac{d}{cb_{idia}}) -\frac{1}{2} \ R_{dc} \ (\ h^1{}_{bia}^d \ + h^1{}_{a;b}^d \ - \ h^1{}_{ab}^{\prime\,d}) \ - \ \frac{1}{2} \ R_{bd} \ (\ h^1{}_{cia}^d \ + \ h^1{}_{a;c}^d \ - \ h^1{}_{ac}^{\prime\,d})
```
In[56]: = **ExpandPerturbation**<sup>[</sup>%%, OverDerivatives → False]

Out[56]=  $\Delta$ [R<sub>bc;a</sub>]

In order to show an example with Lie derivatives, we need a vector−field

```
In[57]: DefTensor[v[a], M]
```
\*\* DefTensor: Defining tensor v[a].

We perturb now at fourth−order the Lie derivative of the vector field over itself

```
In[58]: Perturbation [LieD[v[a]] [v[b]], 4
```
Out[58]=  $\Delta^4$  [ $\mathcal{L}_v$   $v^b$ ]

Note that the perturbation of a Lie derivative can be written in terms of Lie derivatives only

```
In[59]:= %  ExpandPerturbation
```
Out[59]=  $4$   $(\mathcal{L}_{\Delta}[v^a] \Delta^3[v^b]) + 6$   $(\mathcal{L}_{\Delta^2}[v^a] \Delta^2[v^b]) + 4$   $(\mathcal{L}_{\Delta^3}[v^a] \Delta[v^b]) + \mathcal{L}_{\Delta^4}[v^a] v^b + \mathcal{L}_{v} \Delta^4[v^b]$ 

Again, nothing happens when switching−off the option OverDerivatives

```
In[60]: = ExpandPerturbation[%%, OverDerivatives → False]
```
Out[60]=  $\Delta^4$  [ $\mathcal{L}_v$   $v^b$ ]

# ■ 3. Perturbations of curvature tensors

In this section we show how ExpandPerturbation acts on the most important geometric tensors of a Riemannian manifold, at any perturbative order. We shall compare its direct action at a particular order with a recursive computation of that order from lower orders. This is both a consistency check and an example of the efficiency of the direct action.

# **3.1. Perturbations of the inverse metric**

Let us start comparing the seventh−order recursive and direct perturbations of the inverse of our metric tensor field.

```
Recursively :
```
In[61]:= **Perturbation**[g[a, b]] // ExpandPerturbation

*Out[61]*=  $-h^{\text{1 ab}}$ 

In[62]:= **% Perturbation ExpandPerturbation**

Out[62]=  $g^{bd} h^{1 ac} h^{1}_{cd} + g^{ac} h^{1 bd} h^{1}_{cd} - g^{ac} g^{bd} h^{2}_{cd}$ 

In[63]:= **% Perturbation ExpandPerturbation org**

Out[63]= -6  $h^{1}$  ac  $h^{1}$ bd  $h^{1}_{cd}$  + 3  $h^{1}$ b<sub>c</sub>  $h^{2}$  ac + 3  $h^{1}$  ac  $h^{2}$  b<sub>c</sub>  $- h^{3}$  ab

Out[67]= -5040  $h^{1\,ac}$   $h^{1\,bd}$   $h^{1\,c}_{\,c}$   $h^{1\,f}_{\,d}$   $h^{1\,f1}_{\,e}$   $h^{1\,f2}_{\,f}$   $h^{1\,f1}_{\,112}$  + 2520  $h^{1\,bd}_{\,1}$   $h^{1\,c}_{\,c}$   $h^{1\,f}_{\,d}$   $h^{1\,f1}_{\,e}$   $h^{1\,f1}_{\,f1}$   $h^{2\,ac}_{\,f}$  +  $2520~h^1$  ac  $h^1_c$  e  $h^1_d$  f $h^1_{ef1}$   $h^2_{ff1}$   $h^2$ bd -  $1260~h^1_c$  e  $h^1_d$  f $h^1_{ef1}$   $h^2$  ac  $h^2$ bd +  $630~h^1_d$  e  $h^2$  ac  $h^2$ bd  $h^2_{ce}$  - $1260~h^{\rm l~bd}~h_{\rm~d}^{\rm l~e}~h_{\rm~e}^{\rm l~f}~h_{\rm~cf}^{\rm 2\,ac}~h_{\rm~cf}^{\rm 2\,e}~-1260~h^{\rm l~ac}~h_{\rm~d}^{\rm l~e}~h_{\rm~e}^{\rm l~f}~h_{\rm~cf}^{\rm 2\,bd}~h_{\rm~cf}^{\rm 2\,e}~+2520~h^{\rm l~ac}~h_{\rm~d}^{\rm l~bd}~h_{\rm~d}^{\rm l~e}~h_{\rm~e}^{\rm l~f}~h_{\$  $630\ h_{\rm\ c}^1{\rm\ e\ }h^{\rm\ 2\,ac}\ h^{\rm\ 2\,bd}\ h_{\rm\ de}^2$  +  $630\ h^{\rm\ 1\,bd}\ h^{\rm\ 2\,ac}\ h_{\rm\ c}^{\rm\ e}\ h_{\rm\ de}^{\rm\ 2}$  +  $630\ h^{\rm\ 1\,ac}\ h^{\rm\ 2\,bd}\ h_{\rm\ c}^{\rm\ 2\,e}\ h_{\rm\ de}^{\rm\ 2}$  –  $1260~h^{\rm l~bd}~h_{\rm~c}^{\rm l~e}~h_{\rm~e}^{\rm l~f}~h^{\rm 2\,ac}~h_{\rm~df}^{\rm 2}$  -  $1260~h^{\rm l~ac}~h_{\rm~c}^{\rm l~e}~h_{\rm~e}^{\rm l~f}~h^{\rm 2\,bd}~h_{\rm~df}^{\rm 2\,cd}$  -  $1260~h^{\rm l~ac}~h^{\rm l~bd}~h^{\rm l~ef}~h_{\rm~ce}^{\rm 2}~h_{\rm~df}^{\rm 2\,d}$  +  $2520~h^1$  ac  $h^1$  bd  $h^1_c$  e  $h^1_f$  f  $h^1_f$   $h^2_{df1}$  –  $1260~h^1$  bd  $h^1_c$  e  $h^1_d$  f  $h^2$  ac  $h^2_{ef}$  –  $1260~h^1$  ac  $h^1_c$  e  $h^1_d$  f  $h^2$  bd  $h^2_{ef}$  –  $1260~h^{\rm l~ac}~h^{\rm l~bd}~h_{\rm d}^{\rm l}~e~h_{\rm ef}^{\rm 2}$  +  $1260~h^{\rm l~ac}~h^{\rm l~bd}~h_{\rm c}^{\rm l}~h_{\rm d}^{\rm 2}~h_{\rm ef}^{\rm 2}$  +  $2520~h^{\rm l~ac}~h^{\rm l~bd}~h_{\rm c}^{\rm l}~h_{\rm d}^{\rm l}~h_{\rm f}^{\rm 1}~h_{\rm f}^{\rm 2}~h_{\rm efl}^{\rm 2}$  +  $2520$   $h^1$  ac  $h^{1 \text{ bd }} h^{1 \text{ e}}$   $h^{1 \text{ f}}$   $h^{1 \text{ f}}$   $h^{2}$   $f1$   $h^{2}$   $f1$   $h^{3 \text{ cl}}$   $h^{1 \text{ e}}$   $h^{1 \text{ e}}$   $h^{1 \text{ e}}$   $h^{1 \text{ e}}$   $h^{1 \text{ e}}$   $h^{1 \text{ e}}$   $h^{1 \text{ e}}$   $h^{1 \text{ e}}$   $h^{1 \text{ e}}$   $h^{1 \text{ e}}$   $h^{1 \text{ e}}$   $h^{1 \text{ e$  $210~h^{\rm 2\,bd}~h^{\rm 2}_{\rm\,cd}~h^{\rm 3\,ac}$  +  $420~h^{\rm 1\,bd}~h^{\rm 1}_{\rm\,d}~^{\rm e}~h^{\rm 2}_{\rm\,ce}~h^{\rm 3\,ac}$  +  $420~h^{\rm 1\,bd}~h^{\rm 1}_{\rm\,c}~^{\rm e}~h^{\rm 2}_{\rm\,de}~^{\rm a}~^{\rm 2}_{\rm\,de}$  $840~h^{1~ac}~h^{1~e}_{~c}~h^{1~f}_{~d}~h^{1}_{~ef}~h^{3~bd}~+420~h^{1~e}_{~c}~h^{1}_{~de}~h^{2~ac}~h^{3~bd}~-210~h^{2~ac}~h^{2}_{~cd}~h^{3~bd}~+$  $420~h^1$  ac  $h^1{}_d{}^e~h^2_{ce}~h^3{}^{bd}+420~h^1{}^{ac}~h^1{}_c{}^e~h^2_{de}~h^3{}^{bd} -140~h^1{}_{cd}~h^3{}^{ac}~h^3{}^{bd} -210~h^2{}^{ac}~h^2{}^{bd}~h^3_{cd} -16~h^3{}^{cd}~h^3{}^{cd}~h^3{}^{cd}~h^3{}^{cd}~h^4~h^5{}^{cd}~h^4~h^5{}^{cd}~h^5{}^{cd}~h^5{}^{cd}~h^6~h^7{}^{cd}~h^6~h$  $140~h^{\rm l~bd}~h^{\rm 3~ac}~h^{\rm 3}_{\rm~cd}$  -  $140~h^{\rm l~ac}~h^{\rm 3~bd}~h^{\rm 3~cd}~$  +  $420~h^{\rm l~bd}~h^{\rm l}_{\rm~d}$  e  $h^{\rm 2~ac}~h^{\rm 3}_{\rm~ce}$  +  $420~h^{\rm l~ac}~h^{\rm l}_{\rm~d}$  e  $h^{\rm 2~bd}~h^{\rm 3}_{\rm~ce}$  +  $420~h^1$  ac  $h^1$ bd  $h^2_{d}$  e  $h^3_{ce}$  - 840  $h^1$  ac  $h^1$  bd  $h^1_{d}$  e  $h^1_{e}$  f  $h^3_{cf}$  + 420  $h^1$  bd  $h^1_{c}$  e  $h^2$  ac  $h^3_{de}$  +  $420~h^1$  ac  $h^1_c$  e  $h^2$ bd  $h^3_{de}$  +  $420~h^1$  ac  $h^1$  bd  $h^2_c$  e  $h^3_{de}$  -  $840~h^1$  ac  $h^1$  bd  $h^1_c$  e  $h^1_{e}$  f  $h^3_{df}$  -840 h<sup>1 ac</sup> h<sup>1 bd</sup> h<sup>1</sup> c<sup>e</sup> h<sup>1</sup> d<sup>e</sup> h<sup>3</sup> ef + 210 h<sup>1 bd</sup> h<sup>1</sup> c<sup>e</sup> h<sup>1</sup> de h<sup>4 ac</sup> - 105 h<sup>1</sup> cd h<sup>2 bd</sup> h<sup>4 ac</sup> - $105\ h^{\rm l\,bd}\ h^{\rm 2}_{\rm\,cd}\ h^{\rm 4\,ac}$  +  $35\ h^{\rm 3\,b}_{\rm\,c}\ h^{\rm 4\,ac}$  +  $35\ h^{\rm 3\,ac}\ h^{\rm 4\,b}_{\rm\,c}\ + 210\ h^{\rm l\,ac}\ h^{\rm l\,c}_{\rm\,c}\ h^{\rm l}_{\rm\,de}\ h^{\rm 4\,bd}$  - $105~\rm h^1_{\rm cd}$   $\rm h^2$  ac  $\rm h^4$  bd  $\rm -105~\rm h^1$  ac  $\rm h^2$   $\rm d^2$   $\rm h^4$  bd  $\rm h^2$  ac  $\rm h^4$   $\rm d^2$   $\rm d^2$   $\rm h^4$   $\rm d^2$   $\rm d^2$   $\rm h^4$   $\rm d^2$   $\rm d^2$   $\rm h^4$   $\rm d^2$   $\rm d^2$   $\rm h^4$   $\rm d^2$   $\rm d^2$   $\rm h^4$  $210 \; h^1$  ac  $h^1$ bd  $h^1_{\alpha}$ e  $h^4_{\alpha}$  + 210  $h^1$  ac  $h^1$  bd  $h^1_{\alpha}$  e  $h^4_{\alpha}$  - 42  $h^1$ bd  $h^1_{\alpha}$   $h^5$  ac + 21  $h^2_{\alpha}$   $h^5$  ac +  $21 \text{ h}^2$  ac  $\text{h}^5$   $\text{h}^1$  -  $42 \text{ h}^1$   $\text{h}^1$   $\text{h}^1$   $\text{h}^1$   $\text{h}^1$   $\text{h}^1$   $\text{h}^1$   $\text{h}^1$   $\text{h}^1$   $\text{h}^1$   $\text{h}^1$   $\text{h}^1$   $\text{h}^1$   $\text{h}^1$   $\text{h}^1$   $\text{h}^1$   $\text{h}^1$   $\text{h}^1$   $\$ 

4.05625 Second

#### In[67]:= **% Perturbation ExpandPerturbation org**

 $\text{Out[66]}$ = 720  $\text{h}^{\text{1 ac}}$   $\text{h}^{\text{1 ba}}$   $\text{h}^{\text{1 c}}$   $\text{h}^{\text{1 d}}$   $\text{h}^{\text{1 e}}$   $\text{h}^{\text{1 c}}$   $\text{h}^{\text{1 b d}}$   $\text{h}^{\text{1 b d}}$   $\text{h}^{\text{1 c}}$   $\text{h}^{\text{1 d}}$   $\text{h}^{\text{1 c}}$   $\text{h}^{\text{1 d}}$   $\text{h}^{\text{1 c}}$   $\text{h}^{\$  $180\ h_{\rm\ c}^{\rm\!}~{\rm e}~{\rm h}_{\rm\ d e}^{\rm\!}~{\rm h}^{2\,{\rm ac}}~{\rm h}^{2\,{\rm bd}}-90\ h^{\rm\ 2\,ac}~{\rm h}^{2\,bd}~{\rm h}_{\rm\ c d}^{\rm\ 2}+180\ h^{\rm\ 1\,de}~{\rm h}^{2\,ac}~{\rm h}_{\rm\ d}^{\rm\ 2\,ec}~{\rm h}_{\rm\ c e}^{\rm\ 2\, +180\ h^{\rm\ 1\,ac}~{\rm h}_{\rm\ d}^{\rm\ 1\,e}~{\rm h}^{2\,$  $100\ h^{1\ ac}\ h^{1\ bd}\ h^{1\ de}\ h^{1\ fe}\ h^{2\_{cf}\ +180\ h^{1\ bd}\ h^{1\_{c}\ e}\ h^{2\,ac}\ h^{2\_{de}\ +180\ h^{1\,ac}\ h^{1\_{c}\ e}\ h^{2\,bd}\ h^{2\_{de}\ +180\ h^{1\,ac}\ h^{1\,ca}\ h^{2\,bc}\ h^{2\,ad}\ h^{2\,de}\ h^{2\,de}\ h^{2\,de}\ h^{2\,ad}\ h^{2\,de}\ h^{2\,de}\ h^{2\,de}\ h^{2\,de}\ h^{2\,de}\ h^{2\,de}\ h^{2\,de}\ h^{2\,de$  $180\ h^1$  ac  $h^1$ bd  $h^2_{\ c}$ e  $h^2_{\ d e}$  – 360  $h^1$  ac  $h^1$ bd  $h^1_{\ c}$ e  $h^1_{\ e}$ f  $h^2_{\ d f}$  – 360  $h^1$  ac  $h^1$ bd  $h^1_{\ c}$ e  $h^1_{\ d}$  $^1_d$ <sup>f</sup>  $h^2_{ef}$  +  $120~h^{\rm l~bd}~h^{\rm l~e}~h^{\rm l}_{\rm~de}~h^{\rm 3~ac}$  - 60  $h^{\rm l}_{\rm~cd}~h^{\rm 2~bd}~h^{\rm 3~ac}$  - 60  $h^{\rm l~bd}~h^{\rm 2}_{\rm~cd}~h^{\rm 3~ac}$  + 20  $h^{\rm 3~ac}~h^{\rm 3~b}_{\rm~c}$  +  $120~h^{\rm l~ac}~h^{\rm l~e}~h^{\rm l}_{\rm~de}~h^{\rm 3~bd}$  - 60  $h^{\rm l}_{\rm~cd}~h^{\rm 2~ac}~h^{\rm 3~bd}$  - 60  $h^{\rm l~ac}~h^{\rm 2}_{\rm~cd}~h^{\rm 3~bd}$  - 60  $h^{\rm l~bd}~h^{\rm 2~ac}~h^{\rm 3}_{\rm~cd}$  - $60 \ h^1$  ac  $h^2$ bd  $h^3_{cd}$  + 120  $h^1$  ac  $h^1$ bd  $h^1_{d}$ e  $h^3_{ce}$  + 120  $h^1$  ac  $h^1$ bd  $h^1_{c}$ e  $h^3_{de}$  - 30  $h^1$ bd  $h^1_{cd}$   $h^4$  ac +  $15~h^2_{\rm c}$   $\rm h^{4\,ac}$  +  $15~h^2_{\rm}$  ac  $\rm h^{4\,b}_{\rm c}$  -  $30~h^1_{\rm}$  ac  $\rm h^{4\,bd}_{\rm}$  -  $30~h^1_{\rm}$  ac  $\rm h^{1\,bd}_{\rm}$   $\rm h^{4\,cd}_{\rm c}$  +  $6~h^1_{\rm c}$   $\rm h^{5\,ac}_{\rm}$  +  $6~h^1_{\rm}$  ac  $\rm h^{5\,b}_{\rm c}$  -  $\rm h^{6\,ab}_{\rm c}$ 

 $60 \; h^1$  ac  $h^1$ bd  $h^1_c$ e  $h^2_{de}$  - 20  $h^1$  bd  $h^1_{cd}$   $h^3$  ac + 10  $h^2$   $^b_c$   $h^3$  ac + 10  $h^2$  ac  $h^3$   $^b_c$  - $20 h^{1 \text{ ac}} h_{\text{cd}}^{1} h^{3 \text{ bd}} - 20 h^{1 \text{ ac}} h^{1 \text{ bd}} h_{\text{cd}}^{3} + 5 h^{1 \text{ b}}_{\text{c}} h^{4 \text{ ac}} + 5 h^{1 \text{ ac}} h^{4 \text{ b}}_{\text{c}} - h^{5 \text{ ab}}_{\text{c}}$ 

# In[66]:= **% Perturbation ExpandPerturbation org**

 $30 \ h_{\rm cd}^1 \ h^{\rm 2\,ac} \ h^{\rm 2\,bd}$  -  $30 \ h^{\rm 1\,bd} \ h^{\rm 2\,ac} \ h_{\rm cd}^{\rm 2\,ad}$  -  $30 \ h^{\rm 1\,ac} \ h^{\rm 2\,bd} \ h_{\rm cd}^{\rm 2\,ad}$  +  $60 \ h^{\rm 1\,ac} \ h^{\rm 1\,bd} \ h_{\rm d}^{\rm 1\,e} \ h_{\rm ce}^{\rm 2\,a}$  +

Out[65]= -120  $\rm h^{1\,ac}$   $\rm h^{1\,bd}$   $\rm h^{1\,c}$   $\rm h^{1\,d}$   $\rm h^{1\,e}$   $\rm f$   $\rm h^{1\,cd}$   $\rm o$   $\rm h^{1\,bc}$   $\rm h^{1\,de}_{de}$   $\rm h^{2\,ac}$   $\rm h^{0\,de}_{de}$   $\rm h^{1\,ac}$   $\rm h^{1\,c}$   $\rm h^{1\,de}_{de}$   $\rm h^{2\,bd}$   $\rm -$ 

# 0.488031 Second

1.28408 Second

# In[65]:= **% Perturbation ExpandPerturbation org**

Out[64]=  $24 \text{ h}^1$ <sup>ac</sup>  $\text{h}^1$ <sup>bd</sup>  $\text{h}^1$ <sup>e</sup>  $\text{h}^1$ <sub>de</sub> -  $12 \text{ h}^1$ <sup>bd</sup>  $\text{h}^1$ <sub>cd</sub>  $\text{h}^2$ <sup>ac</sup> +  $6 \text{ h}^2$ <sup>ac</sup>  $\text{h}^2$ <sup>b</sup><sub>c</sub> - $12 \text{ h}^{\text{1 ac}} \text{ h}^{\text{2 bd}} - 12 \text{ h}^{\text{1 ac}} \text{ h}^{\text{1 bd}} \text{ h}^{\text{2}}_{\text{cd}} + 4 \text{ h}^{\text{1 b}}_{\text{c}} \text{ h}^{\text{3 ac}} + 4 \text{ h}^{\text{1 ac}} \text{ h}^{\text{3 b}}_{\text{c}} - \text{h}^{\text{4 ab}}_{\text{c}}$ 

0.204013 Second

# In[64]:=  $\frac{1}{2}$  / Perturbation / ExpandPerturbation / org

Applying ExpandPerturbation directly,

```
In[68]:= Perturbation[g[a, b], 7] // ExpandPerturbation
\text{Out[68]} = -5040 \rm h^{l\,ac}_{\phantom{l\,c\,}\,} \rm h^{l\,c}_{\phantom{l\,c\,}\,d} \rm h^{l\,e}_{\phantom{l\,c\,}\,}\,h^{l\,f\,l}_{\phantom{l\,c\,}\,}\,h^{l\,f\,l}_{\phantom{l\,c\,}\,}\,h^{l\,f\,l}_{\phantom{l\,c\,}\,}\,h^{l\,c}_{\phantom{l\,}\,}\,h^{l\,c}_{\phantom{l\,}\,}\,h^{l\,c}_{\phantom{l\,}\,}\,h^{l\,c}_{\phantom2520 \ h^{1 \, ac} \ h^{1}_{\ d} \ h^{1}_{\ e} \ h^{1}_{\ f}^{f1} \ h^{1}_{\ f1} \ h^{2}_{\ c} \ ^d - 1260 \ h^{1}_{\ d} \ ^e \ h^{1}_{\ e} \ h^{1}_{\ f} \ h^{2 \, ac} \ h^{2}_{\ c} \ ^d +2520~h^1 ac h^1_c d h^1_f f h^1_{f1} h^1_{f1} h^2_{d} e -1260~h^1_c d h^1_f h^1_{f1} h^2_{d} e -1260~h^1 ac h^2_{e} h^1_{e} h^1_{f1} h^1_{c} h^2_{d} h^2_{d} +\mathtt{630\ h^{1~b}_{e}\ h^{2~ac}\ h^{2~d}_{c}\ h^{2~e}_{d}\ +\ \mathtt{630\ h^{1~e}_{d}\ h^{2~ac}\ h^{2~d}_{c}\ h^{2~b}_{e}\ +\ \mathtt{630\ h^{1~d}_{c}\ h^{2~ac}\ h^{2~e}_{d}\ h^{2~b}_{e}\ +\ \mathtt{630\ h^{1~ac}\ h^{2~d}_{c}\ h^{2~d}_{c}\ h^{2~e}_{d}\ h^{2~e}_{e}\ }2520~h^1 ac h^1_c d h^1_f f^1 h^1_{f1} ^h ^2_e f -1260~h^1_c d h^1_{f1} ^h ^2 ^4 ^1_e ^h ^2_e ^2 -1260~h^1 ac h^1_{d1} ^e ^h1_{f1} ^h ^h2_{c1} ^d ^h2_{e1}1260~h^1 ac h^1_c d h^1_f b h^2_d e h^2_e f -1260~h^1_c d h^1_e e h^1_e f h^2 ac h^2_f b -1260~h^1 ac h^1_d e h^1_e f h^2_c d h^2_f b -1260~h^1 ac h^1_cd h^1_ef h^2_de h^2_f<sup>b</sup> - 1260h^1 ac h^1_cd h^1_de h^2_ef h^2_f<sup>b</sup> + 2520h^1 ac h^1_cd h^1_de h^1_df h^1_{f1}b h^2_ff^1 +
                                 2520~h^1 ac h^1_c d h^1_e f h^1_f f h^2_{f1} - 840 h^1_c d h^1_d f h^1_e f h^1_f h^3 ac +420~h^1_c h^1_e h^1_e h^2_c d h^3 ac -210\ h_\mathrm{c}^2d h_\mathrm{d}^2b h_\mathrm{a}^3ac + 420 h_\mathrm{c}^1b h_\mathrm{c}^2e h_\mathrm{d}^3ac + 420 h_\mathrm{c}^1d h_\mathrm{d}^1e h_\mathrm{d}^3e h_\mathrm{c}^3ac - 840 h_\mathrm{d}^1ac h_\mathrm{d}^1e h_\mathrm{e}^1 h_\mathrm{f}^1b h_\mathrm{c}^3d +
                                 \rm 420\ h_{d}^{1\ e}\ h_{e}^{1\ b}\ h^{2\ ac}\ h_{c}^{3\ d}-210\ h^{2\ ac}\ h_{d}^{2\ b}\ h_{c}^{3\ d}+420\ h^{1\ ac}\ h_{e}^{1\ b}\ h_{d}^{2\ e}\ h_{c}^{3\ d}+420\ h^{1\ ac}\ h_{d}^{1\ e}\ h_{c}^{2\ b}\ h_{c}^{3\ d}-\rm 210\ h_{c}^{3\ d}\ h_{c}^{3\ d}+420\ h^{1\ ac}\ h_{c}^{1\ d}\ h_{c}^{2\ d}\ h_{c}^{3\ d}-\rm 210\ h_{c}^{3140\ h_{\rm d}^{\rm l \; b} \; h^{\rm 3 \, ac} \; h_{\rm c}^{\rm 3 \; d} - 210\ h^{\rm 2 \, ac} \; h_{\rm c}^{\rm 2 \; d} \; h_{\rm d}^{\rm 3 \; b} - 140\ h_{\rm c}^{\rm l \; d} \; h^{\rm 3 \, ac} \; h_{\rm d}^{\rm 3 \; b} - 140\ h^{\rm 1 \, ac} \; h_{\rm c}^{\rm 3 \; d} \; h_{\rm d}^{\rm 3 \; b} -
                                 840\ h^{1\ ac}\ h^{1\ cl}_{\ c}\ h^{1\ f}_{\ e}\ h^{1\ f}_{\ d}\ h^{3\ e}_{\ d}\ +420\ h^{1\ cl}_{\ e}\ h^{1\ b}\ h^{2\ ac}\ h^{3\ d}_{\ d}\ +420\ h^{1\ ac}\ h^{1\ b}_{\ e}\ h^{2\ d}_{\ c}\ h^{3\ e}_{\ d}\ +\mathtt{420\ h^{1\ ac}\ h^{1\ d}_{\ c}\ h^{2\ b}_{\ d}\ n^{3\ e}+420\ h^{1\ d}_{\ d}\ h^{2\ ac}\ h^{3\ b}_{\ e}+420\ h^{1\ ac}\ h^{1\ e}_{\ d}\ h^{2\ d}_{\ c}\ n^{3\ b}_{\ e}+420\ h^{1\ ac}\ h^{1\ d}_{\ c}\ n^{2\ d}_{\ e}\ n^{3\ b}_{\ -}\ -\frac{1}{2}\mathtt{440\ h^{1\ d}_{\ c}\ h^{3\ d}_{\ d}\ n^{2\ d}_{\ d}\ n^{3\ d}_{\ d}\ n^{4\ d}_{\ d}\ n^{2\ d}_{\ d}\ n^{3\ d}_{\ d840\ h^{1\ ac}\ h^{1\ d}_{\ c}\ h^{1\ e}_{\ d}\ h^{1\ e}_{\ d}\ h^{3\ f}_{\ e}\ -\ 840\ h^{1\ ac}\ h^{1\ d}_{\ c}\ h^{1\ e}_{\ d}\ h^{1\ f}_{\ e}\ h^{3\ f}_{\ f}\ +\ 210\ h^{1\ d}_{\ c}\ h^{1\ e}_{\ d}\ h^{1\ e}_{\ e}\ h^{4\ ac}\ -\105\ h_\text{d}^\text{1-b}\ h_\text{c}^\text{2-d}\ h_\text{c}^\text{4ac} -105\ h_\text{c}^\text{1-d}\ h_\text{d}^\text{2-b}\ h_\text{c}^\text{4ac} +35\ h_\text{c}^\text{3-b}\ h_\text{c}^\text{4ac} +35\ h_\text{c}^\text{3ac}\ h_\text{c}^\text{4-b} +210\ h_\text{c}^\text{1ac}\ h_\text{d}^\text{1-e}\ h_\text{c}^\text{1-b}\ h_\text{c}^\text{4-d} -10\ h_\text{c}^\text{1-b}\ h_\text{c}^\text{2-d}105\ h_{\ d}^{\rm l}\ h^{\rm l}\ {\rm ac}\ h_{\ c}^{\rm 4}\ -\ 105\ h_{\ d}^{\rm l}\ {\rm ac}\ h_{\ d}^{\rm 2}\ {\rm b}\ h_{\ c}^{\rm 4}\ -\ 105\ h_{\ d}^{\rm l}\ {\rm d}\ h^{\rm 2}\ {\rm ac}\ h_{\ d}^{\rm l}\ -\ 105\ h_{\ d}^{\rm l}\ {\rm ac}\ h_{\ c}^{\rm 2}\ {\rm d}\ h_{\ d}^{\rm l}\ +\210\; h^{\rm l\;ac} \; h^{\rm l\;d}_{\rm c} \; h^{\rm l\;e}_{\rm d} \; h^{\rm 4\;e}_{\rm d} \; +\; 210\; h^{\rm l\;ac} \; h^{\rm l\;d}_{\rm c} \; h^{\rm l\;d}_{\rm d} \; h^{\rm 4\;e}_{\rm e} \; -\; 42\; h^{\rm l\;d}_{\rm c} \; h^{\rm l\;b}_{\rm d} \; h^{\rm 5\,ac} \; +\; 21\; h^{\rm 2\;b}_{\rm c} \; h^{\rm 5\,ac} \; +\; 2121~h^{\text{2 ac}}~h^{\text{5 b}}_{\text{c}}-42~h^{\text{1 ac}}~h^{\text{1 b}}_{\text{d}}~h^{\text{5 d}}_{\text{c}}-42~h^{\text{1 ac}}~h^{\text{1 d}}_{\text{c}}~h^{\text{5 b}}_{\text{d}}+7~h^{\text{1 b}}_{\text{c}}~h^{\text{6 ac}}+7~h^{\text{1 ac}}~h^{\text{6 b}}_{\text{c}}-h^{\text{7 ab}}_{\text{c}}
```
Comparison and check:

In[69]:= **% - %% ToCanonical**

1.5481 Second

 $Out[69]= 0$ 

Another interesting check is proving that the perturbed inverse of the metric is in fact the inverse of the perturbed metric up to the correct order. For that we will use another xPert' command named Perturbed that expands an expression into a power series up to the order provided.

The power series of the perturbed metric up to fifth order (note that we do not use the Series construct of *Mathematica*)

 $In[70]:$  **Perturbed** $[g[-a, -b], 5]$ 

Out[70]=  $g_{ab} + \epsilon h_{ab}^1 + \frac{1}{2} \epsilon^2 h_{ab}^2 + \frac{1}{6} \epsilon^3 h_{ab}^3 + \frac{1}{24} \epsilon^4 h_{ab}^4 + \frac{1}{120} \epsilon^5 h_{ab}^5$ 

$$
\int_{0}^{2} \left(-h^{1\,b}_{a}h^{1\,c}_{b}h^{1\,c}_{c}h^{1\,c}_{d}h^{1\,c}_{d}h^{
$$

2.33215 Second

And the check

In[72]:= **% %% org**

$$
\delta_{a}^{c} + \delta_{a}^{c} + \delta_{a
$$

The corresponding expansion for its inverse

Out[71]=  $g^{bc} - \epsilon h^{1bc} + \frac{1}{2} \epsilon^2 (2 h_{a}^{1-c} h^{1ba} - h^{2bc}) +$ 

In[71]:= **Perturbed**[g[b, c], 5] // ExpandPerturbation

 $\frac{1}{6} \ \epsilon^3 \ \left(- 6 \ h^1_{\ a} \ h^1^{ba} \ h^1_{\ d}^{\ c} + 3 \ h^1_{\ f}{}^c \ h^{2\,bf{b} f} + 3 \ h^1_{\ \bf{b} e} \ h^2_{\ e}^{\ c} - h^{3\,bf{b} c} \right) \ +$ 

 $\frac{1}{24}~\epsilon^4~\left(24~h_{~a}^{1~da}~h_{~d}^{1~ba}~h_{~e}^{1~c}~-12~h_{~f4}^{1~f5}~h_{~f5}^{1}~c~h_{~f5}^{2~bf4}~-12~h_{~}^{1~bf}~h_{~f1}^{1}~h_{~f1}^{2}~c~-12~h_{~f1}^{1}~h_{~f1}^{1}~h_{~f1}^{1}~h_{~f1}^{1}~h_{~f1}^{1}~h_{~f1}^{1}~h_{~f1}^{1}~h_{~f1}^{1}~h_{~f1$ 

 $\frac{1}{120} \ \epsilon ^5 \ \ (-120 \ {\rm h}_{\ \ a}^{1} \ {\rm h}^{\ \ b a} \ {\rm h}_{\ \ d}^{1} \ {\rm h}_{\ \ \, e}^{\ \ \, h \, {}_{\ \, f} \ c} \ + \ 60 \ {\rm h}_{\ \ f10}^{\ \ f11} \ {\rm h}_{\ \ f11}^1 \ ^{f12} \ {\rm h}_{\ \ f12}^1 \ ^c \ {\rm h}^{2 \, b f10} \ -$ 

 $20\ h_{f23}^{1} \, \mathrm{f}^{24} \, \, \mathrm{h}_{f24}^{1} \, \mathrm{c} \, \, \mathrm{h}^{3\,\mathrm{b}f23} \, + 10\, \mathrm{h}_{f27}^{2} \, \mathrm{c} \, \, \mathrm{h}^{3\,\mathrm{b}f27} \, - 20\, \mathrm{h}^{1\,\mathrm{b}f13} \, \, \mathrm{h}_{f13}^{1} \, \mathrm{f}^{14} \, \, \mathrm{h}_{f14}^{3} \, \mathrm{c} \, \, -$ 

 $12\ h^{1\ bf2}\ h^{1}_{f3}^c\ h^{2}_{f2}^{f3}$  + 6  $h^{2\ bf7}\ h^{2}_{f7}^c$  + 4  $h^{1}_{f8}^c\ h^{3\ bf8}$  + 4  $h^{1\ bf6}\ h^{3}_{f6}^c$  -  $h^{4\ bc}\ )$  +

 $30~h^{1~bf15}~h^{2}_{~\rm f15}^{~\rm f16}~h^{2}_{~\rm f16}^{~\rm c} - 30~h^{1}_{~\rm f19}^{~\rm f20}~h^{2~bf19}~h^{2}_{~\rm f20}^{~\rm c} - 30~h^{1}_{~\rm f22}^{~\rm c}~h^{2~bf21}~h^{2}_{~\rm f21}^{~\rm f22}~+$ 

 $\text{60} \; h^{\text{1 bf1}} \; h_{\text{f1}}^{1} \text{f}^{\text{2}} \; h_{\text{f2}}^{1} \text{f}^{\text{3}} \; h_{\text{f3}}^{2} \text{c} + \text{60} \; h^{\text{1 bf4}} \; h_{\text{f4}}^{1} \text{f}^{\text{5}} \; h_{\text{f6}}^{1} \text{c} \; h_{\text{f5}}^{2} \text{f}^{\text{6}} + \text{60} \; h^{\text{1 bf7}} \; h_{\text{f8}}^{1} \text{f}^{\text{9}} \; h_{\text{f$ 

 ${20} \; h^1 \; {b^f} {1^7} \; h^1_{f18} \, {c} \; h^3_{f17} \, {f^{18}} \, + \, {10} \; h^2 \; {b^f} {2^6} \; h^3_{f26} \, {c} \, + \, 5 \; h^1_{f28} \, {a} \; h^4 \; {b^f} {2^8} \, + \, 5 \; h^1 \; {b^f} {2^5} \; h^4_{f25} \, {c} \, - \, h^5 \, {bc} \; )$ 

$$
e^{8}\left(-\frac{1}{6}\ h^{1}_{1}e\ h^{1}_{1}cd\ h^{1}_{2}f\ h^{1}_{2}f^{1}_{2}h^{1}_{2}f\ h^{1}_{2}e\ h^{1}_{2}e\ h^{1}_{2}
$$

### **3.2. Perturbations of the determinant of the metric and the antisymmetric tensor**

Now we compute the perturbations of the determinant of the metric up to sixth order. Two comments are in order:

First, note that the result is always proportional to the determinant itself times a combination of contracted metric perturbations. This proportionality scalar depends on the dimension we are considering. In fact, for a given dimension N, there cannot be products of more than N metric perturbations (recall that N=4 in our examples). Timings are highly dependent on the dimensions because the internal algorithms use determinants of NxN matrices.

Second, the concept of determinant is basis−dependent (actually a density) and hence can only be treated properly using xCoba', the xAct' package for component computations in a given basis. xTensor' implements a fake basis called AIndex, which we will assume throughout this subsection.

Low order perturbations of the determinant:

```
In[73]:= Perturbation[Detg[]] // ExpandPerturbation // Simplification
           0.180011 Second
```
Out[73]=  $\tilde{g} h^{1}$ <sup>a</sup>

In[74]:= **Perturbation**[Detg[], 2] // ExpandPerturbation // Simplification 0.408026 Second

 $Out[74]= \tilde{g} (-h_{ab}^{1} h^{1ab} + h_{a}^{1} h_{b}^{1} + h_{a}^{2} a)$ 

In[75]:= **Perturbation**[Detg[], 3] // ExpandPerturbation // Simplification 0.904057 Second

```
\text{Out[75]} = \tilde{g} (2 \, h_{a}^{1 \, c} \, h^{1 \, ab} \, h_{bc}^{1} \, - \, 3 \, h^{1 \, ab} \, h_{ab}^{2} \, + \, h^{1 \, a}_{a} \, (- \, 3 \, h_{bc}^{1 \, bc} \, h^{1 \, bc} \, + \, h^{1 \, b}_{b} \, h^{1 \, c}_{c} \, + \, 3 \, h^{2 \, b}_{b} \, ) \, + \, h^{3 \, a}_{a} \, )
```
In[76]:= Perturbation[Detg[], 4] // ExpandPerturbation // Simplification

1.95212 Second

```
Out[76]= \tilde{g} (3 h^1_{ab} h^{1 \text{ ab}} h^1_{cd} h^{1 \text{ cd}} - 3 h^2_{ab} h^{2 \text{ ab}} -
                               6\ h_{a}^{1\ c}\ h^{1\ ab}\ \left(h_{b}^{1\ d}\ h_{cd}^{1}-2\ h_{bc}^{2}\right)+3\ h_{a}^{2}\ h_{a}\ h^{2}\ b\ -6\ h_{ab}^{1}\ h^{1\ ab}\ h^{2}\ c\ -4\ h^{1\ ab}\ h_{ab}^{3}+ \nonumberh_{a}^{1} (8h_{b}^{1} h_{c}^{1} h_{c}^{1} h_{c}^{1} + h_{c}^{1} h_{c}^{1} h_{c}^{1} h_{c}^{1} h_{c}^{1} h_{c}^{1} + 6h_{c}^{2} c ) + 4 (-3h_{c}^{1} h_{c}^{1} h_{c}^{2} h_{c}^{3} h)) + h_{a}^{4} h_{c}
```
Now the perturbative order will exceed the dimension. Still we get just products of up to four metric perturbations. In other dimen– sions these formulas would be wrong:

#### In[77]:= **Perturbation**[Detg[], 5] // ExpandPerturbation // Simplification

3.74823 Second

```
Out[77]= \tilde{g} (-10 h<sup>2 ab</sup> h<sup>3</sup><sub>ab</sub> + 10 h<sup>2</sup> a<sub>a</sub> h<sup>3 b</sup><sub>b</sub> + 5 h<sup>1 ab</sup> (6 h<sup>2</sup><sub>a</sub><sup>c</sup> h<sup>2</sup><sub>bc</sub> + 6 h<sup>1</sup><sub>ab</sub> h<sup>1 cd</sup> h<sup>2</sup><sub>cd</sub> -
                                                 6 h_{ab}^2 h^2 c + 4 h_a^1 c (-3 h_b^1 d h_{cd}^2 + h_{bc}^1 h^2 d + h_{bc}^3) - 2 h_{ab}^1 h^3 c - h_{ab}^4) -5\;h_{a}^{1\;a}\;\; (3\;h_{bc}^{2}\;h^{2\;bc}-12\;h_{b}^{1\;d}\;h^{1\;bc}\;h_{cd}^{2}+6\;h_{b}^{1\;b}\;h^{1\;cd}\;h_{cd}^{2}-3\;h_{b}^{2\;b}\;h^{2\;c}\;+6\;h_{bc}^{1}\;h^{1\;bc}\;h^{2}\,_{d}^{d}\;-2\;h_{\phantom{a}b}^{1\;b}\;h_{\phantom{a}c}^{1\;c}\;h^{2}\,_{d}^{d}\;+4\;h_{\phantom{a}bc}^{1\;bc}\;h_{\phantom{a}bc}^{3}\;-2\;h_{\phantom{a}b}^{1\;b}\;h_{\phantom{a}c}^{3\;c}\;-h_{\phantom{a}b}^{4\;b}\;) \;+h_{\phantom{a}a}^{5\;a}\;)
```
#### In[78]:= **Perturbation**[Detg[], 6] // ExpandPerturbation // Simplification

7.05644 Second

```
Out[78]= \tilde{g} (-45 h<sup>2</sup> a h<sup>2</sup><sub>bc</sub> h<sup>2bc</sup> + 180 h<sup>1</sup> a h<sup>1bc</sup> h<sup>2</sup><sub>b</sub>d</sub> h<sup>2</sup><sub>cd</sub> + 15 h<sup>2</sup> a h<sup>2b</sup><sub>b</sub>d<sup>2c</sup><sub>c</sub> -
                                  \rm 45\ h_{~a}^{1\ a}\ h_{~b}^{1\ b}\ h_{\rm cd}^{2\ cd} - 180\ h_{~a}^{1\ a}\ h_{~bc}\ h_{~bc}^{2\ d}\ h_{~d}^{2\ d} + 45\ h_{~a}^{1\ a}\ h_{~b}^{1\ b}\ h_{~c}^{2\ c}\ h_{~d}^{2\ d} \ -10 h_{ab}^3 h^{3 ab} - 60 h_{a}^1 h^{2 bc} h_{bc}^3 + 30 h_{a}^2 (h^{2 ab} h_{bc}^2 + 4 h^{1 ab} h_{bc}^3) + 10 h_{a}^3 h_{b}^3 h_{c}^4120 h^{1} a h^{1} h^{1} h^{1} h^{2} h^{3} h^{4} h^{1} h^{1} h^{1} h^{1} h^{1} h^{1} h^{1} h^{1} h^{1} h^{1} h^{1} h^{1} h^{1} h^{1} h^{1} h^{1} h^{1} h^{1} h^{1} h^{1} h^{1} h^{1} h^{1} h^{1}60\ h^1{}_a{}^a\ h^1{}_{bc}\ h^1{}^{bc}\ h^3{}_d{}^d\ + 20\ h^1{}_a{}^a\ h^1{}_b{}^b\ h^1{}_c{}^c\ h^3{}_d{}^d\ - 15\ h^2{}_a{}^b\ h^4{}_{a b}\ - 30\ h^1{}_a{}^a\ h^1{}^{bc}\ h^4{}_{bc}\ +15 h^2<sup>a</sup> a h^4<sup>b</sup> + 15 h^1<sup>a</sup> a h^1<sup>b</sup> h^4<sup>c</sup> - h^1<sup>ab</sup> (-45h^1<sub>ab</sub> h^2<sub>cd</sub> h^2<sup>2d</sup> + 45h^1<sub>ab</sub> h^2<sup>c</sup> h^2<sup>2</sup>d +
                                            60 h^2 c h^3<sub>ab</sub> + 30 h^1<sup>cd</sup> (3 h^2<sub>ac</sub> h^2<sub>bd</sub> - 3 h^2<sub>ab</sub> h^2<sub>cd</sub> - 2 h^1<sub>ab</sub> h^3<sub>cd</sub>) + 60 h^2<sub>ab</sub> h^3<sup>c</sup><sub>c</sub> +
                                            10\ h_{a}^{1\ c}\ (18\ h_{b}^{2\ d}\ h_{cd}^{2\ d} - 18\ h_{bc}^{2\ d}\ h_{d}^{2\ d} + 12\ h_{b}^{1\ d}\ h_{cd}^{3\ d} - 4\ h_{bc}^{1\ d}\ h_{d}^{3\ d} - 3\ h_{bc}^{4\ d}\ ) +15 h_{ab}^1 h^4 c_ + 6 h_{ab}^5 + 6 h_{a}^1 h^5 h + h_{a}^6
```
Perturbations of the antisymmetric volume−form tensor are given in terms of the perturbations of the determinant of the metric and have a similar structure.

At first−order

In[79]:= **Perturbation@epsilong@-a, -b, -c, -dDD ExpandPerturbation Simplification**

0.16801 Second

Out[79]=  $\frac{1}{2} \epsilon g_{abcd} h^1 e^$ 

 $\overline{1}$ 

At third−order (note the head Scalar; see the documentation of xTensor' for a description)

 $In [80]:$  **Perturbation** [epsilong  $[-a, -b, -c, -d]$ , 3] // ExpandPerturbation // Simplification

1.85212 Second

$$
\begin{aligned}\n\text{Out[80]} &= \frac{1}{8} \epsilon g_{abcd} \left( 8 \, h_{e}^{1 \, f1} \, h^{1 \, ef} \, h_{ff1}^{1} - 12 \, h^{1 \, ef} \, h_{ef}^{2} \right. \\
&\quad 2 \, h^{1} \, e \, \left( 3 \, h_{ff1}^{1} \, h^{1 \, ff1} + h^{1 \, f}_{f} \, h^{1 \, f1}_{f1} - 3 \, h^{2 \, f}_{f} \right) + 4 \, h^{3} \, e \, + 3 \, \text{Scalar} \left[ h^{1} \, a \right]^{3}\n\end{aligned}
$$

Note that now there are five h factors multiplying due to the perturbation of Sqrt[Detg[], and not only of Detg[]. The formula is still valid only in dimension 4 for the reasons above:

# In[81]:= **Perturbation@epsilong@-a, -b, -c, -dD, 5D ExpandPerturbation Simplification**

20.3413 Second

$$
\begin{array}{ll}\n\text{Out[81]}&=\frac{1}{32} \epsilon g_{abcd} \left(480 \, h^{1 \, e f} \, h^{2}{}_{f1} \, h^{2}{}_{f1} \, -960 \, h^{1 \, e f} \, h^{1}{}_{f1} \, h^{1 \, e f} \, h^{1}{}_{f11} \, -240 \, h^{1 \, e f} \, h^{2}{}_{f1} \, h^{2}{}_{f1} \, + \\
160 \, h^{1}{}_{e}^{f} \, h^{1}{}_{f1} \, h^{2}{}_{f10} \, -160 \, h^{2 \, e f} \, h^{3}{}_{e} \, +320 \, h^{1}{}_{e}^{f1} \, h^{1 \, e f} \, h^{3}{}_{f1} \, +80 \, h^{2}{}_{e} \, h^{3}{}_{f} \, - \\
80 \, h^{1 \, e f} \, h^{4}{}_{e} \, +16 \, h^{5}{}_{e} \, +240 \, h^{1}{}_{e}^{f1} \, h^{1 \, e f} \, h^{1}{}_{f11} \, \text{Scalar} \left[ h^{1}{}_{a} \right]^{2} \, -360 \, h^{1 \, e f} \, h^{2}{}_{e} \, \text{Scalar} \left[ h^{1}{}_{a} \right]^{5} \, + \\
20 \, h^{1}{}_{e} \, h^{1 \, e f} \left(8 \, h^{1}{}_{f1} \, h^{1} \, f^{11} \, h^{1} \, f^{10} \, f^{11} \, +12 \, h^{1} \, f^{11} \, h^{2} \, f^{11} \, -4 \, h^{3} \, f^{1}{}_{f1} \, +15 \, \text{Scalar} \left[ h^{1}{}_{a} \right]^{3} \right) \, + \\
20 \, h^{1}{}_{e} \, \left( -18 \, h^{1}{}_{f11} \, h^{1} \, f^{11} \, h^{1} \, f^{10} \, f^{11} \, +2 \, h^{2}{}_{f11} \, h^{2} \, f^{11} \, + \\
12 \, h^{1}{}_{f1} \, h^{1} \, f^{11} \, h^{1} \, f^{10} \, f^{11} \, +2 \,
$$

# **3.3. Perturbations of the Christoffel symbols**

In order to obtain the perturbation of the Christoffel symbols, we can write them in terms of partial derivatives of the metric and then apply the ExpandPerturbation command that will only act on metrics and inverse metrics. It is faster to do it directly applying ExpandPerturbation, that will calculate the perturbation by making use of non−re− cursive formulas for the *n−*th order perturbation of the Christoffel symbols. We shall check and compare the relative efficiency of both methods.

First−order perturbation of the Christoffel in terms of the metric and its inverse

In[82]:= Perturbation[ChristoffelCD[a, -b, -c] // ChristoffelToMetric]  $\textit{Out[82]} = \ \ \frac{1}{2} \ \left( \triangle \bigl[ \, g^{ad} \, \bigr] \ \left( g_{cd,b} + g_{bd,c} - g_{bc,d} \right) \, + g^{ad} \ \left( h^1_{\textit{cd},b} + h^1_{\textit{bd},c} - h^1_{\textit{bc},d} \, \right) \, \right)$ 

We will frequently convert partial derivatives into covariant derivatives to help canonicalizing: In[83]:= CovDToChristoffel[% / / ExpandPerturbation, PD, CD] // org

Out [83]=  $-\frac{h_{bc}^{1}a_{ab}}{2} + \frac{h_{cib}^{1}a_{ab}}{2} + \frac{h_{bc}^{1}a_{bc}}{2}$ 

Comparison with the direct action of ExpandPerturbation

In[84]:=  $%$  **-** (Perturbation[ChristoffelCD[a, -b, -c]] // ExpandPerturbation) // Simplification  $Out[84]= 0$ 

We do the same for the second−order perturbation

In[85]:= Perturbation[ChristoffelCD[a, -b, -c] // ChristoffelToMetric, 2]

 $Out[85] = \frac{1}{2} (\triangle^2 [g^{ad}] (g_{cd,b} + g_{bd,c} - g_{bc,d}) + 2 \triangle [g^{ad}] (h^1_{cd,b} + h^1_{bd,c} - h^1_{bc,d}) + g^{ad} (h^2_{cd,b} + h^2_{bd,c} - h^2_{bc,d})$ 

In[86]:= **CovDToChristoffel@% ExpandPerturbation, PD, CDD org**

0.244015 Second

 $Out[86] = -\frac{h_{bc}^2}{2} - h^{1 \text{ ad }} h^1_{\text{cdib}} + \frac{h^2 \text{a}_{\text{cib}}}{2} - h^{1 \text{ ad }} h^1_{\text{bdic}} + \frac{h^2 \text{a}_{\text{bic}}}{2} + h^{1 \text{ ad }} h^1_{\text{bcid}}$ 

 $In [87]:=\$  % - **ExpandPerturbation**[Perturbation[ChristoffelCD[a, -b, -c], 2]] // ToCanonical Out[87]= 0

# At third order

$$
In [88]:= \text{ Perturbation}[\text{ChristoffelCD}[a, -b, -c] // ChristoffelToMetric, 3]
$$

 $Out[88] = \frac{1}{2} (\triangle^3 [g^{ad}] (g_{cd,b} + g_{bd,c} - g_{bc,d}) + 3 \triangle^2 [g^{ad}] (h^1_{cd,b} + h^1_{bd,c} - h^1_{bc,d}) +$  $3 \triangle [g^{ad}] (h^2_{cd,b} + h^2_{bd,c} - h^2_{bc,d}) + g^{ad} (h^3_{cd,b} + h^3_{bd,c} - h^3_{bc,d})$ 

#### In[89]:= CovDToChristoffel[% // ExpandPerturbation, PD, CD] // org

0.516032 Second

$$
Out[89] = -\frac{h_{bc}^{3}i^{a}}{2} - \frac{3}{2}h^{2}ad h_{cd;b}^{1} + 3h^{1}ad h_{d}^{1}e^{h}_{ceib} - \frac{3}{2}h^{1}ad h_{cd;b}^{2} + \frac{h^{3}a_{cib}}{2} - \frac{3}{2}h^{2}ad h_{bdc}^{1} +
$$
  

$$
3h^{1}ad h_{d}^{1}e^{h}_{be;c} - \frac{3}{2}h^{1}ad h_{bdc}^{2} + \frac{h^{3}a_{bc}}{2} + \frac{3}{2}h^{2}ad h_{bc;d}^{1} + \frac{3}{2}h^{1}ad h_{bc;d}^{2} - 3h^{1}ad h_{d}^{1}e^{h}_{bc;b}
$$

 $In [90]: = %$  **- ExpandPerturbation[Perturbation[ChristoffelCD**[a, -b, -c], 3]] // ToCanonical  $Out[90]=0$ 

### And finally at four order

```
In[91]:= Perturbation[ChristoffelCD[a, -b, -c] // ChristoffelToMetric, 4]
Out[91] = \frac{1}{2} (\triangle^4 [g^{ad}] (g_{cd,b} + g_{bd,c} - g_{bc,d}) +4 \Delta^3 [g^{ad}] (h^1_{cd,b} + h^1_{bd,c} - h^1_{bc,d}) + 6 \Delta^2 [g^{ad}] (h^2_{cd,b} + h^2_{bd,c} - h^2_{bc,d}) +4 \triangle [g^{ad}] (\hbar^3_{cd,b} + \hbar^3_{bd,c} - \hbar^3_{bc,d}) + g^{ad} (\hbar^4_{cd,b} + \hbar^4_{bd,c} - \hbar^4_{bc,d}) )In[92]:= CovDToChristoffel@%  ExpandPerturbation, PD, CDD  org
                        1.18007 Second
\text{Out[92]} = -\frac{h_{bc}^4}{2} - 2\ h^3 ad h_{cdib}^1 + 6\ h_{d}^1 e h^2 ad h_{ceib}^1 + 6\ h^{1} ad h_{d}^2 e h_{ceib}^1 - 12\ h^1 ad h_{d}^1 e h_{eib}^1 f h_{cfib}^1 -
                      3\;h^{\text{2 ad}}\;h^{\text{2}}{}_{\text{cdib}} + 6\;h^{\text{1 ad}}\;h^{\text{1}}{}_{\text{d}}{}^{\text{e}}\;h^{\text{2}}{}_{\text{ceib}} - 2\;h^{\text{1 ad}}\;h^{\text{3}}{}_{\text{cdib}} + \frac{h^{\text{4}}{}_{\text{cib}}^{\text{eib}}}{2} - 2\;h^{\text{3 ad}}\;h^{\text{1}}{}_{\text{bdic}} +6 h d
1 e h
2 ad h be;c
1 + 6 h1 ad h d
2 e h be;c
1 - 12 h1 ad h d
1 e h e
1 f h bf;c
1 - 3 h2 ad h bd;c
2 +
                      6\;h^{1\;ad}\;h^{1}_{\;d}\;h^{2}_{\;b\dot{e}\,i\,c}\; -2\;h^{1\;ad}\;h^{3}_{\;b\dot{d}\,i\,c}\; +\; \frac{h^{4}\,{}^{4}_{\;b\,i\,c}}{2}\; +\;2\;h^{3\;ad}\;h^{1}_{\;b\dot{c}\,i\dot{d}}\; +\;3\;h^{2\;ad}\;h^{2}_{\;bc\,i\dot{d}}\; +\;2\;h^{1\;ad}\;h^{3}_{\;b\dot{c}\,i\dot{d}}\; -\;2\;h^{1\;ad}\;h^{3}_{\;6\ h_{\rm d}^1e h^2ad h_{\rm bc; e}^1 – 6\ h_{\rm d}^1 h_{\rm dc; e}^2 h_{\rm bc; e}^1 – 6\ h_{\rm d}^1 e _{\rm d}^1 _{\rm dc; e}^1 + _{\rm dc; e}^1 + 12\ h_{\rm d}^1 ad _{\rm d}^1 _{\rm e}^1 _{\rm c}^1 _{\rm f}^1 _{\rm bc; f}^1In [93]: = % - ExpandPerturbation[Perturbation[ChristoffelCD[a, -b, -c], 4]] // ToCanonical
```
0.256015 Second

 $Out[93]= 0$ 

Note that the first method is much slower: let us compute the seventh−order perturbations:

```
In[94]:= tmp1 =
          CovDToChristoffel@Perturbation@ChristoffelCD@a, -b, -cD  ChristoffelToMetric,
              7D  ExpandPerturbation, PD, CDD  org;
          14.2929 Second
```

```
In[95]: = \tt{tmp2} = \tt{ExpandPerturbation[Perturbation[ChristoffelCD[a, -b, -c], 7]] // org;}
```
2.37615 Second

In[96]:= **tmp1 - tmp2 ToCanonical**

0.996062 Second

 $Out[96]= 0$ 

### **3.4. Perturbations of the Riemann tensor**

As we have done for the Christoffel symbols, we can calculate the perturbations of Riemann in two ways. The first one will start from the expression of Riemann tensor in terms of the metric, its inverse and partial derivatives. The second will apply directly ExpandPerturbation.

At first order going through the metric

$$
\begin{array}{ll}\n\text{In[97]:= \text{ Perturbation}[\text{RiemannCD}[-a, -b, -c, d], 1] // \text{RiemannToChristoffel //} \\
\text{ChristoffelToMetric} \\
\text{Out[97]:= } \frac{1}{2} \left( \Delta[g^{de}] \left( g_{ce,a,b} + g_{ae,c,b} - g_{ac,e,b} \right) + g^{de} \left( h_{ce,a,b}^1 + h_{ae,c,b}^1 - h_{ac,e,b}^1 \right) + \right. \\
\left. \partial_b \Delta[g^{de}] \left( g_{ce,a} + g_{ae,c} - g_{ac,e} \right) - g^{df} g^{eff} g_{ff1,b} \left( h_{ce,a}^1 + h_{ae,c}^1 - h_{ac,e}^1 \right) + \right. \\
\left. \frac{1}{2} \left( -\Delta[g^{de}] \left( g_{ce,b,a} + g_{be,c,a} - g_{bc,e,a} \right) - g^{de} \left( h_{ce,b,a}^1 + h_{be,c,a}^1 - h_{bc,e,a}^1 \right) - \right. \\
\left. \partial_a \Delta[g^{de}] \left( g_{ce,b} + g_{be,c} - g_{bc,e} \right) + g^{df} g^{eff} g_{ff1,a} \left( h_{ce,b}^1 + h_{be,c}^1 - h_{bc,e}^1 \right) \right. \\
\left. \frac{1}{4} g^{df} \left( g_{ef,b} + g_{bf,c} - g_{bc,f} \right) \left( \Delta[g^{eff}] \left( g_{ef1,a} + g_{af1,c} - g_{ac,f1} \right) + g^{eff} \left( h_{ef1,a}^1 + h_{af1,c}^1 - h_{ae,f1}^1 \right) \right) \right. \\
\left. \frac{1}{4} g^{df} \left( g_{ef,a} + g_{af,e} - g_{ae,f} \right) \left( \Delta[g^{eff}] \left( g_{ef1,b} + g_{bf1,c} - g_{bc,f1} \right) + g^{eff} \left( h_{ef1,b}^1 + h_{bf1,c}^1 - h_{bc,f1}^1 \right) \right) \right. \\
\left. \frac{1}{4} g^{df} \left( g_{ef,a} + g_{af,e} - g_{ae,f} \right) \left( \Delta[g^{eff}] \left( g_{ef1,b} + g_{bf1,c} - g_{bc,f1} \right) + g^{df1} \left( h_{ef1,b}^1 + h_{bf1,e}^1 - h_{be,f1}^1 \right
$$

### In[98]:= ChangeCovD[% // ExpandPerturbation, PD, CD] // org

5.30433 Second

$$
\textit{Out[98]} = -\frac{h_{c}^{1\ d}_{\textit{ibia}}}{2} - \frac{h_{b}^{1\ d}_{\textit{icia}}}{2} + \frac{h_{bc}^{1\ d_{\textit{ia}}}}{2} + \frac{h_{c}^{1\ d}_{\textit{iaib}}}{2} + \frac{h_{a\ \textit{icib}}^{1\ d}}{2} - \frac{h_{ac}^{1\ d_{\textit{ib}}}}{2}
$$

Applying directly ExpandPerturbation

In[99]:= Perturbation[RiemannCD[-a, -b, -c, d], 1] // ExpandPerturbation

 $\textit{Out[99]} = \frac{1}{2} \, \, (- \textbf{h}^1\textbf{d}_{cbia} \, - \textbf{h}^1\textbf{d}_{bcia} \, + \textbf{h}^1\textbf{d}_{cbia} \, ) \, + \, \frac{1}{2} \, \, \big( \textbf{h}^1\textbf{d}_{caib} \, + \textbf{h}^1\textbf{d}_{acib} \, - \textbf{h}^1\textbf{d}_{cbib} \, \big)$ 

Comparison

```
In [100]:=%% - %  ToCanonical
Out[100]=0
```
That result is usually presented with only four covariant derivatives, but with 10 Riemann terms (which vanish in vacuum):

 $In[101]:=$ 

**%% SortCovDs ToCanonical**

0.124008 Second

Out[101]=

$$
-\frac{1}{2} h^{1 de} R_{a b c e} - \frac{1}{2} h^{1}_{c} e^{e} R_{a b}^{d} e - \frac{1}{2} h^{1 de} R_{a c b e} - \frac{1}{2} h^{1}_{b} e^{e} R_{a c}^{d} e +
$$
  

$$
\frac{1}{2} h^{1}_{c} e^{e} R_{a}^{d}{}_{b e} + \frac{1}{2} h^{1}_{b} e^{e} R_{a}^{d}{}_{c e} + \frac{1}{2} h^{1 de} R_{a e b c} - \frac{1}{2} h^{1}_{c} e^{e} R_{a e b}^{d} +
$$
  

$$
\frac{1}{2} h^{1}_{a} e^{e} R_{b c}^{d}{}_{e} - \frac{1}{2} h^{1}_{a} e^{e} R_{b}^{d}{}_{c e} - \frac{h^{1}_{b} h^{1}_{a} a_{i b c}}{2} + \frac{h^{1}_{a} a_{i b c}}{2} + \frac{h^{1}_{b c} a^{i d}}{2} - \frac{h^{1}_{a c} a^{j d}}{2}
$$

At second order going through the metric

```
Tn[102]:=Perturbation@RiemannCD@-a, -b, -c, dD, 2D  RiemannToChristoffel 
                ChristoffelToMetric
Out[102]=
               \frac{1}{2} (\Delta^2 [g<sup>de</sup>] (g<sub>ce,a,b</sub> + g<sub>ae,c,b</sub> - g<sub>ac,e,b</sub>) +
                          g^{de} (h^{2}_{ce,a,b} + h^{2}_{ae,c,b} - h^{2}_{ac,e,b}) + \partial_{b} \Delta^{2} [g^{de}] (g_{ce,a} + g_{ae,c} - g_{ac,e}) +2 (\triangle[g^{de}] (\hbar_{ce,a,b}^1 + \hbar_{ae,c,b}^1 - \hbar_{ac,e,b}^1) + \partial_b \triangle[g^{de}] (\hbar_{ce,a}^1 + \hbar_{ae,c}^1 - \hbar_{ac,e}^1)) -g^{df} g^{ef1} g_{ff1,b} (h^{2}_{ce,a} + h^{2}_{ae,c} - h^{2}_{ac,e}) ) +
                  \frac{1}{2} (-\Delta^2 \left[g^{de}\right] (g_{ce,b,a} + g_{be,c,a} - g_{bc,e,a}) - g^{de} (h_{ce,b,a}^2 + h_{be,c,a}^2 - h_{bc,e,a}^2) -
                          \partial_a \triangle^2 [g<sup>de</sup>] (g<sub>ce,b</sub> + g<sub>be,c</sub> - g<sub>bc,e</sub>) -
                          2 (\triangle[g^{de}] (\hbar_{ce,b,a}^1 + \hbar_{be,c,a}^1 - \hbar_{bc,e,a}^1) + \partial_a \triangle[g^{de}] (\hbar_{ce,b}^1 + \hbar_{be,c}^1 - \hbar_{bc,e}^1)) +g^{df} g^{ef1} g_{ff1,a} (h^{2}_{ce,b} + h^{2}_{be,c} - h^{2}_{bc,e}) ) +
                  \frac{1}{2} \ \left( \triangle \left[ g^{\rm df} \ \right] \ \left( g_{\rm ef,b} + g_{\rm bf,e} - g_{\rm be,f} \ \right) \ + g^{\rm df} \ \left( h^{\rm l} _{\rm ef,b} + h^{\rm l} _{\rm bf,e} - h^{\rm l} _{\rm be,f} \ \right) \ \rangle(\Delta[g^{eff}] (g_{eff,a} + g_{aff,c} - g_{ac,fl}) + g^{eff} (h_{eff,a}^1 + h_{aff,c}^1 - h_{ac,fl}^1)) -\frac{1}{2} \ \left( \triangle \left[ g^{\rm df} \ \right] \ \left( g_{\rm ef\,,\,a} \ + \ g_{\rm af\,,\,e} \ - \ g_{\rm ae\,,\,f} \ \right) \ + \ g^{\rm df} \ \left( h^{\rm l}_{\ \rm ef\,,\,a} \ + \ h^{\rm l}_{\ \rm af\,,\,e} \ - h^{\rm l}_{\ \rm ae\,,\,f} \ \right) \ \right)(\Delta[g^{\rm eff.}] \ (g_{\rm eff. b} + g_{\rm bfl.c} - g_{\rm bc,fl}) + g^{\rm eff.} (h^1_{\rm eff. b} + h^1_{\rm bfl.c} - h^1_{\rm bc,fl}) ) +\frac{1}{4} \; g^{\text{df}} \; \left( g_{\text{ef,b}} + g_{\text{bf},e} - g_{\text{be,f}} \right) \; \left( \triangle^2 \left[ g^{\text{ef1}} \right] \; \left( g_{\text{cf1},a} + g_{\text{af1},c} - g_{\text{ac,f1}} \right) \; + \right.2 \Delta[g^{\text{eff}}] (h_{cf1,a}^1 + h_{af1,c}^1 - h_{ac,fl}^1) + g^{\text{eff}} (h_{cf1,a}^2 + h_{af1,c}^2 - h_{ac,fl}^2) ) -
                  \frac{1}{4} \; g^{\text{ef}} \; \left( g_{\text{cf},b} + g_{\text{bf},c} - g_{\text{bc},f} \right) \; \left( \Delta^2 \left[ g^{\text{df1}} \right] \; \left( g_{\text{ef1},a} + g_{\text{af1},e} - g_{\text{ae},f1} \right) \; + \right.2 \Delta[g^{df1}] (\hbar_{\text{eff},a}^1 + \hbar_{\text{aff},e}^1 - \hbar_{\text{ae},f1}^1) + g^{df1} (\hbar_{\text{eff},a}^2 + \hbar_{\text{aff},e}^2 - \hbar_{\text{ae},f1}^2)) -\frac{1}{4} \; g^{\text{df}} \; \left( g_{\text{ef},a} + g_{\text{af},e} - g_{\text{ae},f} \right) \; \left( \triangle^2 \left[ g^{\text{ef1}} \right] \; \left( g_{\text{cf1},b} + g_{\text{bf},c} - g_{\text{bc},f1} \right) \; + \right.2 \Delta[g^{\text{eff}}] (h_{cf1,b}^1 + h_{bf1,c}^1 - h_{bc,fl}^1) + g^{\text{eff}} (h_{cf1,b}^2 + h_{bf1,c}^2 - h_{bc,fl}^2) +
                  \frac{1}{4} g<sup>ef</sup> (g<sub>cf,a</sub> + g<sub>af,c</sub> - g<sub>ac,f</sub>) (\Delta^2 [g<sup>df1</sup>] (g<sub>ef1,b</sub> + g<sub>bf1,e</sub> - g<sub>be,f1</sub>) +
                          2 \Delta[g^{\text{df1}}] (\text{h}^1_{\text{ef1,b}} + \text{h}^1_{\text{bf,e}} - \text{h}^1_{\text{be,f1}}) + g^{\text{df1}} (\text{h}^2_{\text{ef1,b}} + \text{h}^2_{\text{bf,e}} - \text{h}^2_{\text{be,f1}}))
```
 $Tn[103]:=$ 

**ChangeCovD@% ExpandPerturbation, PD, CDD org**

19.3452 Second

$$
Out[103]=
$$

$$
h^{1 de} h^{1}_{ceibia} - \frac{h^{2}_{c}{}^{d}{}_{ibia}}{2} + h^{1 de} h^{1}_{beicia} - \frac{h^{2}_{b}{}^{d}{}_{icia}}{2} + \frac{h^{2}_{bc}{}^{d}{}_{ia}}{2} - h^{1 de} h^{1}_{bcieia} + \frac{1}{2} h^{1}_{eia} h^{1}_{eib} - \frac{1}{2} h^{1}_{c}{}^{e}{}_{ia} h^{1}_{eib} - h^{1 de} h^{1}_{ceiaib} + \frac{h^{2}_{c}{}^{d}{}_{iaib}}{2} - h^{1 de} h^{1}_{aeicib} + \frac{h^{2}_{a}{}^{d}{}_{iaib}}{2} - \frac{h^{2}_{ac}{}^{d}{}_{ib}}{2} - \frac{h^{2}_{ac}{}^{d}{}_{ib}}{2} + h^{1 de} h^{1}_{acieib} - \frac{1}{2} h^{1}_{eib} h^{1}_{a}{}^{e}{}_{ic} + \frac{1}{2} h^{1}_{eia} h^{1}_{b}{}^{e}{}_{ic} + \frac{1}{2} h^{1}_{eib} h^{1}_{a}{}^{eib} - \frac{1}{2} h^{1}_{eia} h^{1}_{b}{}^{eib} - \frac{1}{2} h^{1}_{a}{}^{eib} h^{1}_{bcie} + \frac{1}{2} h^{1}_{a}{}^{eib} h^{1}_{a}{}^{eib} - \frac{1}{2} h^{1}_{a}{}^{eib} h^{1}_{bcib} - \frac{1}{2} h^{1}_{a}{}^{eib} h^{1}_{bcie} + \frac{1}{2} h^{1}_{a}{}^{eib} h^{1}_{ac}{}^{eib} - \frac{1}{2} h^{1}_{b}{}^{d}{}_{ie} h^{1}_{ac}{}^{eib} - \frac{1}{2} h^{1}_{b}{}^{d}{}_{ie} + \frac{1}{2} h^{1}_{cib} h^{1}_{a}{}^{de} - \frac{1}{2} h^{1}_{bcie} h^{1}_{a}{}^{de} - \frac{1}{2} h^{1}_{eia} h^{1}_{bc}{}^{eib} + \frac{1}{2} h^{1}_{ceib} h^{1}_{a}{}^{de} - \frac{1}{2} h^{1}_{eia} h^{1}_{bc}{}^{eib} + \frac{1}{2} h^{1}_{ceia} h^{1}_{b}{}^{de}
$$

```
Applying directly ExpandPerturbation
```

```
In[104]:=Perturbation@RiemannCD@-a, -b, -c, dD, 2D  ExpandPerturbation
Out[104]=\frac{1}{2} \, \left(-h^2\,_{\text{cibia}}^d \, -h^2\,_{\text{bicia}}^d \, +h^2\,_{\text{cb}}^{\,id}\right) \, + \, \frac{1}{2} \, \left(h^2\,_{\text{ciaib}}^d \, +\, h^2\,_{\text{aicib}}^d \, -\, h^2\,_{\text{ca}}^{\,id}\right) \, +2\,\left(\frac{1}{2}\,\,h^{\text{1 de}}\,\,\left(h^{\text{1}}_{\text{ecibia}}+h^{\text{1}}_{\text{ebicia}}\, -h^{\text{1}}_{\text{cbieia}}\right)\, +\, \frac{1}{4}\,\,\left(h^{\text{1}}_{\text{fcib}}+h^{\text{1}}_{\text{fbic}}-h^{\text{1}}_{\text{bcif}}\right)\,\,\left(h^{\text{1 fd}}_{\text{ia}}\, +h^{\text{1-f}}_{\text{a}}\, {}^{i\text{d}} -h^{\text{1 d}}_{\text{a}}\, {}^{j\text{f}}\right)\,\right)-\,2\,\left(\frac{1}{2}\,\,h^{\text{1 de}}\,\,\left(h^{\text{1}}_{\text{ecia};b} + h^{\text{1}}_{\text{eaic};b} - h^{\text{1}}_{\text{caic};b}\right) \,+\, \frac{1}{4}\,\,\left(h^{\text{1}}_{\text{fcia}} + h^{\text{1}}_{\text{faic}} - h^{\text{1}}_{\text{ac};f}\right)\,\left(h^{\text{1 fd}}_{\text{ib}} \,+\, h^{\text{1-f of}}_{\text{b}}\,h^{\text{1-d}}_{\text{b}}\right) \right)
```

```
Comparison
```

```
In[105]:=%% - %  ToCanonical
         0.512031 Second
Out[105]=\Omega
```
There is a large difference between the timings of both methods.

Here we show that the recursive method takes more of less the same time to compute the third−order perturbation as the direct method takes for the seventh−order one:

```
In[106]:=ChangeCovD@Perturbation@RiemannCD@-a, -b, -c, dD, 3D  RiemannToChristoffel 
          ChristoffelToMetric  ExpandPerturbation, PD, CDD  org;
         57.2796 Second
In[107]:=ExpandPerturbation[Perturbation<sup>[RiemannCD</sup>[-a, -b, -c, d], 7]] // org;
```
58.1196 Second

# **3.5. Perturbations of the Ricci tensor**

The Ricci tensor is a simple trace of the Riemann tensor and hence behaves very similarly.

```
First−order perturbation going through the metric
```

```
In[108]:=ChangeCovD@Perturbation@RiemannCD@-a, -c, -b, cD  RiemannToChristoffel 
                ChristoffelToMetricD, PD, CDD  ExpandPerturbation  org
             5.69636 Second
Out[108] =-\frac{{\tt h^{1\, c}_{\it ciaib}}}{2}+\frac{{\tt h^{1\, c}_{\it biaic}}}{2}+\frac{{\tt h^{1\, c}_{\it a'ibic}}}{2}-\frac{{\tt h^{1\, \it ic}_{\it ab'ic}}}{2}
```
Applying directly ExpandPerturbation

 $In[109]:=$ 

**Perturbation**[RicciCD[-a, -b]] // ExpandPerturbation // org

 $Out[109]=$ 

 $-\frac{{\,h^1\,{}_{{\rm c}}^{\rm c}}\,{}_{aib}}{2}+\frac{{\,h^1\,{}_{{\rm c}}^{\rm c}}\,{}_{aic}}{2}+\frac{{\,h^1\,{}_{{\rm a}}^{\rm c}}\,{}_{bic}}{2}-\frac{{\,h^1\,{}_{{\rm a}}^{\rm ic}}\,{}_{c}}{2}$ 

**Comparison** 

 $In[110]:=$ **%% - % ToCanonical**  $Out[110]=$  $\Omega$ 

Second−order perturbation going through the metric

 $In[111]:=$ 

```
ChangeCovD[Perturbation[RiemannCD[-a, -c, -b, c] // RiemannCChristoffel //ChristoffelToMetric, 2D, PD, CDD  ExpandPerturbation  org
```
20.6453 Second

 $Out[111]=$ 

$$
h^{1\,cd}\,h^1_{\,cd; b\,ia}\,+\,\frac{1}{2}\,\,h^{1\,cd}_{\,a}\,h^1_{\,cd; b}\,-\,\frac{h^{2\,c}_{\,c\,ia\,ib}}{2}\,+\,\frac{1}{2}\,\,h^{1\,c}_{\,b\,a}\,h^{1\,d}_{\,d\,ic}\,+\,\frac{1}{2}\,\,h^{1\,c}_{\,a\,ib}\,h^{1\,d}_{\,d\,ic}\,\,+\,\frac{h^{2\,c}_{\,a\,ib\,ic}}{2}\,-\,\frac{h^{2\,a\,^{\,ic}}_{\,ab}\,c}{2}\,-\,\frac{1}{2}\,\,h^{1\,d}_{\,d\,c}\,\,h^{1\,d}_{\,ab}\,{}^{ic}\,-\,h^{1\,c}_{\,b\,a}\,\,h^{1\,d}_{\,c\,id}\,-\,h^{1\,c}_{\,a\,j}\,h^{1\,d}_{\,c\,j\,d}\,\,+\,\frac{h^{1\,c}_{\,a\,j\,b}\,h^{1\,d}_{\,c\,j\,d}\,h^{1\,d}_{\,c\,j\,d}}{2}\,-\,\frac{1}{2}\,\,h^{1\,d}_{\,d\,c}\,\,h^{1\,d}_{\,ab}\,{}^{ic}\,-\,h^{1\,c}_{\,b\,j\,a}\,\,h^{1\,d}_{\,c\,j\,d}\,-\,h^{1\,d}_{\,a\,j\,b}\,h^{1\,d}_{\,c\,j\,d}\,\,+\,\frac{1}{2}\,\,h^{1\,c}_{\,d\,j\,d}\,\,h^{1\,d}_{\,d\,j\,c}\,\,+\,\frac{1}{2}\,\,h^{1\,c}_{\,d\,j\,b}\,\,h^{1\,c}_{\,d\,j\,c}\,\,h^{1\,d}_{\,d\,j\,c}\,\,+\,\frac{1}{2}\,\,h^{1\,c}_{\,d\,j\,b}\,\,h^{1\,c}_{\,d\,j\,c}\,\,+\,\frac{1}{2}\,\,h^{1\,c}_{\,d\,j\,c}\,\,h^{1\,c}_{\,d\,j\,c}\,\,+\,\frac{1}{2}\,\,h^{1\,c}_{\,d\,j\,c}\,\,h^{1\,c}_{\,d\
$$

Applying directly ExpandPerturbation

 $In[112]:=$ 

# **Perturbation**[RicciCD[-a, -b], 2] // ExpandPerturbation // org

0.240015 Second

 $Out[112]=$ 

$$
h^{1 cd} h^{1}_{cdibia} + \frac{1}{2} h^{1 cd}_{aib} - \frac{h^{2}{}_{ciaib}^{c}}{2} + \frac{1}{2} h^{1}{}_{b}^{c}_{ia} h^{1}{}_{dic} + \frac{1}{2} h^{1}{}_{a}{}_{ib} h^{1}{}_{dic} + \frac{h^{2}{}_{b}{}_{ciaic}^{c}}{2} + \frac{h^{2}{}_{a}{}_{;bic}^{c}}{2} - \frac{h^{2}{}_{ab}{}^{ic}_{cic}}{2} - \frac{1}{2} h^{1}{}_{dic} h^{1}{}_{ab}{}^{ic} - h^{1}{}_{b}{}^{c}_{ia} h^{1}{}_{c}{}^{d}_{id} - h^{1}{}_{a}{}^{c}_{ib} h^{1}{}_{c}^{d}_{id} + \frac{h^{1}{}_{ab}{}^{c}}{h^{1}{}_{ab}{}^{c}} h^{1}{}_{c}{}^{d}_{id} - \frac{h^{1}{}_{a}{}^{d}}{h^{1}{}_{ab}{}^{c}} h^{1}{}_{c}{}^{d}_{id} + \frac{h^{1}{}_{ab}{}^{d}}{h^{1}{}_{ab}{}^{c}} h^{1}{}_{c}{}^{d}_{id} - \frac{h^{1}{}_{c}{}^{d}}{h^{1}{}_{ab}{}^{c}} h^{1}{}_{c}{}^{d}_{id} + \frac{h^{1}{}_{c}{}^{d}}{h^{1}{}_{ab}{}^{c}} h^{1}{}_{c}{}^{d}_{id} + \frac{h^{1}{}_{c}{}^{d}}{h^{1}{}_{ab}{}^{c}} h^{1}{}_{c}{}^{d}_{id} + \frac{h^{1}{}_{c}{}^{d}}{h^{1}{}_{ac}{}^{d}} h^{1}{}_{d}{}^{c}_{id}
$$

Comparison

```
In[113]:=%% - %  ToCanonical
Out[113]=\Omega
```

```
In[114]:=ChangeCovD@Perturbation@RiemannCD@-a, -c, -b, cD  RiemannToChristoffel 
                                      ChristoffelToMetric, 3], PD, CD] // ExpandPerturbation // org
                                64.388 Second
Out[114]=\frac{3}{2} \; h^{2\; cd} \; h_{\; cd; b; a}^{1} \; - \; 3 \; h_{\; c}^{1\; e} \; h^{1\; cd} \; h_{\; de; b; a}^{1} \; + \; \frac{3}{2} \; h^{1\; cd} \; h_{\; cd; b; a}^{2} \; + \; \frac{3}{4} \; h^{2\; cd}_{\; a} \; h_{\; cd; b}^{1} \; - \; \frac{3}{2} \; h_{\; cd; b} \; h_{\; cd; b}^{1} \; + \; \frac{3}{2} \; h_{\; cd; b} \; h_{\; cd; b}^{1}3\;h^{\rm l\;cd}\;h^{\rm l\;e}_{\;\;c\;ia}\;h^{\rm l}_{\;\rm de\;ib}+\frac{3}{4}\;h^{\rm l\;cd}_{\;\;ia}\;h^{\rm 2}_{\;\rm cdi\;b}-\frac{h^{\rm 3\;c}_{\;\;ciaib}}{2}+\frac{3}{4}\;h^{\rm 2\;c}_{\;\;b\;a}\;h^{\rm l\;d}_{\;\;d\;c}\;+\frac{3}{4}\;h^{\rm 2\;c}_{\;\;a\;jb}\;h^{\rm l\;d}_{\;\;d\;c}\;\;+\frac{3}{4}\;h_{b\;\;ia}^{1\;\;c}\;h_{\;\;di\;c}^{2\;d}\;+\frac{3}{4}\;h_{a\;\;ib}^{1\;\;c}\;h_{\;\;di\;c}^{2\;d}\;+\frac{h_{b\;\;ia\;ic}^{3\;\;c}}{2}\;+\frac{h_{a\;\;ib\;c}^{3\;\;c}}{2}\;-\frac{h_{ab}^{3\;\;ic}}{2}\;-\frac{3}{4}\;h_{\;\;di\;c}^{2\;d}\;h_{\;\;ab}^{1\;\;c}\;-\frac{3}{4}\;h_{\;\;di\;c}^{2\;d}\;h_{\;\;\frac{3}{4} \, \, h^1{}_{d\, ;\, c}^{d} \, \, \, h^2{}_{ab}^{\, ;\, c} \, - \, 3 \, \, h^1{}_{cd}^{\, e} \, ,_{c} \, \, h^1{}_{b\, e\, ;\, d} \, - \, \frac{3}{2} \, \, h^2{}_{b}^{\, c} \, ,_{a} \, \, h^1{}_{c}^{\, d} \, ,_{d} \, - \, \frac{3}{2} \, \, h^2{}_{a}^{\, c} \, ,_{b} \, h^1{}_{c}^{\, d} \, ,_{d} \, + \, \frac{3}{2} \3\;h^{\rm l\;cd}\;h^{\rm l\; e}_{\rm \; b\;ia}\;h^{\rm l}_{\rm \;ce\; id}+3\;h^{\rm l\;cd}\;h^{\rm l}_{\rm \;a\;ib}\;h^{\rm l}_{\rm \;ce\; id} \;-\frac{3}{2}\;h^{\rm l\;cd}\;h^{\rm l}_{\rm \;bc\;ia}\;h^{\rm l\; e}_{\rm \;e\; id}\;-\frac{3}{2}\;h^{\rm l\;cd}\;h^{\rm l\; e}_{\rm \;a\;ib}\;h^{\rm l\; e}_{\rm \;cd}\;+ \nonumber\\\frac{3}{2} \, h^{1\,cd} \; h^{1}_{\  \, ab\,;c} \; h^{1\,e}_{\  \, e\,;d} \; -\; \frac{3}{2} \, h^{1\,c}_{\  \, b\,;a} \; h^{2\,d}_{\  \, c\,;d} \; -\; \frac{3}{2} \, h^{1\,c}_{\  \, c\,;b} \; h^{2\,d}_{\  \, c\,;d} \; +\; \frac{3}{2} \, \, h^{1}_{\  \, ab} \, {}^{i\,c} \; h^{2\,d}_{\  \, c\,;d} \; -\; \frac{3}{2} \, \\frac{3}{2} h<sup>1 cd</sup> h<sup>2</sup><sub>bc;a;d</sub> - \frac{3}{2} h<sup>2</sup><sup>cd</sup> h<sup>1</sup><sub>ac;b;d</sub> - \frac{3}{2} h<sup>1 cd</sup> h<sup>2</sup><sub>ac;b;d</sub> + \frac{3}{2} h<sup>2</sup><sup>cd</sup> h<sup>1</sup><sub>ab;c;d</sub> + \frac{3}{2} h<sup>1 cd</sup> h<sup>2</sup><sub>ab;c;d</sub> -
                         \frac{3}{2}\;h_{\rm bdiv}^2\;h_{\rm a}^1{}^{\rm cid} + \frac{3}{2}\;h_{\rm bcd}^2\;h_{\rm a}^1{}^{\rm cid} - \frac{3}{2}\;h_{\rm bdiv}^1\;h_{\rm a}^2{}^{\rm cid} + \frac{3}{2}\;h_{\rm bcd}^1\;h_{\rm a}^1{}^{\rm d} + 3\;h_{\rm a}^1{}^{\rm cid} + 3\;h_{\rm a}^1{}^{\rm cid} + \frac{1}{2}\;h_{\rm bdiv}^1\;h_{\rm a}^1{}^{\rm d}\frac{3}{2}~h^{1~cd}~h^{1~e}_{~b~;a}~h^{1}_{~cd;e} - \frac{3}{2}~h^{1~cd}~h^{1~e}_{~a~;b}~h^{1}_{~cd;e} + 3~h^{1~cd}~h^{1}_{~bc; a}~h^{1~e}_{~d~;e} + 3~h^{1~cd}~h^{1}_{~ac; b}~h^{1}_{~d~;e} - \frac{3}{2}~h^{1}_{~c}~h^{1}_{~a~;e}3\;h^{\text{1 cd}}\;h^{\text{1}}_{\text{ab;}\text{c}}\;h^{\text{1 e}}_{\text{d}}+3\;h^{\text{1 e}}_{\text{c}}\;h^{\text{1 cd}}\;h^{\text{1}}_{\text{bdia;}\text{e}}+3\;h^{\text{1 e}}_{\text{c}}\;h^{\text{1 cd}}\;h^{\text{1}}_{\text{ad;b;}\text{e}}-3\;h^{\text{1 e}}_{\text{c}}\;h^{\text{1 cd}}\;h^{\text{1}}_{\text{ab;}\text{d;}\text{e}}-\\3\;h^1\;{}^{cd}\;h^1_{\;ce\;{}^{id}}\;h^1{}_{ab}{}^{ie}\;+\;\frac{3}{2}\;h^1\;{}^{cd}\;h^1_{\;cd\;{}^{ie}}\;h^1{}_{ab}{}^{ie}\;+\;3\;h^1\;{}^{cd}\;h^1_{\;be\;{}^{id}}\;h^1{}_{ac}{}^{ie}\;-\;3\;h^1\;{}^{cd}\;h^1{}_{bd\;{}^{ie}}\;h^1{}_{ac}{}^{ie}
```
# Applying directly ExpandPerturbation

# $In[115]:=$

# **Perturbation@RicciCD@-a, -bD, 3D ExpandPerturbation org**

0.876055 Second

 $Out[I15]=$ 

$$
\frac{3}{2} h^{2 cd} h^{1}_{cdibia} - 3 h^{1}_{e}e h^{1 cd} h^{1}_{deibia} + \frac{3}{2} h^{1 cd} h^{2}_{cdibia} + \frac{3}{4} h^{2 cd}_{iaib} + \frac{3}{4} h^{2 cd}_{iaib} - 3 h^{1 cd} h^{1}_{e}e_{iaib} + \frac{3}{4} h^{1 cd}_{iaib} + \frac{3}{4} h^{2}_{a}e^{2}_{iaib} + \frac{3}{4} h^{2}_{b}e^{2}_{ia} h^{1}_{di;c} + \frac{3}{4} h^{2}_{a}e^{2}_{ib} h^{1}_{di;c} + \frac{3}{4} h^{1}_{b}e^{2}_{ia} h^{2}_{di;c} + \frac{h^{3}_{b}e^{2}_{iaib}}{2} + \frac{h^{3}_{a}e^{2}_{ibic}}{2} - \frac{h^{3}_{ab}e^{2}_{ic}}{2} - \frac{3}{4} h^{2}_{di;c} h^{1}_{ab}e^{2}_{ab} - \frac{3}{4} h^{1}_{d}e^{2}_{ic} h^{2}_{ab}h^{2}_{ab} + \frac{3}{4} h^{1}_{a}e^{2}_{ib} h^{2}_{a}h^{2}_{ab} + \frac{h^{3}_{b}e^{2}_{iaic}}{2} - \frac{3}{4} h^{2}_{a}e^{2}_{ib} h^{1}_{ab}h^{2}_{c} - \frac{3}{4} h^{2}_{a}h^{2}_{ab} + \frac{3}{4} h^{2}_{ab}e^{2}_{ab} + \frac{3}{4} h^{2}_{ab}e^{2}_{ab} + \frac{3}{4} h^{2}_{ab}e^{2}_{ab} + \frac{3}{4} h^{2}_{ab}e^{2}_{ab} + \frac{3}{4} h^{2}_{ab}e^{2}_{ab} + \frac{3}{4} h^{2}_{ab}h^{2}_{bc} + \frac{3}{4} h^{2}_{ab}h^{2}_{bc} + \frac{3}{4} h^{2}_{ab}h^{2}_{bc} + \frac{3}{4} h^{2}_{ab}h^{2}_{bc} + \frac{3}{2} h^{2}_{ab}h^{2}_{ab} + \frac{3}{2} h^{2}_{ab}h^{2}_{ab} + \frac{3}{2} h^{2}_{ab}h^{2}_{bc} + \frac{3}{2} h^{2}_{ab}h^{2}_{bc} + \frac{3}{2} h^{2}_{ab}h^{2}_{bc} + \frac{3}{2} h^{2}_{ab}h^{2}_{bc} + \frac{3
$$

# **Comparison**

 $In [116]:=$ **%% - % ToCanonical** 0.200013 Second  $Out[116]=$ 

Let us just compute the fourth−order perturbation making use only of the direct approach. Note that what really takes times is not to construct the perturbation itself but to simplify it.

 $In[117]:=$ 

**Perturbation**[RicciCD[-a, -b], 4] // ExpandPerturbation;

 $In[118]:=$ **% org**

3.1522 Second

 $Out[118]=$ 

 $2\ h^3$  cd  $\ h^1_{\phantom{1}cdibia}$  –  $12\ h^1$  cd  $\ h^2_{\phantom{1}c}$  e  $\ h^1_{\phantom{1}deibia}$  +  $12\ h^1_{\phantom{1}c}$  e  $\ h^1$  cd  $\ h^1_{\phantom{1}d}$   $\ h^1_{\phantom{1}efibia}$  +  $3\ h^2$  cd  $\ h^2_{\phantom{1}cdibia}$  –  $6\ h_{\rm c}^1{\rm e}\ h_{\rm d}^1{\rm cd}\ h_{\rm del;bia}^2 + 2\ h_{\rm cdi;bia}^1 + h_{\rm dch}^3{\rm cd}\ h_{\rm dib}^1 - 6\ h_{\rm cdi}^2\ h_{\rm dib}^1{\rm e}\ h_{\rm deb}^1 - 6\ h_{\rm dch}^1{\rm cd}\ h_{\rm deb}^2 + \ldots$  $6\;h^{\rm l\;cd}\;h^{\rm l\;ef}\;h^{\rm l}_{\rm ce\,;a}\;h^{\rm l}_{\rm\,df\,;b}\;+12\;h^{\rm l\;e}\;h^{\rm l\;cd}\;h^{\rm l\;f}_{\rm d\;;a}\;h^{\rm l}_{\rm\,ef\,;b}\;+\;\frac{3}{2}\;h^{\rm 2\,cd}_{\rm\;;a}\;h^{\rm l}_{\rm\,cd\,;b}\;-6\;h^{\rm l\;cd}\;h^{\rm l\;e}_{\rm\;c\;;a}\;h^{\rm l}_{\rm\,de\,;b}\;+16\;h^{\rm l\$  $\label{eq:10} \text{h}^{\text{1 cd}}{}_{\text{;a}} \text{ h}^{\text{3}}{}_{\text{cdib}} - \frac{\text{h}^{\text{4}\,\text{c}}{}_{\text{;aib}}}{2} + \text{h}^{\text{3}\,\text{c}}{}_{\text{;a}} \text{ h}^{\text{1}\,\text{d}}{}_{\text{dic}} + \text{h}^{\text{3}\,\text{c}}{}_{\text{;b}} \text{ h}^{\text{1}\,\text{d}}{}_{\text{dic}} + \frac{3}{2} \text{h}^{\text{2}\,\text{c}}{}_{\text{;a}} \text{ h}^{\text{2}\,\$  $h_{b\;ia}^{1\;c}\; h_{d\;ic}^{3\;d}\; +h_{a\;ib}^{1\;c}\; h_{d\;ic}^{3\;d}\; +\frac{h_{b\;ia\;ic}^{4\;c}}{2}\; +\frac{h_{a\;ib\;ic}^{4\;c}}{2}\; -\frac{h_{ab}^{4\;j\;c}}{2}\; -h_{d\;ic}^{3\;d}\; h_{ab}^{1\;c}\; -\frac{3}{2}\; h_{d\;ic}^{2\;d}\; h_{ab}^{2\;j\;c}\; -h_{d\;ic}^{3\;d}\; h_{b\;ic}^{3\;d}\; h_{$  $h_{\rm d;c}^{\rm 1\,d}$   $\rm h_{\rm ab}^{\rm 3\, ;c}$  – 6  $h^{\rm 2\, cd}_{\rm a\, ;c}$   $h_{\rm be; d}^{\rm 1\, cd}$  – 6  $h^{\rm 1\, cd}_{\rm a\, ;c}$   $h_{\rm be; d}^{\rm 2\, e}$  – 2  $h_{\rm b\, ;d}^{\rm 3\, c}$  – 2  $h_{\rm d\, ;d}^{\rm 3\, d}$  – 2  $h_{\rm a\, ;b}^{\rm 3\, c}$   $h_{\rm c\, ;d}^$  $2\,{{\bf h}^3}_{{\rm ab}}^{\rm 'c}{{\bf h}^1}_{{\rm c}{\phantom{i}};{\rm d}}^{\rm d} + 6\,{{\bf h}^2}^{\rm ecl}\,{{\bf h}^1}_{{\rm ce}\,;{\rm d}} + 6\,{{\bf h}^1}^{\rm cd}\,{{\bf h}^2}_{{\rm c}\,;{\rm a}}\,{{\bf h}^1}_{{\rm ce}\,;{\rm d}} + 6\,{{\bf h}^2}^{\rm cd}\,{{\bf h}^1}_{{\rm a}\,;{\rm b}}\,{{\bf h}^1}_{{\rm ce}\,;{\rm d}} + 6\,{{\bf h}^1}$  $6\;h^{1\;cd}\;h^{1\;ef}\;h^{1}_{\;bc\,ia}\;h^{1}_{\;ef\,id}\;+6\;h^{1\;cd}\;h^{1\;ef}\;h^{1}_{\;ac\,ib}\;h^{1}_{\;ef\,id}\;-\;6\;h^{1\;cd}\;h^{1\;ef}\;h^{1}_{\;ab\,ic}\;h^{1}_{\;ef\,id}\;-\;3\;h^{2\;cd}\;h^{1}_{\;bc\,ia}\;h^{1\;e}_{\;ed}\;-\;3\;h^{1}_{\;ef\,id}\;h^{1}_{\;ef\,id}\;h^{1}_{\;ef\,id}\;+\;6\;h^{1\;$  $3 h^{1 cd} h_{bcia}^2 h_{eid}^{1 e} - 3 h^{2 cd} h_{acib}^1 h_{eid}^{1 e} - 3 h^{1 cd} h_{acib}^2 h_{eid}^{1 e} + 3 h^{2 cd} h_{abic}^1 h_{eid}^{1 e}$  $3\;h^{\text{1 cd}}\;h^{\text{2}}_{\text{ab};c}\;h^{\text{1 e}}_{\text{ e};d}\;-6\;h^{\text{1 cd}}\;h^{\text{1 e}}_{\text{ a};c}\;h^{\text{2}}_{\text{ be};d}\;-3\;h^{\text{2 c}}_{\text{ b};a}\;h^{\text{2 d}}_{\text{ c};d}\;-3\;h^{\text{2 c}}_{\text{ c};d}\;-3\;h^{\text{2 c}}_{\text{ a};b}\;h^{\text{2 d}}_{\text{ c};d}\;+3\;h^{\text{2 d}}_{\text{ a}}\text{ b}^{\text{ 2 d}}_{\text$  $6\;h^{1\;cd}\;h^{1\;e}_{\;b\;ia}\;h^{2}_{\;ce\;id}\;+\\ 6\;h^{1\;cd}\;h^{1\;e}_{\;a\;ib}\;h^{2}_{\;ce\;id}\; -\;3\;h^{1\;cd}\;h^{1}_{\;bc\;ia}\;h^{2\;e}_{\;ed}\;-\;3\;h^{1\;cd}\;h^{1}_{\;ac\;ib}\;h^{2\;e}_{\;ed}\;+\\$  $3\; h^{\rm 1\,cd}\; h^{\rm 1\,cd}\; h^{\rm 2\,e}_{\rm \,e\,i\,d}\; -2\; h^{\rm 1\,c}_{\rm \,b\,i\,a}\; h^{\rm 3\,d}_{\rm \,c\, \,i\,d}\; -2\; h^{\rm 1\,c}_{\rm \,a\,i\,b}\; h^{\rm 3\,d}_{\rm \,c\,i\,d}\; +2\; h^{\rm 1\,a\,i\,c}_{\rm \,ab}\; h^{\rm 3\,d}_{\rm \,c\,i\,d}\; -2\; h^{\rm 3\,cd}\; h^{\rm$  $6\ h^{1\ cd}\ h^{2\ e}\ h^{1}_{\rm be:aid}$  -  $3\ h^{2\ cd}\ h^{2}_{\rm bciaid}$  -  $2\ h^{1\ cd}\ h^{3}_{\rm bciaid}$  -  $2\ h^{3\ cd}\ h^{1}_{\rm ac:bid}$  +  $6\ h^{1\ cd}\ h^{2\ e}_{\rm c}\ h^{1}_{\rm ae:bid}$  - $3 h^{2 cd} h^{2}_{\text{acibid}} - 2 h^{1 cd} h^{3}_{\text{acibid}} + 2 h^{3 cd} h^{1}_{\text{abicid}} + 3 h^{2 cd} h^{2}_{\text{abicid}} + 2 h^{1 cd} h^{3}_{\text{abicid}} 6 h^{1 \text{ cd}} h^{2} e h^{1} _{\text{ab}(e) d} - 2 h^{3} _{\text{bd}(c} h^{1 \text{ c/d}} _{\text{a}} + 2 h^{3} _{\text{bc}(d)} h^{1 \text{ c/d}} _{\text{a}} - 3 h^{2} _{\text{bd}(c} h^{2 \text{ c/d}} _{\text{a}} + 3 h^{2} _{\text{bc}(d)} h^{2 \text{ c/d}} _{\text{a}} - 3 h^{2} _{\text{bd}(d)} h^{2 \text{ c/d}} _{\text{a}}$  $2\,h_{\rm bdiv}^1\,h_{\rm a}^{3\;\;ci\,d} + 2\,h_{\rm bci\,d}^1\,h_{\rm a}^{3\;\;ci\,d} - 12\,h_{\rm}^{1\;\;cd}\,h_{\rm bfr\,d}^{1\;\;el}\,h_{\rm bfr\,d}^{1}\,h_{\rm aci\,e}^{1\;+6\;h_{\rm a}^{2\;\;cd}} + 6\,h_{\rm a}^{2\;\;cd}\,h_{\rm c\,b}^{1\;\;e}\,h_{\rm bdi\,e}^{1\;+4\;+4\;+4\;+4\;+4\;+4\$  $6\; h^{\rm 1\,cd}\; h^{\rm 2\,e}_{\rm a\; ;c}\; h^{\rm 1}_{\rm bdiv} + 12\; h^{\rm 1\,c}_{\rm c}\; h^{\rm 1\,cd}\; h^{\rm 1\; f}_{\rm a\; ;d}\; h^{\rm 1}_{\rm bf;e}\; -\; 3\; h^{\rm 2\,cd}\; h^{\rm 1\,e}_{\rm b\; ;a}\; h^{\rm 1}_{\rm cdiv e}\; -\; 3\; h^{\rm 1\,cd}\; h^{\rm 2\,e}_{\rm b\; ;a}\; h^{\rm 1}_{\rm cdiv e}\; -\; 3\;$  $3\;h^2\;c\;d\;h^1_{\;a\;ib}\;h^1_{\;c\;d\;i\;e}\; -\;3\;h^1\;c\;d\;h^2_{\;a\;ib}\;h^1_{\;c\;d\;i\;e}\; +\;6\;h^2\;c\;d\;h^1_{\;bc\;ia}\;h^1_{\;d\;i\;e}\; +\;6\;h^1\;c\;d\;h^2_{\;bc\;ia}\;h^1_{\;d\;i\;e}\; +\;6\;h^1\;c\;d\;h^1_{\;bc\;ia}\;h^1_{\;d\;i\;$  $6\;h^2\;{}^{cd}\;h^1{}_{ac\;ib}\;h^1{}_{d\;\;{}^{e}\;{}_{t}\;+}\;6\;h^1\;{}^{cd}\;h^2{}_{ac\;ib}\;h^1{}_{d\;\;{}_{ie}\;}-\;6\;h^2\;{}^{cd}\;h^1{}_{ab\;;c}\;h^1{}_{d\;\;{}_{ie}\;}-\;6\;h^1\;{}^{cd}\;h^2{}_{abc\;c}\;h^1{}_{d\;\;{}_{ie}\;}-\;6\;h^1\;{}^{cd}\;h^2{}_{abc\;c}\;h^1{}_{d\;\;{}_{ee}\;}-\;6\;h^1\;{}$  $12\,h_{\rm c}^{1\,e}\,h^{\rm l\,cd}\,h_{\rm b\;ia}^{1\,f}\,h_{\rm df\,ie}^{1\,e}$  –  $12\,h_{\rm c}^{1\,e}\,h^{\rm l\,cd}\,h_{\rm a\;ib}^{1\,f}\,h_{\rm df\,ie}^{1}\,+\,6\,h_{\rm c}^{1\,e}\,h^{\rm l\,cd}\,h_{\rm b\!da}\,h_{\rm f\,fe}^{1\,f}\,+\,$  $6\;h_{\;c}^{1\;e}\;h_{\;^{1\;cd}}^{1\;cd}\;h_{\;a i b}^{1\;f}\;h_{\;f\,i\;e}^{1\;f}\; -6\;h_{\;c}^{1\;cd}\;h_{\;a b i d}^{1\;f}\;h_{\;f\,i\;e}^{1\;f}\; +6\;h_{\;a}^{1\;cd}\;h_{\;a\;i\;c}^{1\;e}\;h_{\;b di\;e}^{2}\; -3\;h_{\;a}^{1\;cd}\;h_{\;b\;i\;a}^{1\;e}\;h_{\;c di\;e}^{2}\; 3\;h^{\text{1 cd}}\;h^{\text{1 e}}_{\text{a ib}}\;h^{\text{2}}_{\text{cdie}} + 6\;h^{\text{1 cd}}\;h^{\text{1}}_{\text{bc; a}}\;h^{\text{2 e}}_{\text{d; e}} + 6\;h^{\text{1 cd}}\;h^{\text{1}}_{\text{ac; b}}\;h^{\text{2 e}}_{\text{d; e}} - 6\;h^{\text{1 cd}}\;h^{\text{1}}_{\text{ab; c}}\;h^{\text{2 e}}_{\text{d; e}} +$  $6\; h^{\rm 1\,cd}\; h^{\rm 2\,e}\; h^{\rm 1\,bd\,ia\,i\,e}\; +\; 6\; h^{\rm 1\,cd}\; h^{\rm 2\,cd}\; h^{\rm 2\,bd\,ia\,i\,e}\; +\; 6\; h^{\rm 1\,cd}\; h^{\rm 2\,e}\; h^{\rm 1\,ad\,ib\,i\,e}\; +\; 6\; h^{\rm 1\,c}\; h^{\rm 1\,cd}\; h^{\rm 2\,ad\,i\,bi\,e}\; -\; h^{\rm 1\,cd}\; h^{\rm 2\,cd}\; h^{\$  $6\; h^1\; {\rm cd}\; h^2\; {\rm e}\; \ln^1_{\rm ab;disc} \; -\; 6\; h^1\; {\rm c}^2\; h^1\; {\rm cd}\; h^2\; {\rm ab;disc} \; -\; 6\; h^2\; {\rm cd}\; h^1\; {\rm ce\;} d\; h^1\; {\rm ab}^{\rm ce} \; -\; 6\; h^1\; {\rm cd}\; h^2\; {\rm ce\;} d\; h^1\; {\rm ab}^{\rm ce} \; +\; 6\; h^1\; {\rm cd\;} h^1\; {\rm cd\;} h^1\; {\rm cb\;} d\; {\rm cb\;} d\; {\$  $3 h^{2 cd} h^{1}_{cdie} h^{1}_{ab}{}^{ie} + 3 h^{1 cd} h^{2}_{cdie} h^{1}_{ab}{}^{ie} + 6 h^{2 cd} h^{1}_{beid} h^{1}_{ac}{}^{ie} + 6 h^{1 cd} h^{2}_{beid} h^{1}_{ac}{}^{ie} - 6 h^{1}$  $6\;h^2\;{}^{cd}\;h^1{}_{bd\;{}e}\;h^1{}_{ac}{}^{\;{}e}-6\;h^1\;{}^{cd}\;h^2{}_{bd\;{}e}\;h^1{}_{ac}{}^{\;{}e}-6\;h^1\;{}^{cd}\;h^1{}_{ce\;{}d}\;h^2{}_{ab}{}^{\;{}e}+3\;h^1\;{}^{cd}\;h^1{}_{cd\;{}e}\;h^2{}_{ab}{}^{\;{}e}+$  $6\;h^{1\;cd}\;h^1_{\;b\bar{e};\bar{d}}\;h^2_{\;ac}\;^{\phantom{a}ie}\; -\;6\;h^{1\;cd}\;h^1_{\;b\bar{d};\bar{e}}\;h^2_{\;ac}\;^{\phantom{a}ie}\; +\;12\;h^{1\;cd}\;h^{1\;ef}\;h^1_{\;ac\;i\bar{e}}\;h^1_{\;b\bar{d};\bar{f}}\; -\;12\;h^1_{\;c}\;h^1_{\;cd}\;h^1_{\;a\;i\bar{d}}\;h^1_{\;b\bar{e};\bar{f}}\$  $12\ h^{1\ cd}\ h^{1\ e f}\ h^{1}_{\ b c\, i a}\ h^{1}_{\ d e\, i\, f}$  + 6  $h^{1\ c}_{\ c}\ h^{1\ cd}\ h^{1\ f}_{\ b\; i\, a}\ h^{1}_{\ d e\, i\, f}$  - 12  $h^{1\ cd}\ h^{1\ e f}\ h^{1}_{\ a c\, i\, b}\ h^{1}_{\ d e\, i\, f}$  +  $6\;h_{\;c}^{1\;e}\;h^{\;1\;cd}\;h_{\;a\;ib}^{1\;f}\;h_{\;de\;if}\;+12\;h^{\;1\;cd}\;h^{\;1\;ef}\;h_{\;ab;c}\;h_{\;de\;if}\;-\;12\;h_{\;c}^{1\;e}\;h^{\;1\;cd}\;h_{\;bd\;ia}\;h_{\;e\;if}\;-\;h_{\;b\;b\;b}\;h_{\;c\;f}\;h_{\;c\;f}\;h_{\;c\;f}\;h_{\;c\;f}\;h_{\;c\;f}\;h_{\;c\;f}\;h$  $12\,h_\mathrm{c}^{1-\mathrm{e}}\,h^\mathrm{1\,cd}\,h_\mathrm{ad\,ib}^{1}\,h_\mathrm{e\,;\,f}^{1-\mathrm{f}} + 12\,h_\mathrm{c}^{1-\mathrm{e}}\,h^\mathrm{1\,cd}\,h_\mathrm{ab\,\!}\,h_\mathrm{ab\,;d}^{1-\mathrm{f}}\,h_\mathrm{e\,;\,f}^{1-\mathrm{f}} - 12\,h_\mathrm{c}^{1-\mathrm{e}}\,h^\mathrm{1\,cd}\,h_\mathrm{d}^{1-\mathrm{f}}\,h_\mathrm{be\,;a\,;f}^{1-\mathrm{e}} - 12\,h_\mathrm{c\,;$  $12\ h^1_{\ c}^{\ e}\ h^{1\ cd}\ h^1_{\ d}^{\ f}\ h^1_{a e i b i f}+12\ h^1_{\ c}^{\ e}\ h^{1\ cd}\ h^1_{\ d}^{\ f}\ h^1_{a b i e i f}+12\ h^1_{\ c}^{\ e}\ h^{1\ cd}\ h^1_{\ d f i e}\ h^1_{\ a b}^{\ i\ f} \ 6\ h^1_{\phantom{1}c}^{\phantom{1}e}\ h^{1\phantom{1}cd}\ h^1_{\phantom{1}de\, f}\ h^1_{\phantom{1}ab}^{\phantom{1}i\phantom{1}f}\ -\ 12\ h^1_{\phantom{1}c}\ h^{1\phantom{1}cd}\ h^1_{\phantom{1}b\bar{f}\,i\phantom{1}e}\ h^1_{\phantom{1}ad}^{\phantom{1}i\phantom{1}f}\ +\ 12\ h^1_{\phantom{1}c}\ h^{1\phantom{1}cd}\ h^{1\phantom{1}cd}\ h^1_{\phantom{1}be\, f}\ h^1_{\$ 

Some more examples:

 $Tn[119]:=$ 

**Perturbation**[RicciCD[-a, -b], 8] // ExpandPerturbation;

1.39609 Second

 $Tn[120]:=$ 

**Perturbation@RicciCD@-a, -bD, 12D ExpandPerturbation;**

38.4104 Second

# **3.6. Perturbations of the Ricci scalar**

The Ricci scalar is computed from a double trace of the Riemann tensor.

```
In[121]:=ricciscalar =
        g@a, bD RiemannCD@-a, -c, -b, cD  RiemannToChristoffel  ChristoffelToMetric 
          Simplification
            0.624039 Second
Out[121]=
        -\frac{1}{4} g<sup>ab</sup> g<sup>cd</sup>
         (-4\ g_{ac,b,d} + 4\ g_{ab,c,d} + g^{ef} (2\ g_{bf,d}\ g_{ac,e} - 3\ g_{ac,e}\ g_{bd,f} + g_{ab,c}\ (g_{ef,d} - 4\ g_{de,f}) + 4\ g_{ac,b}\ g_{de,f}) )
```
First−order perturbation from the metric

```
In[122]:=ChangeCovD[Perturbation[ricciscalar] // ExpandPerturbation, PD, CD] // org
```
1.89212 Second

 $Out[122]=$ 

```
-\Gamma^{abc}\Gamma_{ba}^{\quad d}\ h^1_{\quad cd}+\Gamma^a_{\quad a}^{\quad b}\Gamma^c_{b}^{\quad cd} \ h^1_{\quad cd}+h^{1\,ab}\Gamma^c_{\; acib}+h^{1\,ab}_{\quad a\;ib}-h^{1\,a\;ib}_{\quad a\;ib}-h^{1\,ab}\Gamma^c_{\;ab;cc}
```
Applying directly ExpandPerturbation

 $In[123]:=$ **Perturbation**[RicciScalarCD[]] // ExpandPerturbation // org

Out[123]=  $-h^{1 \, ab} R_{ab} + h^{1 \, ab}$ <sub>ia ib</sub>  $-h^{1 \, a \, ib}$ <sub>a</sub>

# Comparison

```
In[124]:=ChangeCovD@% - %%  RiemannToChristoffel, PD, CDD  Simplification
Out[124]=\Omega
```
Second−order perturbation from the metric

 $In[125]:=$ 

# **ChangeCovD**[Perturbation<sup>[ricciscalar, 2] // ExpandPerturbation, PD, CD] // org</sup>

7.17245 Second

 $Out[125]=$ 

 $2 \Gamma^{abc} \Gamma_{ba}^d h^1_c^e h^1_{de} - 2 \Gamma^a{}_a^b \Gamma_b^c{}^d h^1_c^e h^1_{de} - \Gamma^{abc} \Gamma_{ba}^d h^2_{cd} +$  $\Gamma_{\ a \ b}^{\ a \ b} \ \Gamma_{\ b}^{\ c d} \ h_{\ c d}^{2} + h^{2 \ a b \ b} \ \Gamma_{\ a c \, i b}^{c} \ + 2 \ h^{1 \ a b \ b \ l} \alpha_{\ c \, i a \, i b \ }^{c} \ + \ h^{2 \ a b \ b \ c \ a \ i b \ b \ } - h^{2 \ a \ i b \ b \ } - 2 \ h^{1 \ a b \ b \ l \ a \ c \, i b \ } - \nonumber$  $\frac{1}{2}~h^1_{~c; b}~h^1_{~a}^{~i b} - h^{2\,ab}~\Gamma^c_{~a b; c} - 2~h^1_{~a}^{~c}~h^{1\,ab}~\Gamma^d_{~b d; c} - 2~h^1_{~ia}^{~ab}~h^1_{~b}^{~c}{}_{;c} + 2~h^1_{~a}^{~a}~h^1_{~b}^{~c}{}_{;c} - 2~h^1_{~a}^{~a}~h^1_{~b}^{~b}{}_{;c} + 2~h^1_{~a}^{~a}~h^1_{~b}^{~b}{}_{;c} - 2~h^1$  $2\; h^{\rm l\; ab}\; h^{\rm l\; \; c}_{\rm a\; ;bic}\; +\; 2\; h^{\rm l\; ab}\; h^{\rm l\; \; i\; c}_{\rm \; \; ac\; ;b}\; -\; h^{\rm l\; abic}\; +\; \frac{3}{2}\; h^{\rm l}_{\rm \; ab\; c}\; h^{\rm l\; abic}\; +\; 2\; h^{\rm l\; \; a} \; h^{\rm l\; ab}\; \Gamma^{\rm d}_{\rm \; bcd}$ 

```
Applying directly ExpandPerturbation
```
#### $In[126]:=$

#### **Perturbation@RicciScalarCD@D, 2D ExpandPerturbation org**

0.368023 Second

 $Out[126]=$ 

$$
-h^{2\,ab} \ R_{ab} + 2 \ h^{1\,c}_{\ a} \ h^{1\,ab} \ R_{bc} + 2 \ h^{1\,ab} \ h^{1\,c}_{\ ciaib} \ + h^{2\,ab}_{\ a\; ib} - h^{2\,a\; ib}_{\ a\; ib} - 2 \ h^{1\,ab} \ h^{1\,c}_{\ a\; cib} - \frac{1}{2} \ h^{1\,c}_{\ cib} \ h^{1\,a\; ib}_{\ a} - 2 \ h^{1\,ab}_{\ a} \ h^{1\,c}_{\ c\; ib} + 2 \ h^{1\,ab}_{\ a} \ h^{1\,c}_{\ c\; ib} - 2 \ h^{1\,ab}_{\ a} \ h^{1\,c}_{\ c\; ib} + 2 \ h^{1\,ab}_{\ a} \ h^{1\,c}_{\ c\; ib} - 2 \ h^{1\,ab}_{\ a} \ h^{1\,c}_{\ c\; ib} \ + \frac{3}{2} \ h^{1\,ab}_{\ a b\; bc} \ h^{1\,ab}_{\ c\; ib} - 2 \ h^{1\,ab}_{\ a} \ h^{1\,c}_{\ c\; ib} - 2 \ h^{1\,ab}_{\ a} \ h^{1\,c}_{\ c\; ib} - 2 \ h
$$

# Comparison

# $In[127]:=$

```
ChangeCovD@% - %%  RiemannToChristoffel, PD, CDD  Simplification
        0.208013 Second
Out[127]=\Omega
```
Third−order perturbation iteratively from metric perturbations

 $Tn[128]:=$ **ChangeCovD**[Perturbation<sup>[ricciscalar, 3] // ExpandPerturbation, PD, CD] // org</sup>

```
27.6217 Second
Out[128]=
                       -\,6\,\, \Gamma^{\text{abc}}_{\text{ba}}\,\, \Gamma^{\text{d}}_{\text{c}}\,\,h_{\text{d}}^{\text{1-f}}\,\,h_{\text{ef}}^{\text{1-f}}\,+\,6\,\, \Gamma^{\text{a}\text{b}}_{\text{b}}\,\, \Gamma^{\text{cd}}_{\text{c}}\,\,h_{\text{d}}^{\text{1-f}}\,\,h_{\text{ef}}^{\text{1-f}}\,+\,6\,\, \Gamma^{\text{abc}}_{\text{ba}}\,\, \Gamma^{\text{d}}_{\text{b}}\,\,h_{\text{de}}^{\text{2}}\, -\,6\,\, \Gamma^{\text{a}\\Gamma^{abc}\ \Gamma_{ba}^{\ \ d}\ h^3_{\ cd}+\Gamma^a_{\ a}^{\ b}\ \Gamma_b^{cd}\ h^3_{\ cd}+h^3^{ab}\ \Gamma^c_{\ acib}-3\ h^1{}^{ab}\ h^2_{\ a}^{\ c}\ \Gamma^d_{\ cdib}-\frac{9}{2}\ h^1{}^{ab}\ h^1{}^{cd}_{\ a}\ h^1_{\ cdib}+ \frac{1}{2}\ h^2{}_{\ cdib}-\frac{1}{2}\ h^2{}^{ab}\ h^2_{\ caib}+h^3{}_{\ cdib}-\frac{1}{2}\ h^3{}_{\ cdib}-\frac{1}{2}\ h^4{}_{\ cdib}-\frac{1}{2}\ h^5{}_{\ cdib\frac{3}{2}~\text{h}^{\text{1}\,\text{ab}}~\text{h}^{\text{1}\,\text{c}}_{\text{~cia}}~\text{h}^{\text{1}\,\text{d}}_{\text{~dib}}~+3~\text{h}^{\text{1}\,\text{ab}}_{\text{~ia}}~\text{h}^{\text{2}\,\text{c}}_{\text{~cib}}~+3~\text{h}^{\text{1}\,\text{ab}}_{\text{~ciaib}}~+3~\text{h}^{\text{1}\,\text{ab}}_{\text{~diab}}~\text{h}^{\text{2}\,\text{c}}_{\text{~ciaib}}~+{\text{h}^{\text{3\;h^{\text{2\,ab}}\;h^{\text{1\,c}}_{\text{a\,}ic\,ib}\;-3\;h^{\text{1\,ab}}\;h^{\text{2\,c}}_{\text{a\,}ic\,ib}\;-\frac{3}{2}\;h^{\text{2\,c}}_{\text{c\,}ib}\;h^{\text{1\,a\,}ib}_{\text{a}}\;-h^{\text{3\,ab}}\;\Gamma_{\text{ab\,}c}^{c}\;-3\;h^{\text{1\,ab}}\;h^{\text{2\,c}}_{\text{a}}\;\Gamma_{\text{b\,}ic}^{d}\;-10^{-2}\;,6\;h^{1\;ab}\;h^{1\;d}_{\;\;d\;i\;b}\;h^{1\;c}_{\;a\;i\;c}\; -\;6\;h^{1\;ab}\;h^{1\;d}_{\;a\;i\;b}\;h^{1\;d}_{\;d\;i\;c}\; \; -\;6\;h^{1\;ab}_{\;i\;a}\;h^{2\;c}_{\;b\;i\;c}\; +\;3\;h^{1\;a}_{\;a\;i}\;h^{2\;c}_{\;b}\; -\;3\;h^{2\;ab}\;h^{1\;c}_{\;a\;i\;b\;i\;c}\; -\;3\;h^{1\6\;h_{\;a}^{1\;c}\;h^{\;1\;ab}\;h_{\;d;bi\;c}^{1\;d}\; -3\;h_{\;a\;ib;c}^{1\;ab}\;h_{\;a\;jb;c}^{2\;c}\; +3\;h_{\;ab\;ic}^{2\;ab}\;h_{\;ab\;ic}^{1\;c}\; +3\;h_{\;ab}^{1\;ab}\;h_{\;ab\;ic}^{2\;ic}\; +\;6\;h_{\;a}^{1\;c}\;h_{\;a}^{1\;ab}\;h_{\;b\;id;c}^{1\;d}\; +\;6\;h_{\;a}^{1\;c}\;h3\;h^1\,{}_{\mathrm{d}}^{\mathrm{ab}}\;h^1\,{}_{\mathrm{d};c}^{\mathrm{b}}\;h^1\,{}_{\mathrm{ab}}^{\mathrm{bc}}\;-\;3\;h^2\,{}_{\mathrm{ac};b}\;h^1\,{}_{\mathrm{a}}^{\mathrm{b};c}\;+\;\frac{9}{2}\;h^2\,{}_{\mathrm{ab};c}\;h^1\,{}_{\mathrm{a}}^{\mathrm{b};c}\;+\;6\;h^1\,{}_{\mathrm{a}}^{\mathrm{b}}\;h^2\,{}_{\mathrm{a}}^{\mathrm{c}}\;\Gamma^{\mathrm{d}}\,{}_{\mathrm{bc};d}\;+\;6\ h^1_{~a}{}^c\ h^1_{~b}{}^b\ \Gamma^e_{~ce\, id} + 6\ h^1_{~a}{}^b\ h^1_{~a\, ;c}\ h^1_{~b\, ;d} + 12\ h^1_{~a}{}^b\ h^1_{~a\, ;b}\ h^1_{~c\, ;d} - 6\ h^1_{~a}{}^b\ h^1_{~a\, ;c}\ h^1_{~c\, ;d} + 16\ h^1_{~a\, ;b}\ h^1_{~c\, ;d} - 6\ h^1_{~a\, ;b}\ h^1_{~a\, ;c}\ h^1_{~c\, ;d} - 6\ h^1_{~6\;h^{1\;ab}\;h^{1\;cd}\;h^{1}_{\;ac\;ib\;id}\; -\;6\;h^{1\;ab}\;h^{1\;cd}\;h^{1}_{\;ab\;ic\;id}\; +\;6\;h^{1\;c}\;h^{1\;ab}\;h^{1\;d}_{\;b\;ic\;id}\; -\;6\;h^{1\;c}\;h^{1\;ab}\;h^{1\;cd}_{\;bc}\;i^{d}_{\;d}\; +\;6\;h^{1\;c}\;h^{1\;ab}\;h^{1\;c}_{\;b\;ic\;id}\; -\;6\;h^{1\;c}\;h^{1\;ab}\;h^{1\6 h^{1 \; ab} \; h^{1 \; c \; id}_{\; \; \alpha} + 3 \; h^{1 \; ab} \; h^{1 \; c \; id}_{\; \; bd \; c} \; h^{1 \; c \; id}_{\; \; a} - 9 \; h^{1 \; ab} \; h^{1 \; c \; id}_{\; \; bc \; id} - 6 \; h^{1 \; c} \; h^{1 \; ab} \; h^{1 \; d}_{\; b} \; \Gamma^{e}_{\; c \; di \; e}
```
#### Applying directly ExpandPerturbation

#### $In[129]:=$

#### **Perturbation@RicciScalarCD@D, 3D ExpandPerturbation org**

1.5401 Second

Out[129]=

 $-h^{3\;ab}\;R_{ab}\;+\;6\;h^{1\;ab}\;h^2_{~a}\;R_{bc}\;-\;6\;h^{1\;c}_{~a}\;h^{1\;ab}\;h^{1\;d}_{~b}\;R_{cd}\;-\;\frac{9}{2}\;h^{1\;ab}\;h^{1\;cd}_{~;a}\;h^{1\;cd}_{~;a}\;h^{1\;cd}_{~;b}\;+\;$  $\frac{3}{2}~\text{h}^{\text{1 ab}}~\text{h}^{\text{1 c}}_{\text{~cia}}~\text{h}^{\text{1 d}}_{\text{~diib}}~+3~\text{h}^{\text{1 ab}}_{\text{~a ib}}~\text{h}^{\text{2 c}}_{\text{~cib}}~+3~\text{h}^{\text{2 ab}}~\text{h}^{\text{1 c}}_{\text{~ciaib}}~+3~\text{h}^{\text{1 ab}}~\text{h}^{\text{2 c}}_{\text{~ciaib}}~+ \text{h}^{\text{3 ab}}_{\text{~a ib}}~ \label{eq:10} \textbf{h}^3\textbf{a}~\textbf{h}^1\textbf{b}~\textbf{-3}~\textbf{h}^2\textbf{a}^b~\textbf{h}^1\textbf{c}^c_{;cb} - \textbf{3}~\textbf{h}^1\textbf{a}^b~\textbf{h}^2\textbf{c}^c_{;cb}~\textbf{b}~\textbf{h}^2\textbf{c}^c_{;b}~\textbf{h}^1\textbf{a}~\textbf{h}^1\textbf{a}~\textbf{b}~\textbf{b}~\textbf{h}^1\textbf{d}_{;b}~\text$  $6\;h^{1\;ab}\;h^{1\;c}_{\;\;a\;ib}\;h^{1\;d}_{\;\;d\;c}\;-6\;h^{1\;ab}_{\;\;ia}\;h^{2\;c}_{\;b\;ic}+3\;h^{1\;a}_{\;\;a}\;h^{2\;c}_{\;b\;ic}-3\;h^{2\;ab}\;h^{1\;c}_{\;\;a\;ib\;c}-6\;h^{1\;c}_{\;a}\;h^{1\;ab}\;h^{1\;d}_{\;\;dib\;c}\;-6\;h^{1\;c}_{\;a}\;h^{1\;d}_{\;\;d\;b\;ic}-6\;h^{1\;c}_{\;a}\$  $3\;h^{\rm l\; ab}\;h^{\rm l\; c}_{\rm a\; ibic}\; +\;3\;h^{\rm l\; ab}\;h^{\rm l\; \; ic}_{\rm \; ab\; ic}\; +\;3\;h^{\rm l\; ab}\;h^{\rm l\; \; c}_{\rm \; ab\; ic}\; +\;6\;h^{\rm l\; \; c}_{\rm \; a}\;h^{\rm l\; ab}\;h^{\rm l\; d}_{\rm \; b\; id\; c}\; +\;3\;h^{\rm l\; ab}\;h^{\rm l\; d}_{\rm \; d\; c}\;h^{\rm l\; \; ab}\; -\;1\;h^{\rm l\$  $3\;h_{\;ac\;ib}^2\;h^{1\;ab\;c}\; +\; \frac{9}{2}\;h_{\;abc\;c}^2\;h^{1\;ab\;c}\; +\; 6\;h^{1\;ab}\;h_{\;a\;;c}^{1\;c}\;h_{\;b\;;d}^{1\;d}\; +\; 12\;h^{1\;ab}\;h_{\;a\;;b}^{1\;c}\;h_{\;c\;;d}^{1\;d}\; 6\;h^{1\;ab}\;h^{1\;\;ci}_{\;ab}\;h^{1\;d}_{\;c\;id}\;+\\ 6\;h^{1\;ab}\;h^{1\;cd}\;h^{1\;cd}_{\;ac\;ib\;id}\;-\,6\;h^{1\;ab}\;h^{1\;cd}\;h^{1\;cd}_{\;ab\;ic\;id}\;+\\ 6\;h^{1\;c}\;h^{1\;ab}\;h^{1\;d}_{\;b\;ic\;id}\;+\,6\;h^{1\;c}_{\;a\;b\;id}\;h^{1\;d}_{\;b\;ic\;id}\;+\,6\;h^{1\;d}_{\;a\;b\;ib$  $6\ h_{a}^{1\ c}\ h_{bc}^{1\ ab}\ h_{bc}^{1\ d}\ +\ 6\ h_{a}^{1\ ab}\ h_{cd;b}^{1\ c\ id}\ +\ 3\ h_{a}^{1\ ab}\ h_{bd;c}^{1\ c\ id}\ -\ 9\ h_{a}^{1\ ab}\ h_{bc;d}^{1\ c\ id}$ 

# Comparison

 $In[130]:=$ 

#### **ChangeCovD@%% - % RiemannToChristoffel, PD, CDD org**

0.456029 Second

 $Out[130]=$ 

 $3 h^{1 ab} h^{2 c}$   $\Gamma^{d}$ <sub>cd;b</sub> -  $3 h^{1 ab} h^{2 c}$   $\Gamma^{d}$ <sub>bd;c</sub>

That expression is indeed only zero for a Levi−Civita connection. To show it we change back to partial derivatives and expand the Christoffels into derivatives of the metric:

 $Tn[131]:=$ 

**ChangeCovD@%, CD, PDD ToCanonical**

 $Out[131]=$  $3 h^{1 ab} h^{2 c}$   $\Gamma^{d}$ <sub>cd,b</sub> -  $3 h^{1 ab} h^{2 c}$   $\Gamma^{d}$ <sub>bd,c</sub>

 $In[132]:=$ 

**% ChristoffelToMetric ToCanonical**

0.228014 Second

Out[132]=  $\Omega$ 

Fourth−order perturbation iteratively from metric perturbations

 $In[133]:=$ 

```
ChangeCovD@Perturbation@ricciscalar, 4D  ExpandPerturbation, PD, CDD  org;
```
83.7492 Second

Applying directly ExpandPerturbation

 $In[134]:=$ 

```
Perturbation@RicciScalarCD@D, 4D  ExpandPerturbation  org;
```
5.08832 Second

Comparison

 $In[135]:=$ **ChangeCovD@%% - % ToCanonical RiemannToChristoffel, PD, CDD Simplification** 1.38009 Second  $Out[135]=$  $4\ h^{1\ ab}\ \left(h^{3\ c}_{\ a}\ \left(\Gamma^{d}_{\text{cdib}}-\Gamma^{d}_{\text{bdic}}\right)\ +\ 3\ h^{1\ c}_{\ a}\ h^{2\ d}_{\text{b}}\ \left(-\Gamma^{e}_{\text{decic}}+\Gamma^{e}_{\text{ceid}}\right)\ \right)$ 

Again, this is zero for a Levi−Civita connection (we do not use the metric in the index−canonicalization process to avoid problems with the partial derivatives):

 $In[136]:=$ 

 $Simplification[ChangeCovD[$ <sup>*%</sup>, CD, PD*], UseMetricOnVBundle→None]</sup>

0.108007 Second

 $Out[136]=$ 

```
4 h^{1 ab} (h^{3 c}_{a} (\Gamma^{d}_{cd,b} - \Gamma^{d}_{bd,c}) + 3 h^{1 c}_{a} h^{2 d}_{b} (-\Gamma^{e}_{de,c} + \Gamma^{e}_{ce,d}))
```
 $In[137]:=$ 

 $Simplification$ <sup>[</sup> *& //* ChristoffelToMetric, UseMetricOnVBundle → None]

0.440028 Second

 $Out[137]=$  $\Omega$ 

# **3.7. Perturbations of the Einstein tensor**

To help in the recursive computation, we define the Einstein tensor in terms of the Christoffels instead of the metric.

```
In[138]:=einstein = EinsteinCD@-a, -bD  EinsteinToRicci  RiemannToChristoffel  Simplify
```

```
Out[138]=
                     \Gamma^c{}_{cd} \; \Gamma^d{}_{ab} \; - \; \Gamma^c{}_{ad} \; \Gamma^d{}_{cb} \; - \; \Gamma^c{}_{cb,a} \; + \; \Gamma^c{}_{ab,c} \; - \; \frac{1}{2} \; g_{ba} \; g^{cd} \; \left( \Gamma^e{}_{ef} \; \Gamma^f{}_{cd} \; - \; \Gamma^e{}_{cf} \; \Gamma^f{}_{ed} \; - \; \Gamma^e{}_{ed,c} \; + \; \Gamma^e{}_{cd,e} \right)
```
The first−order perturbation from the Christoffel perturbations:

 $In[139]:=$ **Perturbation**[einstein] // ExpandPerturbation

$$
Out[139]=\frac{1}{2} \Gamma^{d}_{cb} (h^{1}{}^{c}_{dia} - h^{1}{}^{c}_{ad} + h^{1}{}^{c}_{aid}) + \frac{1}{2} \Gamma^{d}_{ab} (h^{1}{}^{c}_{dic} - h^{1}{}_{cd}{}^{c} + h^{1}{}^{c}_{cid}) + \frac{1}{2} \Gamma^{c}_{cd} (h^{1}{}^{d}_{dia} + h^{1}{}^{d}_{aib} - h^{1}{}^{a}_{ab} ) - \frac{1}{2} \Gamma^{c}_{ad} (h^{1}{}^{d}_{cib} + h^{1}{}^{d}_{bic} - h^{1}{}_{cb}{}^{id} ) + \frac{1}{2} (-h^{1}{}^{c}_{cib,a} - h^{1}{}^{c}_{bic,a} + h^{1}{}_{cb}{}^{ic}_{a}) + \frac{1}{2} (h^{1}{}^{c}_{bia,c} + h^{1}{}^{c}_{aib,c} - h^{1}{}_{ab}{}^{ic}_{c}) + \frac{1}{2} \left(-g^{cd} h^{1}_{ba} (T^{e}_{ef} T^{f}_{cd} - T^{e}_{cf} T^{f}_{ed} - T^{e}_{ed,c} + T^{e}_{cd} - F^{e}_{cd,c}) + g_{ba} h^{1}{}^{cd} (T^{e}_{ef} T^{f}_{cd} - T^{e}_{cf} T^{f}_{ed} - T^{e}_{ed,c} + T^{e}_{cd} - F^{e}_{cd} - F^{e
$$

Appliying directly ExpandPerturbation

 $In[140]:=$ 

**Perturbation**[EinsteinCD[-a, -b]] // ExpandPerturbation

 $Out[140]=$  $\frac{1}{2} \, \left(- h^1{}^c_{\phantom{c}c; b; a} \right. \nonumber \\ \left. - h^1{}^c_{\phantom{c}b; c; a} \right. \nonumber \\ \left. + h^1{}^c_{\phantom{c}b; c} \right|_a \left. + \frac{1}{2} \, \left( h^1{}^c_{\phantom{c}b; a; c} \right. \nonumber \\ \left. + h^1{}^c_{\phantom{c}a; b; c} \right. \nonumber \\ \left. - h^1{}^c_{\phantom{c}b; c} \right) \left. + \frac{1}{2} \, \left( - h^1{}_{ab} \, R \right.$  $g_{ab} \, \left( - h^{1 \, cd} \ R_{cd} + g^{cd} \, \left( \frac{1}{2} \, \left. \left( - h^{1 \, e}_{\; \, edic} \right. - h^{1 \, e}_{\; \, dieic} \right. + h^{1 \, e}_{\;deic} \right) + \frac{1}{2} \, \left( h^{1 \, e}_{\; \, dieic} \right. + h^{1 \, e}_{\; \, cide} \right. \right. \left. + h^{1 \, e}_{\; \, cide} \right) \, \right) \right)$ 

### Comparison

```
In[141]:=ChangeCovD@%% - %  RiemannToChristoffel, PD, CDD  ToCanonical
        0.580037 Second
```
 $Out[141]=$ 0

The second−order perturbation from Christoffel perturbations:  $Tn[142]:=$ **Perturbation@einstein, 2D ExpandPerturbation**  $Q$ ut[142]=  $\frac{1}{2}~\bigl( h_{~\rm d; c}^{\rm 1\, c} ~- h_{~\rm cd}^{\rm 1\, c} {}^{\rm i\, c} ~+ h_{~\rm c; d}^{\rm 1\, c}\bigr)~\bigl( h_{~\rm b; a}^{\rm 1\, d} ~+ h_{~\rm a; b}^{\rm 1\, d} ~- h_{~\rm ab}^{\rm 1\, d} \bigr) ~ \frac{1}{2}~\big( h^1{}^c_{dia} ~-h^1{}^{\,i\,c}_{ad}\; +h^1{}^c_{aid} ~\big)~\big( h^1{}^d_{cib} ~+h^1{}^d_{bic} ~-h^1{}_{cb}{}^{\,i\,d}~\big)~+$  $\Gamma^c_{\;\;cd} \;\; \left(\frac{1}{2}\;\; \left(\textbf{h}^2\textbf{d}_{\;\;bi\;a}\; +\textbf{h}^2\textbf{d}_{\;\;ib}\; -\textbf{h}^2\textbf{a}^{\;i\;d}\;\right) \; -\textbf{h}^1{}^{\;\;de}\; \left(\textbf{h}^1\textbf{_{ebi\;a}}+ \textbf{h}^1\textbf{_{eai\;b}} -\textbf{h}^1\textbf{_{ab\;i\;e}}\;\right)\; \right) \; -\; \left(\textbf{h}^1\textbf{_{ebi\;b}} +\textbf{h}^$  $\Gamma^d_{\phantom{d}cb} \ \left(\, \frac{1}{2}\;\; \left( \,h^2\,{}^c_{\phantom{c}d\,i\,a}\; -\,h^2\,{}^{\,\,c}_{\phantom{c}ad\,i} \; +\, h^2\,{}^c_{\phantom{c}a\,i\,d} \; \right)\; -\,h^1\,{}^{\,ce} \ \left( \,h^1_{\phantom{a}ed\,i\,a}\; +\,h^1_{\phantom{a}ea\,i\,d}\; -\,h^1_{\phantom{a}ad\,i\,e} \; \right) \; \right) \; -\, \left. \frac{1$  $\Gamma^c_{\;\;ad}\;\left(\frac{1}{2}\;\;(\hbar^{{\bf 2}\;d}_{\;\;cib}\;+\hbar^{{\bf 2}\;d}_{\;\;bic}\;-\hbar^{{\bf 2}\;d}_{\;\;cb})\;-\hbar^{{\bf 1}\;de}_{\;\;db}\;(\hbar^{{\bf 1}}_{\;\;ecib}\;+\hbar^{{\bf 1}}_{\;\;eb;c}\;-\hbar^{{\bf 1}}_{\;\;cbie})\;\right)\;+$  $\Gamma^{\rm d}_{\rm ab} \, \left. \left(\, \frac{1}{2} \;\; \left( \, h^2 \, {}_{\rm d\, ;c}^{\rm c} \; - \, h^2 \, {}_{\rm c\, ;d}^{\rm d} \; + \, h^2 \, {}_{\rm c\, ;d}^{\rm c} \; \right) \; - \, h^1 \, {}^{\rm ce} \; \left( \, h^1 {}_{\rm ed\, ;\, c} \; + \, h^1 {}_{\rm e\, ;\, d} \; - \, h^1 {}_{\rm c\, d\, ;\, e} \, \right) \, \right) \; + \;$  $\bigl(\,h^1_{\;\;{\rm dc}\,;\,b}\,+\,h^1_{\;\;{\rm db}\,;\,c}\,-\,h^1_{\;\;{\rm cb}\,;\,d}\,\bigr)\,\,h^1_{\;\;{\rm cd}}_{\;\;a}\,+\,\frac{1}{2}\,\,\left(\,-\,h^2_{\;\;c\,;\,b\,,\,a}\,-\,h^2_{\;\;b\,;\,c\,,\,a}\,+\,h^2_{\;\;{\rm cb}\,;\,a}\,\right)\,\,+$  $h^{1 cd}$  ( $h^{1}_{dcib,a}$  +  $h^{1}_{db;c,a}$  -  $h^{1}_{cbid,a}$ ) - ( $h^{1}_{dbia}$  +  $h^{1}_{daib}$  -  $h^{1}_{abid}$ )  $h^{1 cd}$ <sub>,c</sub> +  $\frac{1}{2} \left( h^2 \mathbf{c}_{\mathbf{b}i\mathbf{a},\mathbf{c}} + h^2 \mathbf{c}_{\mathbf{a}i\mathbf{b},\mathbf{c}} - h^2 \mathbf{a} \mathbf{b}^i \mathbf{c}_{,\mathbf{c}} \right) - h^1 \mathbf{c} \mathbf{d} \left( h^1_{\mathbf{d}\mathbf{b}i\mathbf{a},\mathbf{c}} + h^1_{\mathbf{d}\mathbf{a}i\mathbf{b},\mathbf{c}} - h^1_{\mathbf{a}\mathbf{b}i\mathbf{d},\mathbf{c}} \right) + \frac{1}{2}$  $\left(2 \ h_{ba}^1 \ h^{1 \text{ cd }} (\Gamma_{ef}^e \Gamma_{cd}^f - \Gamma_{ef}^e \Gamma_{ed}^f - \Gamma_{ed,c}^e + \Gamma_{cd,e}^e) - g^{cd} \ h_{ba}^2 \ (\Gamma_{ef}^e \Gamma_{cd}^f - \Gamma_{cd}^e \Gamma_{ed}^f - \Gamma_{ed,c}^e + \Gamma_{cd,e}^e) \right)$  $g_{ba}$  (2  $h^{1 \text{ cf} 1}$   $h^{1 \text{ d}}$  -  $h^{2 \text{ cd}}$ ) ( $\Gamma^{e}{}_{ef}$   $\Gamma^{f}{}_{cd}$  -  $\Gamma^{e}{}_{cf}$   $\Gamma^{f}{}_{ed}$  -  $\Gamma^{e}{}_{ed,c}$  +  $\Gamma^{e}{}_{cd,e}$ ) - $2\, g^{\text{cd}}\ h^{\text{l}}_{\text{ba}}\ \left(-\frac{1}{2}\ \Gamma^{\text{f}}_{\text{ed}}\ (\text{h}^{\text{l}}{}^{\text{e}}_{\text{f} ;\text{c}}\ -\text{h}^{\text{l}}_{\text{cf}}{}^{i\text{e}} + \text{h}^{\text{l}}{}^{\text{e}}_{\text{c} ;\text{f}}\ )\ +\frac{1}{2}\ \Gamma^{\text{f}}_{\text{cd}}\ (\text{h}^{\text{l}}{}^{\text{e}}_{\text{f} ;\text{e}}\ -\text{h}^{\text{l}}_{\text{ef}}{}^{i\text{e}} + \text{h$  $\frac{1}{2}\;\Gamma^{\rm e}_{\rm ef}\; \left(\textbf{h}_{\rm d; c}^{\rm 1\,f}_{\rm d; c}+\textbf{h}_{\rm c; d}^{\rm 1\,f}_{\rm c; d}-\textbf{h}_{\rm cd}^{\rm 1\,f}\right)\;-\;\frac{1}{2}\;\Gamma^{\rm e}_{\rm cf}\; \left(\textbf{h}_{\rm d; e}^{\rm 1\,f}_{\rm e; d}+\textbf{h}_{\rm d; e}^{\rm 1\,f}_{\rm d; e}-\textbf{h}_{\rm ed}^{\rm 1\,f}\right)\;+\;$  $\frac{1}{2}~\left(-h^1{}^e_{~c}{_{d,c}} -h^1{}^e_{d{_{1e,c}}} +h^1{}_{ed}{}^{i e}_{~,c}\right) \; + \; \frac{1}{2}~\left(h^1{}^e_{~d{_{i}c,e}} +h^1{}^e_{~c{_{i}d,e}} -h^1{}_{cd}{}^{i e}_{~,e}\right) \; \Big) \; +$  $2\, g_{ba}\, \, h^{1\, cd} \, \left(-\, \frac{1}{2} \, \Gamma^f_{\, \, ed} \ \left(h^{1\, e}_{\ \ \, f \, ;c} \ -\, h^{1\, {}}_{\, \, cf} \, ^{i\, e} \ +\, h^{1\, e}_{\ \ \, cf} \ \right)\ +\, h^{1\, e}_{\, \, f}\, \left(h^{1\, e}_{\ \ \, f \, ;e} \ -\, h^{1\, e}_{\, \, ef} \, ^{i\, e} \ +\, h^{1\, e}_{\ \ \, ef} \ \right)\ +\, h^{1\, e}_{\, \, f}\, \$  $\frac{1}{2}\;\Gamma^{\rm e}_{\rm ef}\;\;(\textbf{h}^{\rm 1}{}_{\rm d\,;c}^{\rm f}+\textbf{h}^{\rm 1}{}_{\rm c\,;d}^{\rm f}-\textbf{h}^{\rm 1}_{\rm cd}{}^{i\,f})\;-\frac{1}{2}\;\Gamma^{\rm e}_{\rm cf}\;\;(\textbf{h}^{\rm 1}{}_{\rm e\,;d}^{\rm f}+\textbf{h}^{\rm 1}{}_{\rm d\,;e}^{\rm f}-\textbf{h}^{\rm 1}_{\rm ed}{}^{i\,f})\;+$  $\frac{1}{2} \left. \left( -h_{e; d, c}^{1 \, e} -h_{d; e, c}^{1 \, e} +h_{e d}^{1 \, i e},_{c} \right) \right. \nonumber \\ + \left. \frac{1}{2} \left. \left( h_{d; c, e}^{1 \, e} +h_{c; d, e}^{1 \, e} -h_{c d}^{1 \, i e},_{e} \right) \right) \right. \nonumber \\ - g_{ba} \; g^{cd} \; . \label{g10}$  $\left(\frac{1}{2}~\left(\textbf{h}^{\text{1}\, \textbf{e}}_{\, \text{f}\, i\, \text{e}}~\right)~\textbf{h}^{\text{1}\, \text{e}}_{\, \text{e}^{\text{i}\, \text{f}}}\right)~\left(\textbf{h}^{\text{1}\, \text{f}}_{\, \text{d} i\, \text{c}}~+~\textbf{h}^{\text{1}\, \text{f}}_{\, \text{c} i\, \text{d}}~-~\textbf{h}^{\text{1}}_{\, \text{cd}}~\text{d}^{\text{i}\, \text{f}}\right)~-\frac{1}{2}~\$  $\label{eq:10} \textbf{h}^1\,{}^{\text{f}}_{\text{d}i\,\text{e}}\,\text{--}\,\textbf{h}^1\,{}_{\text{ed}}\,\,\text{d}^i\,\text{--}\,\text{h}^2\,{}_{\text{f}i\,\text{c}}\,\text{--}\,\textbf{h}^2\,{}_{\text{cf}}\,{}^{i\,\text{e}}\,\text{+}\,\textbf{h}^2\,{}_{\text{e};\,\text{f}}\,\text{)}\,\text{--}\,\textbf{h}^1\,\text{eff}\,\text{10}\,\,\text{(h}^1\text{f10f};\,\text{c}+\textbf{h$  $\Gamma_{\rm cd}^{\rm f}\ \left(\frac{1}{2}\ \left(\text{h}^{\rm 2\, e}_{\ \rm f\, \it i\, e}\ -\ \text{h}^{\rm 2\, e}_{\ \rm ef}\ +\ \text{h}^{\rm 2\, e}_{\ \rm e\, \it i\, f}\ \right)\ -\ \text{h}^{\rm 1\, e\, f\, 11}\ \left(\text{h}^{\rm 1}_{\ \rm f11f\, \it i\, e}\ +\ \text{h}^{\rm 1}_{\ \rm f11e\, \it i\, f}\ -\ \text{h}^{\rm 1}_{\ \rm e\, f\, \it i\, f\, 11}\ \$  $\Gamma^{\rm e}_{\rm ef}~ \left(\, \frac{1}{2} ~\, (\,h^2\, {}^f_{{\rm d} \, ;c} ~+ h^2\, {}^f_{{\rm c} \, ;d} ~- h^2\, {}^{{\rm cd} \, ;f} ~)~ - \, h^1 \, {}^{{\rm f} \, {\rm f} \, {\rm 2}} ~\, ({\, h^1}_{{\rm f} \, {\rm 12d} \, ;c} ~+ \, h^1\, {}^{{\rm f} \, {\rm 12c} \, ;d} ~- \, h^1_{{\rm cd} \, ;f \, {\rm 12}} ) \, \, \right) \, - \,$  $\Gamma^{\rm e}_{\rm cf}\ \left(\, \frac{1}{2}\ \left(\, h^2\, {}^{\rm f}_{\rm e\, \it id}\ +\, h^2\, {}^{\rm f}_{\rm d\, \it i\, e}\ \, -\, h^2\, {}^{\rm e \it i\, f}\,\right)\ -\, h^1\, {}^{\rm f \, f \, 13}\ \left(\, h^1_{\rm \, f \, 13 \, e \, \it i\, d}\ +\, h^1_{\rm \, f \, 13 \, d \, \it i\, e}\ \, -\, h^1_{\rm \, ed \, \it i\, f \, 13}\,\right)\ \right)\ +$  $\bigl(\,h_{\, \mathrm{fl4e}\, ;\, d}^{\, 1} + h_{\, \mathrm{fl4d}\, ;\, e}^{\, 1} \, -\, h_{\, \mathrm{ed}\, ;\, f14}^{\, 1}\,\bigr)\,\, h^{\, 1\, e f14}_{\, ,\, c}\,\, +\, \frac{1}{2}\,\, \bigl(\, - h^{\, 2\, e}_{\, e\, ;\, d\, ,\, c}\,\, -\, h^{\, 2\, e}_{\, \, d\, ;\, e\, ,\, c}\,\, +\, h^{\, 2}_{\, \, e\, d}\,\bigl(\, e^{\, i\, e}_{$  $h^{1 e f 1 4}$  ( $h^{1}$ <sub>f14e;d,c</sub> +  $h^{1}$ <sub>f14d;e,c</sub> -  $h^{1}$ <sub>ed;f14,c</sub>) - ( $h^{1}$ <sub>f15d;c</sub> +  $h^{1}$ <sub>f15c;d</sub> -  $h^{1}$ <sub>cd;f15</sub>)  $h^{1 e f 15}$ <sub>,e</sub> +  $\frac{1}{2} \; \left( {h^2}_{{\rm d}i{\rm c},e}^{\rm e} \; + {h^2}_{{\rm c}i{\rm d},e}^{\rm e} \; - {h^2}_{{\rm cd}}^{\rm i\,e} \right) \; - {h^1}_{{\rm e}f15} \; \left( {h^1}_{\rm f15dic,e} + {h^1}_{\rm f15cid,e} - {h^1}_{{\rm cd};{\rm f15},e} \right) \Bigg) \Bigg)$ 

#### Applying directly ExpandPerturbation

```
In[143]:=Perturbation@EinsteinCD@-a, -bD, 2D  ExpandPerturbation
Out[143]=\frac{1}{2} \left( -h^2 \,{}^c_{\text{cibia}} \right. \left. - h^2 \,{}^c_{\text{bicia}} \right. \left. + h^2 \,{}^c_{\text{bc} i a} \right) \right. \nonumber \\ + \left. \frac{1}{2} \, \left( h^2 \,{}^c_{\text{biaic}} \right. \left. + h^2 \,{}^c_{\text{aibic}} \right. \left. - h^2 \,{}^c_{\text{ba} i c} \right) \right. \nonumber \\ + \left. \frac{1}{2} \, \left( h^2 \,{}^c_{\text{biaic}} \right) \left. + h^2 \,{}^c2\,\left(\frac{1}{2}\,\,h^{\text{1\,cd}}\,\,({h}^{\text{1}}{}_{\text{dcibia}} + {h}^{\text{1}}{}_{\text{dbicia}} - {h}^{\text{1}}{}_{\text{bcidia}}\right) \; + \; \frac{1}{4}\,\,\left({h}^{\text{1}}{}_{\text{ecib}} + {h}^{\text{1}}{}_{\text{ebic}} - {h}^{\text{1}}{}_{\text{cbie}}\right) \; \left({h}^{\text{1\,ec}}{}_{;\text{a}} \; + {h}^{\text{1\,e}}{}_{;\text{c}} - {h}^{\text{1\,c\,ce}}{}_{2\,\left(\frac{1}{2}\,\,h^{\text{1 cd}}\,\,(\text{h}^{\text{1}}_{\text{dbiac}},\,+\,\text{h}^{\text{1}}_{\text{daibic}}\,-\,\text{h}^{\text{1}}_{\text{baidic}})\,+\,\frac{1}{4}\,\,\left(\text{h}^{\text{1}}_{\text{ebia}}\,+\,\text{h}^{\text{1}}_{\text{eai;b}}\,-\,\text{h}^{\text{1}}_{\text{abie}}\,\right)\,\,\left(\text{h}^{\text{1 ec}}_{\text{;c}}\,+\,\text{h}^{\text{1 e ic}}_{\text{;c}}\,+\,\text{h}^{\text\frac{1}{2}~ \left(-\textbf{h}^2_\textbf{ab}~\textbf{R}~\textbf{-g}_{\textbf{ab}}~\left(\textbf{(2}~\textbf{h}^{1~\text{ce}~\textbf{h}^{1~\text{d}}_\textbf{e}~\textbf{-h}^{2~\text{cd}})~\textbf{R}_{\text{cd}}~\textbf{-h}^{2}\right)\right.2\; h^{\text{1 cd}} \; \left(\, \frac{1}{2} \;\; \left(-{h}^{\text{1-f}}_{f; \text{d}, \text{c}} \; -{h}^{\text{1-f}}_{\text{d}, \text{f}, \text{c}} \; +{h}^{\text{1}}_{{\text{d}} f}^{\text{r-f}}_{;\text{c}} \; \right) \; + \\ \frac{1}{2} \; \left( h^{\text{1-f}}_{\text{d}, \text{c}, \text{f}} \; +{h}^{\text{1-f}}_{\text{c}, \text{d}, \text{f}} \; -{h}^{\text{1}}_{{\text{d}} c}^{\text{r-f}}_{;\\label{eq:G0} \begin{split} \mathsf{g}^{\text{cd}}\, \left(\,\frac{1}{2}\, \, \left(\, -\,h^2\,{}^{\text{f}}_{1\, \text{i}\, \text{d}\, ;\,\text{c}} \, -\,h^2\,{}^{\text{f}}_{1\, \text{i}\, \text{f}}_{1\, \text{i}\, \text{c}} \, +\,h^2\,{}^{\text{f}}_{\text{d}\, \text{i}}\, \right) \, +\, \frac{1}{2}\  \, \big( h^2\,{}^{\text{f}}_{\text{d}\, ;\,\text{c}\, ;\,\text{f}} \, +\,h^2\2\,\left(\frac{1}{2}\,\,h^{\text{l}}\,{}^{\text{fil0}}\,\,(\,h^{\text{l}}_{\text{fl0flid};c}\,+\,h^{\text{l}}_{\text{fl0d};\text{filc}}\,-\,h^{\text{l}}_{\text{dfl};\text{fl0;c}}\,) \right.\,+\frac{1}{4}\ \left( h^1_{f11f1;d} + h^1_{f11d;f1} - h^1_{f1d;f11} \right)\ \left( h^{1\,f11f1}_{\quad;c} + h^{1\,f11}_{\quad c} \right) + h^{1\,f1}_{\quad c} \ {}^{,f11}_{\quad c} \right) \Big) \; - \nonumber \\2\left(\frac{1}{2}\ h^{1\,\text{f1f10}}\ \left(h^1_{\,\text{f10d} i\text{c};\text{f1}}+h^1_{\,\text{f10c} ;\text{d};\text{f1}}-h^1_{\,\text{dc};\text{f10};\text{f1}}\right)\right.+\frac{1}{4}\ \left.\left(h^1_{\texttt{fildc}}+h^1_{\texttt{filcd}}-h^1_{\texttt{cd;fil}}\right)\ \left(h^{1\,\texttt{fill}}_{\texttt{;fl}}+h^{1\,\texttt{fil}}_{\texttt{fl}}\right.\right.\left.\left.\left.\left.h^{1\,\texttt{fil}}_{\texttt{fl}}\right.\right)\right)\right)\Big) \ -2\;h^1_{\hbox{~ab}}\;\left(-h^{1\;f12f13}\;\mathsf R_{f12f13}+g^{f12f13}\;\left(\frac{1}{2}\;\left(-h^{1\;f14}_{\;\;f14;f13;f12}\;-h^{1\;f14}_{\;\;f13;f14;f12}\;+h^1_{\;\;f13f14}{}^{;f14}_{\;\;f12}\right)\;+\right.\frac{1}{2}\ \left.\left(h^{1\,f14}_{\quad\,f13;f12;f14}\ +h^{1\,f14}_{\quad\,f12;f13;f14}\ -h^{1}_{\,f13f12}{}^{;f14};f14\ \right)\ \right)\ \right)
```
#### Comparison

```
In[144]:=ChangeCovD@%% - %  RiemannToChristoffel, PD, CDD  ToCanonical
        3.45622 Second
```

```
Out [144]=
         \Omega
```
Note that ExpandPerturbation is really fast. The seventh−order perturbation of the Einstein tensor is computed in just a few seconds.

```
In[145]:=
```

```
Perturbation[EinsteinCD[-a, -b], 7] // ExpandPerturbation;
```
2.08413 Second

### **3.8. Perturbations of the Weyl tensor**

The Weyl tensor is given here in terms of Riemann, Ricci and the Ricci scalar. Giving it in terms of the metric would be too slow.

# Weyl in terms of Riemann:

 $In [146]:=$ 

**WeylCD@-a, -b, -c, -dD WeylToRiemann**

$$
Out[146] = \frac{1}{2} g_{db} R_{ac} + \frac{1}{2} g_{cb} R_{ad} + \frac{1}{2} g_{da} R_{bc} - \frac{1}{2} g_{ca} R_{bd} - \frac{1}{6} g_{cb} g_{da} R + \frac{1}{6} g_{ca} g_{db} R + R_{abcd}
$$

 $In[147]:=$ **Perturbation@%D ExpandPerturbation**

$$
Out[147]=\n\begin{aligned}\nh_{ed}^{1} &R_{abc}^{e} + g_{ed} \left( \frac{1}{2} \left( -h^{1} \frac{e}{c_{i}b_{ia}} - h^{1} \frac{e}{b_{i}c_{ia}} + h^{1} \frac{e}{cb} \frac{e}{a} \right) + \frac{1}{2} \left( h^{1} \frac{e}{c_{ia}b} + h^{1} \frac{e}{a_{i}c_{ib}} - h^{1} \frac{e}{ca} \frac{e}{b} \right) \right) + \\
& \frac{1}{2} \left( -h^{1}_{db} R_{ac} - g_{db} \left( \frac{1}{2} \left( -h^{1} \frac{e}{c_{i}c_{ia}} - h^{1} \frac{e}{c_{i}c_{ia}} + h^{1} \frac{e}{ce} \frac{e}{a} \right) + \frac{1}{2} \left( h^{1} \frac{e}{c_{ia}e} + h^{1} \frac{e}{a_{i}c_{ie}} - h^{1} \frac{e}{ca} \frac{e}{e} \right) \right) \right) + \\
& \frac{1}{2} \left( h^{1}_{ab} R_{bc} + g_{da} \left( \frac{1}{2} \left( -h^{1} \frac{e}{e_{i}c_{ib}} - h^{1} \frac{e}{c_{i}c_{ib}} + h^{1} \frac{e}{c} \frac{e}{b} \right) + \frac{1}{2} \left( h^{1} \frac{e}{c_{ib}e} + h^{1} \frac{e}{b_{i}c_{ie}} - h^{1} \frac{e}{cb} \frac{e}{c} \right) \right) \right) + \\
& \frac{1}{2} \left( h^{1}_{cb} R_{ad} + g_{cb} \left( \frac{1}{2} \left( -h^{1} \frac{e}{e_{id}a} - h^{1} \frac{e}{d_{ie}a} + h^{1} \frac{e}{de} \frac{e}{a} \right) + \frac{1}{2} \left( h^{1} \frac{e}{d_{ia}e} + h^{1} \frac{e}{a_{id}e} - h^{1} \frac{e}{da} \frac{e}{e} \right) \right) \right) + \\
& \frac{1}{2} \left( -h^{1}_{ca} R_{bd} - g_{ca} \left( \frac{1}{2} \left( -h^{1} \frac{e}{e_{id}b} - h^{1} \frac{e}{d_{ie}
$$

# The first−order perturbation applying directly ExpandPerturbation is also internally computed along the same lines:

 $In[148]:=$ 

# **Perturbation**[WeylCD<sup>[-a, -b, -c, -d], 1] // ExpandPerturbation</sup>

 $Out[148]=$ 

$$
h^{1}_{ed}R_{abc}^{e} + g_{ed} \left( \frac{1}{2} (-h^{1}{}^{e}_{cibia} - h^{1}{}^{e}_{bicia} + h^{1}{}^{i}{}^{e}_{ia}) + \frac{1}{2} (h^{1}{}^{e}_{ciaib} + h^{1}{}^{e}_{aicib} - h^{1}{}^{i}{}^{e}_{ia}) \right) +
$$
\n
$$
\frac{1}{2} \left( -h^{1}_{db}R_{ac} - g_{db} \left( \frac{1}{2} (-h^{1}{}^{e}_{cicia} - h^{1}{}^{e}_{cieia} + h^{1}{}^{i}{}^{e}_{ia}) + \frac{1}{2} (h^{1}{}^{e}_{ciaie} + h^{1}{}^{e}_{aicie} - h^{1}{}^{i}{}^{e}_{ia}) \right) \right) +
$$
\n
$$
\frac{1}{2} \left( h^{1}_{da}R_{bc} + g_{da} \left( \frac{1}{2} (-h^{1}{}^{e}_{eicib} - h^{1}{}^{e}_{cieib} + h^{1}{}^{i}{}^{e}_{ib}) + \frac{1}{2} (h^{1}{}^{e}_{cibie} + h^{1}{}^{e}_{bicie} - h^{1}{}^{i}{}^{e}_{ie}) \right) \right) +
$$
\n
$$
\frac{1}{2} \left( h^{1}_{cb}R_{ad} + g_{cb} \left( \frac{1}{2} (-h^{1}{}^{e}_{eidia} - h^{1}{}^{e}_{dieia} + h^{1}{}^{i}{}^{e}_{ia}) + \frac{1}{2} (h^{1}{}^{e}_{diaie} + h^{1}{}^{e}_{aide} - h^{1}{}^{i}{}^{e}_{ie}) \right) \right) +
$$
\n
$$
\frac{1}{2} \left( -h^{1}_{ca}R_{bd} - g_{ca} \left( \frac{1}{2} (-h^{1}{}^{e}_{eidib} - h^{1}{}^{e}_{dieib} + h^{1}{}^{i}{}^{e}_{ie}) + \frac{1}{2} (h^{1}{}^{e}_{dibie} + h^{1}{}^{e}_{bide} - h^{1}{}^{i}{}^{e}_{ie}) \right) \right) +
$$
\n
$$
\frac{1}{6} \left( -g_{da} h^{1}_{cb} R - g_{cb} h^{1}_{da} R - g_{cb} g_{da} \left( -h^{1}{}^{ef} R_{ef} + g_{ci}
$$

Comparison:

```
In[149]:=% - %%  ToCanonical
          0.184012 Second
Out[149]=
     \Omega
```
# **à 4. Perturbations of other objects. Densities**

Usually we have other, user−defined, geometric objects defined on our manifold. For instance, matter fields. In this section we will see how to construct a tensor that is the perturbation of another one. We will also show that this can be done for densities as well.

Let us define a rank−3 tensor T and a rank−2 symmetric +1−density P. Note that the characters of the indices at definition will be later privileged in the computation.

```
In[150]:=DefTensor[T[-a, b, c], M]\text{DefTensor}[\Pi[b, c], M, Symmetric[\{b, c\}],, WeightOfTensor \rightarrow AIndex]
          ** DefTensor: Defining tensor T[-a, b, c].
          ** DefTensor: Defining tensor \Pi[b, c].
```
We can also define some constant symbol, whose perturbation would be automatically zero

 $In[152]:=$ 

 $DefConstantSymbol[*κ*]$ 

\*\* DefConstantSymbol: Defining constant symbol Κ.

We define another two tensors which will represent the perturbations of the previous tensors, and hence must have the same density character. The syntaxis is parallel to that of DefTensor:

```
In[153]:=
     DefTensorPerturbation[τ[LI[order], -a, b, c], T[-a, b, c], M]
     DefTensorPerturbation@P@LI@orderD, b, cD,
      \Pi[b, c], M, Symmetric<sup>[{b, c}</sup>], WeightOfTensor \rightarrow AIndex]
         ** DefTensor: Defining tensor τ[LI[order], -a, b, c].
         ** DefTensor: Defining tensor P[LI[order], b, c].
```
Now we have

```
In[155]:=Perturbation[T[-a, b, c], 3]Out[155]=\tau_{a}^{3} bc
```

```
In[156]:=Perturbation[\Pi[a, b], 2]Out[156]=\tilde{p}^2ab
```
Now we can do the perturbation of any expression containing these and the geometric tensors with any index positioning. When the indices are in the natural position, the perturbation will be directly computed

 $In[157]:=$  $P$ **Perturbation** $[T[-a, b, c]$  $\Pi[d, e], 2]$  $Out[157]=$  $\overline{p}^{\text{2 de}}$   $T_a^{\text{bc}}$  + 2  $\overline{p}^{\text{1 de}}$   $\tau^{\text{1 }}_{\text{a}}^{\text{bc}}$  +  $\overline{\Pi}^{\text{de}}$   $\tau^{\text{2 }}_{\text{a}}^{\text{bc}}$ 

But when they are in a different position we have to make use of ExpandPerturbation

```
Tn[158]:=Perturbation[T[-a, b, -c]<sup>[</sup>\Pi[-d, e], 2]Out[158]=e
```
 $2 \triangle [\text{T}_{\text{a c}}^{\text{b}}] \triangle [\tilde{\Pi}_{\text{d}}$  $\binom{e}{1} + \Delta^2$   $[\tilde{\Pi}_d$ e ]  $T_a^b{}_c + \Delta^2$  [ $T_a^b{}_c$  ]  $\tilde{\Pi}_d$ 

 $In[159]:=$ 

**% ExpandPerturbation**

 $Out[159]=$  $T_{a\ c}^{b}$   $\left(2\ h_{df}^{1} \ \tilde{p}^{1\ fe} + g_{df} \ \tilde{p}^{2\ fe} + h_{df}^{2} \ \tilde{\Pi}^{e}\right) +$  $2\, \left({g_{\text{df1}}}\,\, \tilde{\text{P}}^{\text{1~file}} + h_{\text{df1}}^{\text{1~file}}\,\, \tilde{\text{I}}^{\text{1~ie}} \right)\,\, (h_{\text{cf}}^{\text{1~}{}_{\text{dr}}\,} + g_{\text{cf}}^{\text{1~}{}_{\text{dr}}\,} \, \tau_{\text{a}}^{\text{1~bf}}) \, + \widetilde{\text{II}}_{\text{d}}$ e (h<br/>  $c_{\rm cf}$   $T_{\rm a}^{\rm bf}$  + 2  $h^1{}_{\rm cf}$ <br/> $\tau^1{}_{\rm a}^{\rm bf}$  +  $g_{\rm cf}$   $\tau^2{}_{\rm a}^{\rm bf}$  )

We can also do more difficult computations at higher order

```
In[160]:=RicciCD[-a, b] \Pi[-b, d] +
         \Pi[-a, c] RiemannCD[-c, b, -b, d] + \Pi[-a, b] T[d, -b, c] T[-c, -e, e]
Out[160]=T<sub>ce</sub>e T<sup>d</sup>,c ñ<sub>a</sub>
                         b – R_c^d \tilde{\Pi}_a\circ + R_a^{\ b} \tilde{\Pi}_bd
```
 $In[161]:=$  $Perturbation[$ 8, 3]

```
Out[161]=
```

```
6 \triangle [T_{ce}^{\quad e}] \triangle [T_{b}^{d}{}_{c}^{\quad c}] \triangle [\tilde{\Pi}_{a}^{\rm b} ] + 3 \vartriangle [\widetilde{\Pi}_{\rm b}\binom{d}{0} \triangle^2 \left[R_a^{\ b}\right] - 3 \triangle\left[\tilde{\Pi}_a\right]\left[\begin{smallmatrix} c \end{smallmatrix}\right] \Delta^2 \left[\begin{smallmatrix} R_c^d \end{smallmatrix}\right] - 3 \Delta \left[\begin{smallmatrix} R_c^d \end{smallmatrix}\right] \Delta^2 \left[\begin{smallmatrix} \tilde{\Pi}_a \end{smallmatrix}\right]\circ ] +
       3 \triangle [R_a^b] \triangle^2 [\tilde{\Pi}_b]<sup>d</sup> ] + \triangle^3 [\tilde{\Pi}_b<sup>d</sup> ] R_a^b - \Delta^3 [\tilde{\Pi}_a<sup>c</sup> ] R_c^d + 3 \triangle [\tilde{\Pi}_a\overset{\mathtt{b}}{=} \left[ \begin{smallmatrix} \mathtt{T}^d{}_b{}^c \end{smallmatrix} \right] \, \mathtt{T}_{ce}^{\phantom{ce}} \, + \, 3 \, \vartriangle \, \left[ \begin{smallmatrix} \mathtt{T}^d{}_b{}^c \end{smallmatrix} \right] \, \vartriangle^2 \, \left[ \begin{smallmatrix} \mathbb{f}_a & \mathbb{f}_c \end{smallmatrix} \right]^{\rm b}] T<sub>ce</sub><sup>e</sup> +
       3 \triangle [\tilde{\Pi}_a\overset{\text{\rm b}}{\textrm{D}}\,\,]\,\,\mathop{\triangle}^{\!2}\,\,[\,T_{\textrm{ce}}^{\,\textrm{e}}\,]\,\,T_{\textrm{ce}}^{\textrm{d,c}}\,+\,3\,\mathop{\triangle}\,[\,T_{\textrm{ce}}^{\,\textrm{e}}\,]\,\,\mathop{\triangle}^{\!2}\,\,[\,\tilde{\Pi}_{\textrm{a}}\,]^{\rm b} ] T^{\rm d}_{\rm b}{}^{\rm c} + \vartriangle^{\rm 3} [\tilde{\Pi}_{\rm a}\overset{\mathtt{b}}{=} \ensuremath{\mathrm{T}}\xspace_{\mathtt{ce}}^{\mathtt{e}} \ \ensuremath{\mathrm{T}}\xspace_{\mathtt{b}}^{\mathtt{d,c}} + 3 \wedge [\ensuremath{\mathrm{T}}\xspace_{\mathtt{b}}^{\mathtt{d,c}}] \ \wedge^2 [\ensuremath{\mathrm{T}}\xspace_{\mathtt{ce}}^{\mathtt{e}}] \ \tilde{\Pi}_{\mathtt{a}}b
+
       3 \triangle [\text{T}_{\text{ce}}^{\text{ } \text{ e}}\; ] \triangle ^2 [\text{T}^{\text{d}}_{\text{ } \text{b}}^{\text{ } \text{ c}}\; ] \tilde{\text{}}^{\text{I}}_{\text{a}}^{\rm b} + \vartriangle^{\rm 3} [ \text{T}^{\rm d}_{\rm b} ^{\rm c} ] \text{T}_{\rm ce}^{\rm e} \tilde{\Pi}_{\rm a}^{\rm b} + \vartriangle^{\rm 3} [ {\rm T_{ce}^{\rm e}} ] {\rm T_{\rm b}^{\rm d}}^{\rm c} {\tilde \Pi}_{\rm a}^{\rm b} – \vartriangle^3 [R<sub>c</sub><sup>d</sup> ] \tilde{\Pi}_{\rm a}c + \Delta^3 [R_a^b] \hat{I}_bd
```
 $In[162]:=$ 

**% ExpandPerturbation ContractMetric ToCanonical**

7.81249 Second

$$
\frac{1}{2} \cos \frac{1}{2} \cos \frac{1
$$

*xPertDoc.nb* **37**

$$
\frac{3}{2}p_{a}^{2}h_{b}^{1,10}(y_{b})e-3h_{b}^{16}p_{a}^{16}h_{b}^{14}(y_{b})e-\frac{3}{2}h_{b}^{10}h_{b}^{16}(y_{b}^{16}+y_{b}^{16}+y_{
$$

 $\frac{3}{2}$   $\tilde{\text{I}}^{\text{db}}$   $\text{h}^{\text{1}}_{\text{bc;e}}$   $\text{h}^{\text{2, c;e}}_{\text{a}}$  +  $\frac{3}{2}$   $\tilde{\text{I}}_{\text{a}}$  $\ln^b h_{\text{bei c}} \ln^{2 \text{dcie}} - \frac{3}{2} \ln^2 h$  $b_{\rm b}$  h  $b_{\rm b}$ <sub>bc</sub>; e  $h^2$  dc; e  $-\frac{3}{2}$  h  $b^{\rm 1}$  bc  $\tilde{\Pi}^{\rm de}$  h  $b_{\rm e}$  f<sub>, a</sub> h  $b_{\rm b}$ ; f +  $\frac{3}{2}$  h<sup>1 bc</sup>  $\tilde{\Pi}_a$  $\label{eq:3.16} \mbox{ \begin{minipage}{0.9cm} \bf 1_{e}}^{\rm e} \; \mbox{ \begin{minipage}{0.9cm} \bf 1_{b}}^{\rm 1} \; \mbox{ \begin{minipage}{0.9cm} \bf 2_{h}^{\rm 1} \; \mbox{ \begin{minipage}{0.9cm} \bf 1_{e}} \; \mbox{ \begin{minipage}{0.9cm} \bf 1_{e}} \; \mbox{ \begin{minipage}{0.9cm} \bf 2_{h}^{\rm 1} \; \mbox{ \begin{minipage}{0.9cm} \bf 1_{e}} \; \mbox{ \begin{minipage}{0$  $e^e$  h<sup>1 df</sup><sub>ie</sub> h<sup>1</sup><sub>bcif</sub> +  $3\ h^{\rm 1\ bc}\ \tilde{\mathbb{1}}^{\rm de}_{\ a\ is\ b} \ \mathbb{h}^{\rm 1}_{\rm ce\ if}\ -\ 3\ \mathbb{h}^{\rm 1\ bc}\ \tilde{\mathbb{1}}_{\rm a}$  $^{\rm e}~{\rm h}^{1~{\rm df}}_{\rm ;b}~{\rm h}^{1}_{\rm ce\,;f}+3~{\rm h}^{1~{\rm bc}}~{\tilde{\rm h}}^{^{\rm de}}_{\rm ~h}~{\rm h}^{1}_{\rm ~ce\,;f}~-3~{\rm h}^{1~{\rm bc}}~{\tilde{\rm h}}^{^{\rm de}}_{\rm ~h}~{\rm h}^{1}_{\rm ~ae\,;b}~{\rm h}^{1~{\rm f}}_{\rm ~c\; ;f}~+$  $3 h^{1 bc}$   $\tilde{\Pi}_a$ <sup>e</sup> h<sup>1</sup> d<sub>eib</sub> h<sup>1</sup> c<sup>f</sup><sub>if</sub> - 3 h<sup>1 bc</sup>  $\tilde{\Pi}_a$  $^e$   $h^1_{\;{\rm be}}{}^{;d}$   $h^1{}_{\rm c}{}^{\rm f}{}_{;{\rm f}}$  + 3  $h^1{}^{bc}$   $\tilde{\Pi}^{de}$   $h^1_{\;{\rm ab}}{}_{;{\rm e}}$   $h^1{}_{\rm c}{}^{\rm f}{}_{;{\rm f}}$  – 3  $h^1{}^{bc}$   $\tilde{\Pi}_{{\rm a}}$  $e^e$  h<sup>1</sup> $d$ <sub>bie</sub> h<sup>1</sup> $e^f$ <sub>if</sub> - $3 h^{1 \text{ db}}$   $\tilde{\Pi}_a$  $\int_{c}^{c} h_{c}^{1} e_{i}^{e} h_{e}^{1} f_{f} - 3 h^{1} d b \tilde{\Pi}_{a}$  $\int_{a}^{c} h_{b}^{1} e_{ic} h_{e}^{1} f_{if} + 3 h_{a}^{1} h_{b}^{1} h_{f}$  $\int_{c}^{c} h^{1} d e_{i} h^{1} e^{f}_{i} f + 3 h^{1} e^{h}_{i} \tilde{\Pi}_{b}$  $\int_{c}^{c} h^{1}_{c} e^{id} h^{1}_{e} f_{f}$  +  $3 h^{1 \text{ db}}$   $\tilde{\Pi}_a$  $\mathrm{c}$   $\mathrm{h_{bc}^{1}}$   $\mathrm{c}$   $\mathrm{h_{e}^{1}}$   $\mathrm{r_{f}}$  –  $\mathrm{3}$   $\mathrm{h_{a}^{1}}$   $\mathrm{h_{b}^{1}}$  $\int_{c}^{c} h^{1} \frac{d}{c} i e h^{1} e^{f} f_{f} + 3 h^{1} e^{c} h^{1} d b \tilde{\Pi}_{a}$  $f_{\rm{ce:bi\,}f}$  – 3  $h_{\rm{b}}^{\rm{1-c}}$   $h^{\rm{1\,db}}$   $\tilde{\rm{H}}_{\rm{a}}$  $e^{e}$  h<sup>1</sup><sub>e</sub><sup>f</sup><sub>icif</sub> +  $3 h<sup>1</sup><sub>a</sub> h<sup>1 dc</sup> ff<sub>b</sub>$  $e^e$  h<sup>1</sup><sub>e</sub><sup>f</sup><sub>icif</sub> + 3 h<sup>1</sup><sub>e</sub>e<sup>h<sup>1</sup>bc</sup>  $\tilde{\Pi}_a$  $f_{\rm ce}^{\rm id}$  ;  $f_{\rm f}$  – 3  $h_{\rm a}^{\rm 1 \; b}$   $h^{\rm 1 \; ce}$   $\tilde{\rm H}_{\rm b}$  $\int_{c}^{f} h^{1}_{ce}i^{d}$ ,  $f = 3 h^{1}_{b}c h^{1}$ db  $\tilde{\Pi}_{a}$  $e^e$  h<sup>1</sup><sub>c</sub>  $t$ <sub>ci f</sub> +  $3\ h^1_{a}{}^{b} \ h^{1\,dc} \ \tilde{\Pi}_b$  $e^e$   $h^1{}_c^f{}_{ieif}$  + 3  $h^1{}_b^c$   $h^1{}^{db}$   $\tilde{\Pi}_a$ <sup>e</sup> h<sup>1</sup><sub>ce</sub><sup>;f</sup><sub>;f</sub> - 3 h<sup>1</sup><sub>a</sub>b h<sup>1 dc</sup>  $\tilde{\Pi}_b$ <sup>e</sup>  $h^1{}_{ce}$ <sup>; f</sup><sub>; f</sub> + 3  $h^1{}^{bc}$   $\tilde{\Pi}^{de}$   $h^1{}_{ef;c}$   $h^1{}_{ab}$ <sup>; f</sup> - $3\;h^{\rm l\;bc}\;\tilde{\rm l\hspace{-.1em}l}^{\rm de}\;h^{\rm l}_{\rm ce\;f}\;h^{\rm l}_{\rm ab}{}^{'\rm f} \sim 3\;h^{\rm l\;bc}\;\tilde{\rm l\hspace{-.1em}l}^{\rm de}\;h^{\rm l}_{\rm bf\;c}\;h^{\rm l}_{\rm ae}{}^{'\rm f} \,+\frac{3}{2}\;h^{\rm l\;bc}\;\tilde{\rm l\hspace{-.1em}l}^{\rm de}\;h^{\rm l}_{\rm bc\;f}\;h^{\rm l}_{\rm ae}{}^{'\rm f} \sim$  $3 h^{1 \text{ db}}$   $\tilde{\Pi}_a$  $^{\rm c}$   $\rm h_{\rm \, cf\, ;\, e}^{1}$   $\rm h_{\rm \, b}^{1\, e\, ;\, f}$  + 3  $\rm h^{1\, db}$   $\tilde{\rm H}_{\rm \, a}$  $\int_{c_{\text{e}};f}^{c} h_{\text{b}}^{1} e^{if} - 3 h^{1 \text{bc}} \tilde{\Pi}_{\text{a}}$ <sup>e</sup> h<sup>1</sup><sub>ef;c</sub> h<sup>1</sup><sub>b</sub><sup>if</sup> + 3 h<sup>1</sup> bc  $\tilde{\Pi}_a$  $e^{\text{th}}$  h<sup>1</sup> d<sup>1</sup> d<sup>1</sup> f<sup>1</sup> +  $3 h^{1 bc}$   $\tilde{\Pi}_a$  $\mathop{h}^{1}_{\mathop{\rm bfic}\nolimits}$  h  $\mathop{h}^{1}_{\mathop{\rm e}\nolimits}$   $\mathop{i}^{f}_{\mathop{\rm e}\nolimits}$  –  $\frac{3}{2}$  h  $\mathop{h}^{1}_{\mathop{\rm bc}\nolimits}$   $\tilde{\Pi}_{\mathop{\rm a}\nolimits}$  $\mathop{\rm h}\nolimits^1_{\rm b c \, \mathop{i}\nolimits f} \, \mathop{\rm h}\nolimits^1\mathop{\rm e}\nolimits^{\mathop{i}\nolimits f}$  + 3  $\mathop{\rm h}\nolimits^1_{\rm a} \mathop{\rm h}\nolimits^1_{\rm b}$  $\int_{c}^{c} h^{1}_{cf;e} h^{1\,det f} - 3 h^{1}_{a} h^{b} \tilde{\Pi}_{b}$  $\int_{c_i}^{c} h^1 e^{it} dt$ 

In the context of xTensor', we can define scalar functions. This is a function of two arguments:

 $In[163]:=$  $DefScalarFunction$ [**F**, 2<sup>1</sup>

\*\* DefScalarFunction: Defining scalar function F.

It must have scalar arguments. For example,

 $In[164]:=$  $F[RicciScalarCD[]$ ,  $T[a, b, c] RicciCD[-a, -b] v[-c]]$ Out  $\lceil 164 \rceil =$  $F[R, R_{ab} T^{abc} v_c]$ 

©2003−2004 José M. Martín−García

```
The command Perturbation knows how to apply the chain rule when acting on this kind of function at any order. It is essen−
tially implemented through the Mathematica total derivative command Dt.
   Tn[165]:=Perturbation<sup>[8</sup>, 3]
   Out[165]=\label{eq:GPE} \begin{array}{l} (6\hspace{0.1cm}\triangle\hspace{0.1cm}[\hspace{0.1cm}R_{ab} \hspace{0.1cm}] \hspace{0.1cm}\triangle\hspace{0.1cm}[\hspace{0.1cm}\text{T}^{abc} \hspace{0.1cm}] \hspace{0.1cm}\triangle\hspace{0.1cm}[\hspace{0.1cm}\text{v}_c \hspace{0.1cm}] \hspace{0.1cm}+ 3\hspace{0.1cm}\triangle\hspace{0.1cm}[\hspace{0.1cm}\text{v}_c \hspace{0.1cm}] \hspace{0.1cm}\triangle^2\hspace{0.1cm}[\hs3\;\triangle \;[\;T^{abc}\;]\;\triangle^2\;[\;v_c\;]\;R_{ab}\;+\; 3\;\triangle \;[\;v_c\;]\;\triangle^2\;[\;R_{ab}\;]\;T^{abc}\;+\; 3\;\triangle \;[\;R_{ab}\;]\;\triangle^2\;[\;v_c\;]\;T^{abc}\;+\; \triangle^3\;[\;v_c\;]\;R_{ab}\;T^{abc}\;+\; 3\;\triangle \;[\;v_c\;]\;R_{ab}\;T^{abc}\;+\; 3\;\triangle \;[\;v_c\;]\;R_{ab}\;T^{abc}\;+\; 3\;\triangle \;[\;v_c\;]\;R_{ab}\;T^{abc}\;+\; 3\;\triangle \3\bigtriangleup [\,T^{abc}\,]\,\bigtriangleup^2\, [\,R_{ab}\,]\,\,v_c\, +\, 3\,\bigtriangleup [\,R_{ab}\,]\,\bigtriangleup^2\, [\,T^{abc}\,]\,\,v_c\, +\, \bigtriangleup^3\, [\,T^{abc}\,]\,\, R_{ab}\,\,v_c\, +\, \bigtriangleup^3\, [\,R_{ab}\,]\,\, T^{abc}\,\,v_c\,\big)\texttt{F}^{\,(0 \, , \, 1)}\,\, \lbrack\, \texttt{R} \ ,\ \ \texttt{R}_{ab} \ \ \texttt{T}^{abc} \ \ \texttt{v}_c \ \rbrack \, +\, 3\;\, \lbrack\, \Delta \, \lbrack\, \texttt{v}_e \ \rbrack \,\ \texttt{R}_{ac} \ \ \texttt{T}^{ace} \ \ \rbrack \,\ \texttt{R}_{ac} \ \ \texttt{v}_e \ + \, \Delta \, \lbrack\, \texttt{R}_{ac} \ \ \rbrack \ \ \texttt{T}^{ace} \ \ \texttt{v}_e \ \rangle(2\bigtriangleup [\,T^{bdf}\,]\bigtriangleup [\,v_f\,]\,R_{bd} \, +\, 2\bigtriangleup [\,R_{bd}\,]\bigtriangleup [\,v_f\,]\,T^{bdf} \, +\, \bigtriangleup^2 \,[\,v_f\,]\,R_{bd}\,T^{bdf} \, +\,
```

```
2 \, \triangle \, [\, R_{\text{bd}} \, \, ] \, \triangle \, [\, T^{\text{bdf}} \, \, ] \, \, v_f \, + \triangle^2 \, [\, T^{\text{bdf}} \, \, ] \, \, R_{\text{bd}} \, \, v_f \, + \triangle^2 \, [\, R_{\text{bd}} \, \, ] \, \, T^{\text{bdf}} \, \, v_f \, \, ] \, \, F^{\, \, (0 \, , \, 2)} \, [\, R \, , \, \, R_{\text{ab}} \, \, T^{\text{abc}} \, \, v_c \, \, ] \, \, + \triangle^2 \, [\, R_{\text{bd}} \, \,(\texttt{Scalar} \left[\begin{smallmatrix} \Delta \end{smallmatrix} \left[\begin{smallmatrix} \mathbf{v}_{\mathbf{c}} \end{smallmatrix} \right] \, \mathbf{R}_{ab} \, \mathbf{T}^{abc} \end{smallmatrix} \right] + \texttt{Scalar} \left[\begin{smallmatrix} \Delta \end{smallmatrix} \left[\begin{smallmatrix} \mathbf{T}^{abc} & \mathbf{v}_{\mathbf{c}} \end{smallmatrix} \right] \right. \\ \left. \begin{smallmatrix} \mathbf{v}_{\mathbf{c}} & \mathbf{v}_{\mathbf{c}} \end{smallmatrix} \right] \left. \right) \big\}^3\texttt{F}^{\,(0 \,,\, 3 )} [R , R<sub>ab</sub> T<sup>abc</sup> v<sub>c</sub> ] + \Delta^{3} [R ] \texttt{F}^{\,(1 \,,\, 0 )} [R , R<sub>ab</sub> T<sup>abc</sup> v<sub>c</sub> ] +
3\ \bigtriangleup^2\begin{bmatrix}R\end{bmatrix}\ \big(\bigtriangleup\begin{bmatrix}v_c\end{bmatrix}\ R_{ab}\ T^{abc} + \bigtriangleup\begin{bmatrix}T^{abc}\end{bmatrix}\ R_{ab}\ v_c + \bigtriangleup\begin{bmatrix}R_{ab}\end{bmatrix}\ T^{abc}\ v_c\ \big) \ F^{(1,1)}\begin{bmatrix}R\text{ ,\ }R_{ab}\ T^{abc}\ v_c\ \end{bmatrix}\ +3\mathrel{\triangle} [\,R\,]\ \ (2\mathrel{\triangle} [\,T^{abc}\,]\ \mathrel{\triangle} [\,v_c\,]\ R_{ab} \ +\ 2\mathrel{\triangle} [\,R_{ab}\,]\ \mathrel{\triangle} [\,v_c\,]\ T^{abc} \ +\mathrel{\triangle}^2 [\,v_c\,]\ R_{ab}\ T^{abc} \ +2 \triangle [R_{ab}] \triangle [T^{abc}] v_c + \triangle^2 [T^{abc}] R_{ab} v_c + \triangle^2 [R_{ab}] T^{abc} v_c ) F^{(1,1)} [R ~,~ R_{ab}~ T^{abc} v_c ] +3\Delta[R] (Scalar[\Delta[v_{\rm c}\,]\,R_{ab}\,T^{abc}] + Scalar[\Delta[T^{abc}\,]\,R_{ab}\,v_{\rm c}\,]+ Scalar[\Delta[R_{ab}\,]\,T^{abc}\,v_{\rm c}\,]\rangle^2\texttt{F}^{(1,2)} [R, R<sub>ab</sub> T<sup>abc</sup> v<sub>c</sub>] + 3 \Delta[R] \Delta^2 [R] \texttt{F}^{(2,0)} [R, R<sub>ab</sub> T<sup>abc</sup> v<sub>c</sub>] +
3\;\texttt{Scalar}\left[\,\triangle\,[\,R\;]\,\right]^2\;\left(\,\triangle\,[\,v_c\;]\;R_{ab}\;\,T^{abc} + \triangle\,[\,T^{abc}\,]\;R_{ab}\;v_c \;+\,\triangle\,[\,R_{ab}\;]\;\,T^{abc}\;v_c\,\right)\;F^{(2,\,1)}\;\left[\,R\;,\;R_{ab}\;T^{abc}\;v_c\,\right]\;+\,\triangle\,[\,v_c\;]\;+\,\triangle\,[\,v_c\;]\;+\,\triangle\,[\,v_c\;]\;+\,\triangle\,[\,v_c\;]\;+\,\triangle\,[\,v_c\;]\;+\,\triangle\,[\,v_c\;]\;+\,\triangle\,[\,Scalar\left[\,\triangle\,[\,R\;]\,\,\right]^{\,3} \rm F^{\,(3 \, , \, 0)} \left[\,R\;,\; R_{ab}\right. \rm T^{abc} \rm v_c \left.\right]
```
Again we find the head Scalar, to avoid problems with powers of scalars formed by contracted products of tensors.

# ■ 5. Gauge transformations

Through all this notebook, we have implicitly supposed a family of manifolds  $M(\epsilon)$  equipped with metric  $g(\epsilon)$ , that depend on a dimensionless parameter  $\epsilon$ . The member with parameter  $\epsilon$ =0 will be called the background spacetime. The objective of perturbation theory is to compare perturbed objects, for instance a tensor  $T(\epsilon)$ , with their background counterparts , in this case T(0). The problem is that they are defined in different manifolds. Hence, we have to construct a mapping (the so–called gauge)  $\phi(\epsilon)$ : M( $\epsilon$ ) −−−−> M(0), whose pull–back  $\phi^*(\epsilon)$  will take tensors defined in the tangent space of  $M(\epsilon)$  to the tangent space of  $M(0)$ . Then, the difference between perturbed and background tensors will define its perturbation. For instance, the full perturbation of the tensor T(0) is given by  $\phi^*(\epsilon)(T(\epsilon)) - T(0)$ . This expression will be expanded in a power series of the parameter ε. Through this expansion, the different perturbative orders of the tensor T(0) will be defined. But, if we change the gauge  $\phi$  to a different one  $\psi$ , the new perturbation of the tensor will change to  $\psi^*(\epsilon)(T(\epsilon))$  – T(0), which will affect to all the perturbative orders. The theory and formulas for the power expansion of changes of gauge was developed by Bruni et al. in reference Class. Quantum Grav. 14, 2585 (1997).

In the context of xPert', we have constructed a command named GaugeChange[expr,  $\xi$ ] that performs the gauge transformation of the expression expr parameterized by the family of vector fields  $\xi$ [LI[n], a], where n stands for the perturbative order.

We define the gauge generators. They must be a family of vector fields, one for each perturbative order. This is again taken into account by the label index LI.

```
In[166]:=
```

```
DefTensor[\xi[\text{LI}[n], a], M]
```
\*\* DefTensor: Defining tensor  $\xi$ [LI[n], a].

The background objects do not depend on the perturbative gauge chosen, so they do not change under a gauge transformation.

```
In[167]:=GaugeChangeg[-a, -b] RicciCD[c, d] + EinsteinCD[-a, c] EinsteinCD[-b, d] RicciScalarCD[], \xi]
Out[167]=g_{ab} R<sup>cd</sup> + G<sub>a</sub><sup>c</sup> G<sub>b</sub><sup>d</sup> R
```
The gauge transformation of the first−order metric perturbation is the following well−known formula.

```
In[168]:=GaugeChange@h@LI@1D, -a, -bD, ΞD
Out[168]=
        h^1_{ab} + \mathcal{L}_{\xi^1} g<sub>ab</sub>
```
The first−order gauge transformation of any other object is similar:

```
In[169]:=GaugeChange@Τ@LI@1D, -a, b, cD, ΞD
Out[169]=
         \tau_a^1{}_{ac}^{bc} + \mathcal{L}_{\xi^1} T_a^{bc}In[170]:=%  ToCanonical
Out[170]=\tau_a^1{}_{ac}^{bc} + \mathcal{L}_{\xi^1} T_a^{bc}
```
At second order this formula is more complicated

```
In[171]:=GaugeChange@h@LI@2D, -a, -bD, ΞD
Out[171]=h_{ab}^2 + 2 \left( {\cal L}_{\xi^1} \ h_{ab}^1 \right) + {\cal L}_{\xi^1} \ {\cal L}_{\xi^1} \ g_{ab} + {\cal L}_{\xi^2} \ g_{ab}In[172]:=%  ToCanonical
Out[172]=h_{ab}^2 + 2 \left( \mathcal{L}_{\xi^1} h_{ab}^1 \right) + \mathcal{L}_{\xi^1} \mathcal{L}_{\xi^1} g_{ab} + \mathcal{L}_{\xi^2} g_{ab}
```
Note that this previous formula is applied when the indices are in the natural position and that the metric, since it is a background object, commutes with the gauge change. This means that the following objects are the same:

 $In[173]:=$  $g[a, d]$  g[b, e] GaugeChange[ $\tau$ [LI[3], -d, -e, c],  $\xi$ ]  $Out[173]=$  $g^{ad}$  ( $\tau_{d}^{3}$  bc + 3 ( $\mathcal{L}_{\xi^{1}}$   $\tau_{d}^{2}$  bc ) + 3 ( $\mathcal{L}_{\xi^{1}}$   $\mathcal{L}_{\xi^{1}}$   $\mathcal{L}_{\xi^{1}}$   $\tau_{d}^{1}$  bc ) +  $\mathcal{L}_{\xi^1} ~\mathcal{L}_{\xi^1} ~\mathcal{L}_{\xi^1} ~\text{T}_{\mathbf{d}}^{\text{bc}} + 3 ~\big(\mathcal{L}_{\xi^1} ~\mathcal{L}_{\xi^2} ~\text{T}_{\mathbf{d}}^{\text{bc}}\big) + 3 ~\big(\mathcal{L}_{\xi^2} ~\text{T}_{\mathbf{d}}^{\text{1 bc}}\big) + \mathcal{L}_{\xi^3} ~\text{T}_{\mathbf{d}}^{\text{bc}}\big)$ 

```
In[174]:=GaugeChange@Τ@LI@3D, a, b, cD, ΞD
Out[174]=g^{ad} (\tau_{d}^{3} bc + 3 (\mathcal{L}_{\xi^{1}} \tau_{d}^{2} bc ) + 3 (\mathcal{L}_{\xi^{1}} \mathcal{L}_{\xi^{1}} \mathcal{L}_{\xi^{1}} \tau_{d}^{1} bc ) +
                              \mathcal{L}_{\xi^1} ~\mathcal{L}_{\xi^1} ~\mathcal{L}_{\xi^1} ~\text{T}_{\mathbf{d}}^{\text{bc}} + 3 ~\big(\mathcal{L}_{\xi^1} ~\mathcal{L}_{\xi^2} ~\text{T}_{\mathbf{d}}^{\text{bc}}\big) + 3 ~\big(\mathcal{L}_{\xi^2} ~\text{T}_{\mathbf{d}}^{\text{1 bc}}\big) + \mathcal{L}_{\xi^3} ~\text{T}_{\mathbf{d}}^{\text{bc}}\big)In[175]:=
```
**ToCanonical**<sup>8%</sup> - <sup>*%*</sup>, UseMetricOnVBundle → None

0.132008 Second

 $Out[175]=$  $\Omega$ 

We can also do more difficult higher−order calculations. For instance,

```
In[176]:=GaugeChange[\tau[LI[2], a, b, c] h[LI[5], -a, -b], \xi]
Out[176]=g^{ad} (\tau^2{}_{d}^{bc} + 2 (\mathcal{L}_{\xi^1} \tau^1{}_{d}^{bc}) + \mathcal{L}_{\xi^1} \mathcal{L}_{\xi^1} T_{d}^{bc} + \mathcal{L}_{\xi^2} T_{d}^{bc})
                    (h_{ab}^5 + 5 (\mathcal{L}_{\xi^1} h_{ab}^4) + 10 (\mathcal{L}_{\xi^1} \mathcal{L}_{\xi^1} h_{ab}^3) + 10 (\mathcal{L}_{\xi^1} \mathcal{L}_{\xi^1} \mathcal{L}_{\xi^1} h_{ab}^2) + 5 (\mathcal{L}_{\xi^1} \mathcal{L}_{\xi^1} \mathcal{L}_{\xi^1} \mathcal{L}_{\xi^1} h_{ab}^1) +30 (\mathcal{L}_{\xi^1} \mathcal{L}_{\xi^2} \mathbf{h^1_{ab}} + \mathcal{L}_{\xi^1} \mathcal{L}_{\xi^1} \mathcal{L}_{\xi^1} \mathcal{L}_{\xi^1} \mathbf{g_{ab}} + 10 (\mathcal{L}_{\xi^1} \mathcal{L}_{\xi^2} \mathbf{g_{ab}} + 10 (\mathcal{L}_{\xi^1} \mathcal{L}_{\xi^1} \mathcal{L}_{\xi^2} \mathbf{g_{ab}} + \30 (\mathcal{L}_{\xi^1} \mathcal{L}_{\xi^2} h_{ab}^2) + 15 (\mathcal{L}_{\xi^1} \mathcal{L}_{\xi^2} \mathcal{L}_{\xi^2} g_{ab}) + 20 (\mathcal{L}_{\xi^1} \mathcal{L}_{\xi^3} h_{ab}^1) + 5 (\mathcal{L}_{\xi^1} \mathcal{L}_{\xi^4} g_{ab}) +
                           10 \ (\mathcal{L}_{\xi^2} \ h_{ab}^3) + 15 \ (\mathcal{L}_{\xi^2} \ \mathcal{L}_{\xi^2} \ h_{ab}^1) + 10 \ (\mathcal{L}_{\xi^2} \ \mathcal{L}_{\xi^3} \ g_{ab}) + 10 \ (\mathcal{L}_{\xi^3} \ h_{ab}^2) + 5 \ (\mathcal{L}_{\xi^4} \ h_{ab}^1) + \mathcal{L}_{\xi^5} \ g_{ab})
```
# ■ 6. Background field perturbations

Making use of xPert', we can also do background field perturbations. This approach is often used in quantum theory. There the perturbed metric is considered to be the background one plus a unique perturbation h. But when computing the inverse of the metric this unique perturbation will coupled to itself.

We can restrict our perturbation scheme to reproduce background field perturbations:

This can be implemented by forcing the vanishing of all perturbations of the metric of order greater than one, with the following rule:

```
In[177]:=bgfield = h[LI[order]], __] \Rightarrow 0 /; order >1;
```
Then, the perturbed metric would be

```
In[178]:=
      Perturbed@g@-a, -bD, 4D . bgfield
Out[178]=g_{ab} + \in h^{1}_{ab}
```
And its inverse

 $In [179]:=$ **HPerturbed@g@b, cD, 4D ExpandPerturbationL . bgfield org**  $Out[179] =$  $g^{bc} - \epsilon h^{1 bc} + \epsilon^2 h^{1 ba} h^{1 c}_{a} - \epsilon^3 h^{1}_{ad} h^{1 ba} h^{1 cd} + \epsilon^4 h^{1}_{a} e h^{1 ba} h^{1 cd} h^{1}_{de}$ 

This is consistent because it leads to

 $In[180]:=$ **% %% org** Out[180]=  $\delta_a^{\ c}$  +  $\epsilon^5$   $h_{a}^{1}$   $h_{b}^{1}$   $h_{c}^{1}$   $h_{d}^{1}$   $h_{d}^{1}$   $h_{e\text{f}}^{1}$ 

We can compute the perturbation of any other geometric object in this context. For example the fourth−order perturbed Riemann will take the following form

**HPerturbed@RiemannCD@-a, -b, -c, dD, 4D ExpandPerturbationL . bgfield org**

1.6401 Second

$$
Out[181]=
$$

 $In[181]:=$ 

$$
R_{abc}^{d} + \epsilon \left(-\frac{h_{c}^{1}c_{i_{Di}}{2}}{2} - \frac{h_{b}^{1}c_{i_{Gia}}^{1}}{2} + \frac{h_{c}^{1}c_{ia}}{2} + \frac{h_{c}^{1}c_{iaib}}{2} + \frac{h_{a}^{1}c_{iaib}}{2} - \frac{h_{ac}^{1}c_{ib}}{2} \right) + \epsilon^{2} \left(\frac{1}{2}h^{1}de h_{ciba}^{1} + \frac{1}{2}h^{1}de h_{bicia}^{1} - \frac{1}{2}h^{1}de h_{bicia}^{1} + \frac{1}{4}h^{1}c_{ia}^{1}h_{cib}^{1} - \frac{1}{4}h^{1}de h_{ciba}^{1} + \frac{1}{2}h^{1}de h_{ciba}^{1} + \frac{1}{2}h^{1}de h_{ciba}^{1} + \frac{1}{2}h^{1}de h_{ciba}^{1} + \frac{1}{2}h^{1}de h_{cibab}^{1} + \frac{1}{2}h^{1}de h_{cibab}^{1} + \frac{1}{2}h^{1}de h_{cibab}^{1} + \frac{1}{2}h^{1}de h_{cibab}^{1} + \frac{1}{4}h^{1}c_{iaib}^{1} - \frac{1}{4}h^{1}c_{iaib}^{1} + \frac{1}{4}h^{1}c_{iaib}^{1} + \frac{1}{4
$$

$$
\frac{1}{4} h^{1de} h^{1}_{effa} h^{1}_{bc}{}^{if} + \frac{1}{4} h^{1}_{defa} h^{1}_{ac}{}^{if} - \frac{1}{4} h^{1}_{de} h^{1}_{ac}{}^{if} h^{1}_{bc}{}^{if} \right) +
$$
\n
$$
e^{4} \left( \frac{1}{2} h^{1}_{e}h^{1}_{e}h^{1}_{f}h^{1}_{f}h^{1}_{c}h^{1}_{c}h^{1}_{c}h^{1}_{c}h^{1}_{c}h^{1}_{f}h^{1}_{f}h^{1}_{c}h^{1}_{c}h^{
$$

# **à 7.Timings**

This section performs a number of experiments to analyze the efficiency of the system. All timings have been performed with a Pentium IV 3GHz Linux box with 2Gbytes of RAM running *Mathematica* 5.2.

```
We load some Graphics' packages
```

```
In[182]:=<< Graphics'Graphics'
In [183]:=<< Graphics'MultipleListPlot'
```
# **6.1. Timings with perturbations of the Riemann tensor**

We compute the perturbations of the Riemann tensor in terms of metric perturbations up to tenth order. We measure the time ExpandPerturbation takes to calculate each order and make a plot of these timings versus the perturbative order. We also consider the the graph of the number of terms versus perturbative order.

Perturbations of the Riemann tensor up to tenth order. Save the results of timing and the perturbative expression itself in pairs (ti, ri).

```
Tn[184]:={t1, r1} = AbsoluteTimingExpandPerturbation[Perturbation[RiemannCD[-a, -b, -c, d], 1]] // ToCanonical];
In[185]:={t2, r2} = AbsoluteTiming[ExpandPerturbation[Perturbation[RiemannCD[-a, -b, -c, d], 2]] // ToCanonical];
         0.244015 Second
In[186]:={t3, r3} = AbsoluteTiming
        ExpandPerturbation[Perturbation]RiemannCD[-a, -b, -c, d], 3]] // ToCanonical];
         0.888055 Second
In[187]:={t4, r4} =AbsoluteTiming
        ExpandPerturbation[Perturbation[RiemannCD[-a, -b, -c, d], 4]] // ToCanonical];
         2.77217 Second
In[188]:={t5, r5} = AbsoluteTiming
        ExpandPerturbation<sup>[</sup>Perturbation<sup>[RiemannCD</sup><sup>[-a, -b, -c, d], 5<sup>1</sup>] // ToCanonical];</sup>
         7.9685 Second
Tn[189]:={t6, r6} = AbsoluteTiming
        ExpandPerturbation[Perturbation[RiemannCD[-a, -b, -c, d], 6]] // ToCanonical];
         21.5853 Second
In[190]:={t7, r7} = AbsoluteTiming
        ExpandPerturbation[Perturbation[RiemannCD[-a, -b, -c, d], 7]] // ToCanonical];
         60.7638 Second
Tn[191]:={t8, r8} = AbsoluteTiming
        ExpandPerturbation[Perturbation[RiemannCD[-a, -b, -c, d], 8]] // ToCanonical];
        159.066 Second
In[192]:={t9, r9} = AbsoluteTiming
        ExpandPerturbation[Perturbation[RiemannCD[-a, -b, -c, d], 9]] // ToCanonical];
         408.962 Second
```

```
In[193]:=8t10, r10< = AbsoluteTiming@
        ExpandPerturbation[Perturbation[RiemannCD[-a, -b, -c, d], 10]] // ToCanonical];
        1134.67 Second
```
The following is the list of the times measured above

```
In[194]:=times = \{t1, t2, t3, t4, t5, t6, t7, t8, t9, t10\} /. Second \rightarrow 1Qut[194]=
      80.036555, 0.245376, 0.914745, 2.846096, 8.191186,
       22.481673, 63.588681, 167.305122, 431.159441, 1199.161759<
```
We plot then in a logarithmic plot

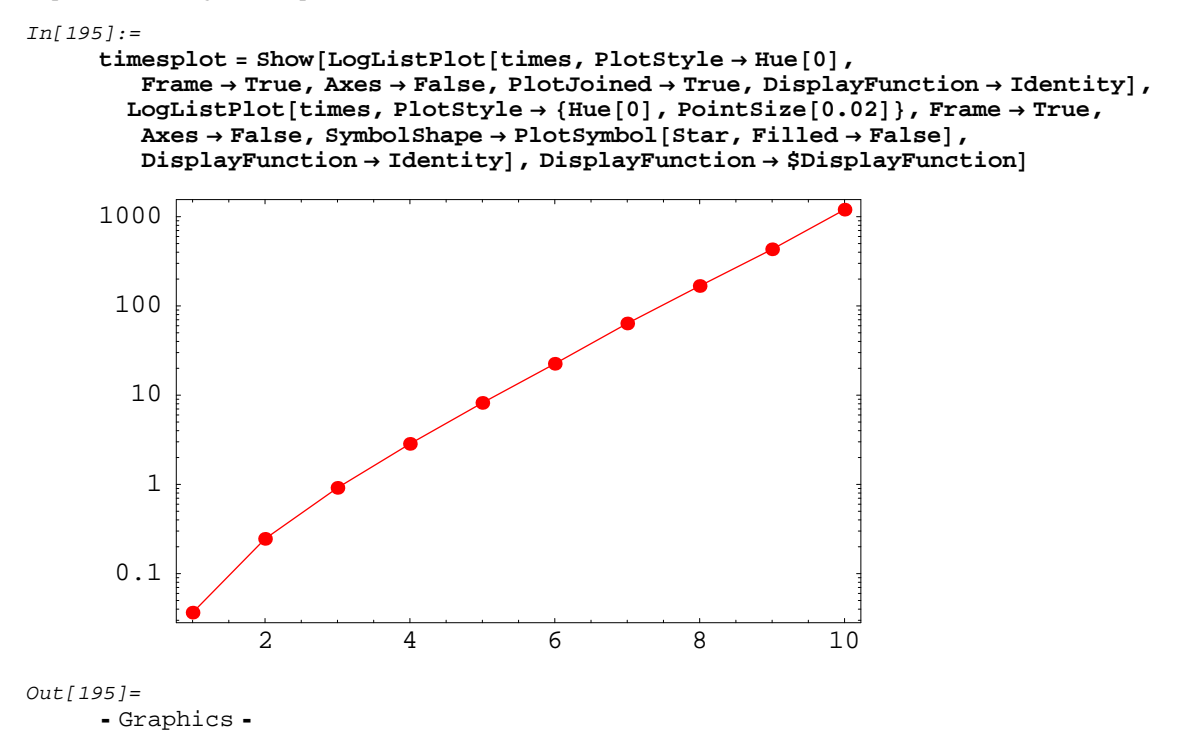

This is the list of the lengths of each perturbative expression

```
In[196]:=lengths = Length  Expand@8r1, r2, r3, r4, r5, r6, r7, r8, r9, r10<D
        1.38809 Second
Out[196]=
```
86, 30, 96, 264, 672, 1632, 3840, 8832, 19968, 44544<

We also plot then in a logaritmic plot

```
In[197]:=lengthsplot = Show[LogListPlot[lengths, PlotStyle \rightarrow {Hue[0.6]}, Dashing[0.01, 0.01)}],Frame → True, Axes → False, PlotJoined → True, DisplayFunction → Identity],
       LogListPlot@lengths, PlotStyle ® 8Hue@0.6D, PointSize@0.02D<, Frame ® True,
       Axes → False, DisplayFunction → Identity], DisplayFunction → $DisplayFunction]
                         2 4 6 8 10
                10
               100
              1000
             10000
Out[197]=- Graphics -
```
# Prepare ticks distribution:

```
In[198]:=
     tickat[n_] := {n, n, {0.00625, 0}, {GrayLevel[0], AbsoluteThickness[0.25]}};
     ticks1 = ticks1 / @Range[10];
     1ogtickat [n_ := {Log[10, n]}, If [n < 1, N[n], n],
        80.00625, 0<, 8GrayLevel@0D, AbsoluteThickness@0.25D<<;
     ticks2 = logtickat  H10^Range@-4, 7DL;
     tickat[n_] := {n, "", {0.00625, 0}, {GrayLevel[0], AbsoluteThickness[0.25]}};
     ticks3 = ticks4 /@Range[10];
     logtickat@n_D :=
       8Log@10, nD, "", 80.00625, 0<, 8GrayLevel@0D, AbsoluteThickness@0.25D<<;
     ticks4 = logtickat  H10^Range@-4, 7DL;
     ticks = 8ticks1, ticks2, ticks3, ticks4<;
```
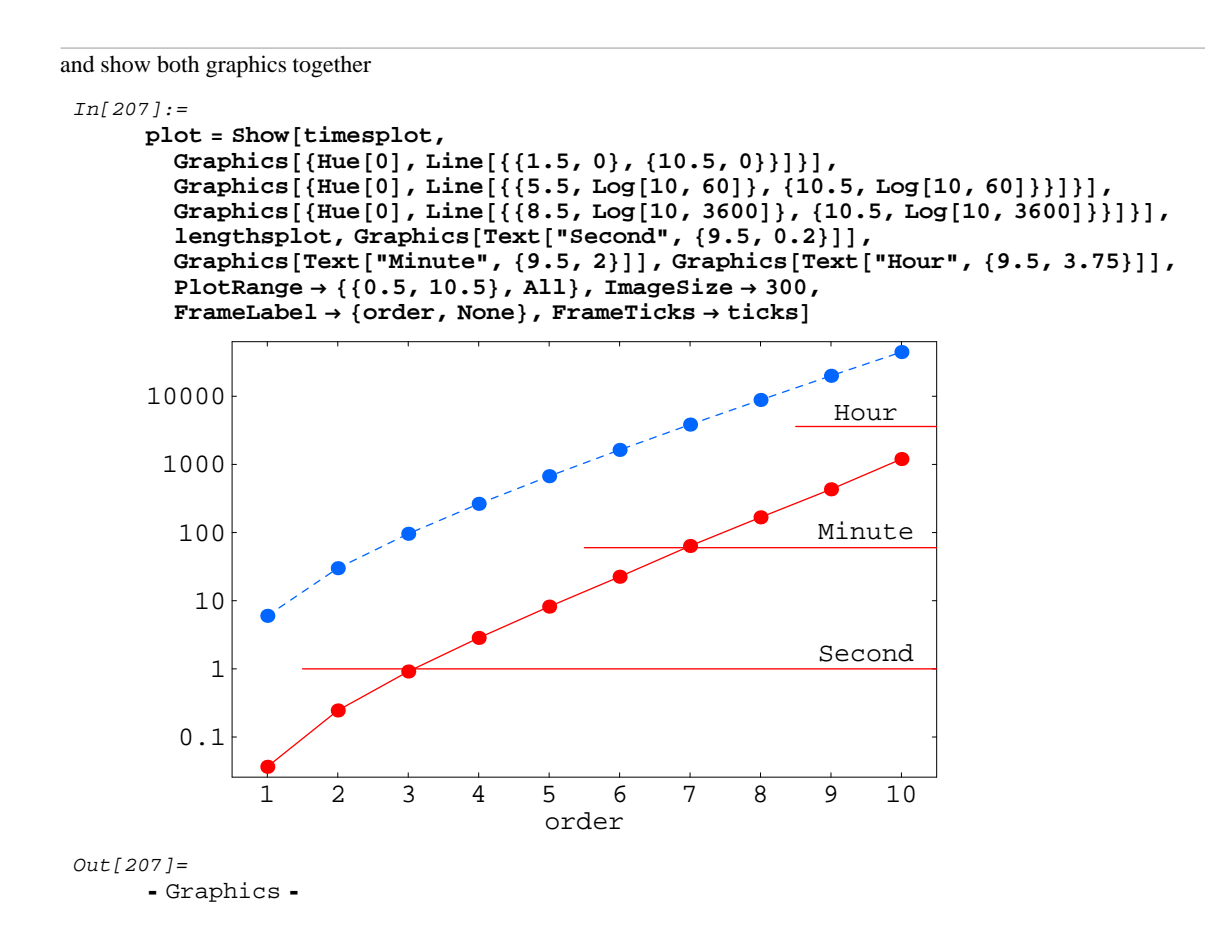

### **6.2. Timings with the Leibnitz rule**

We now apply Perturbation on products of different numbers of objects. We then graphically represent the time it takes for the expression to be expanded versus the perturbative order and the number of factors in the product. The *n*−th order perturbation of the Leibnitz rule is implemented in the context of xPert' through a closed formula. We will see that this is faster than the chain rule, that is implemented essentialy via the *Mathematica* command Dt.

Driver to average a number of experiments. For timings below a second the computation is repeated a number of times:

```
In[208]:=\alpha average [lists_List] := Plus @@ lists / Length [lists] ;
      threshold = 1;
      \frac{1}{2}experiment[number_Integer, order_Integer] :=
        Module[ {timing = experiment1[number, order], repeat},
         If[timing[[1, 1]] < threshold,
            r = \text{Max}[1, \text{Ceiling}[\text{threshold}/\text{tining}[[1, 1]]]];
            averageTable@experiment1@number, orderD, 8repeat<D,
            timing] /. Second \rightarrow 1
        D;
```
Generate products of n>1 arguments:

In[211]:=

```
\texttt{Table}[\texttt{prod}[n] = \texttt{Times} \textcircled{\textcolor{red}{\theta}} \texttt{Table}[\texttt{Unique}[x], \{n\}], \{n, 1, 10\}];
```

```
and measure the time Perturbation takes to act on them, and the number of terms produced:
 Tn[212]:=experiment1@number_, 1D :=
         \frac{1}{2}AbsoluteTiming[Length@Expand@Perturbation[prod[number]]];
      experiment1@number_, order_D :=
         AbsoluteTiming@LengthExpandPerturbation@prod@numberD, orderDD;
 In[214]:=Llist</u>[1] = experiment<sup>[#</sup>, 1] & /@ Range<sup>[2, 10]</sup>
          8.67654 Second
 Out[214]=\{0.000211, 2\}, \{0.000332, 3\}, \{0.000558, 4\}, \{0.000827, 5\},{0.001268, 6}, {0.001962, 7}, {0.003622, 8}, {0.005935, 9}, {0.010834, 10}In[215]:=Llist[2] = experiment[4, 2] & \& /@Range[2, 10]8.74455 Second
 Out[215]=\{\{0.000267, 3\}, \{0.000582, 6\}, \{0.001080, 10\}, \{0.001836, 15\},\\{0.002867, 21\}, \{0.004534, 28\}, \{0.007061, 36\}, \{0.011499, 45\}, \{0.017347, 55\}In[216]:=Llist[3] = experiment[4, 3] & \& /@Range[2, 10]8.20451 Second
 Qut[216]=
       {0.000333, 4}, {0.000897, 10}, {0.001975, 20}, {0.003841, 35}, {0.006783, 56},\{0.011084, 84\}, \{0.018257, 120\}, \{0.028401, 165\}, \{0.045301, 220\}\}In[217]:=Llist[4] = experment[#, 4] > 0<br>Range[2, 10]8.75255 Second
 Qut[217]=
       \{0.000399, 5\}, \{0.001293, 15\}, \{0.003245, 35\}, \{0.007178, 70\}, \{0.015798, 126\},\\{0.026700,\ 210\}, \{0.046359,\ 330\}, \{0.074470,\ 495\}, \{0.117205,\ 715\}\}In[218]:=Llist[5] = experment[4, 5] & \& /@Range[2, 10]9.81261 Second
 Out[218]=
      \{ \{0.000461, 6\}, \{0.001817, 21\}, \{0.005189, 56\}, \{0.013916, 126\}, \{0.030750, 252\}, \}\{0.060912, 462\}, \{0.127107, 792\}, \{0.219005, 1287\}, \{0.352478, 2002\}\}In[219]:=Llist[6] = experiment[4, 6] & \& /@Range[2, 10]
```
11.5687 Second

#### $Out[219]=$

 $\{(0.000597, 7\}, \{0.002702, 28\}, \{0.008821, 84\}, \{0.025633, 210\}, \{0.057140, 462\},\$  $\{0.136063, 924\}$ ,  $\{0.260038, 1716\}$ ,  $\{0.510616, 3003\}$ ,  $\{0.951655, 5005\}\}$ 

```
In[220]:=Llist[7] = experiment[4, 7] & \& /@Range[2, 10]11.6247 Second
Out[220]=
     \{0.000694, 8\}, \{0.003526, 36\}, \{0.012212, 120\}, \{0.038457, 330\}, \{0.102152, 792\},\\{0.246908,\ 1716\}, \{0.551533,\ 3432\}, \{1.080255,\ 6435\}, \{2.041409,\ 11440\}\}Tn[221]:=Llist[8] = experment[4, 8] & \& /@Range[2, 10]15.277 Second
Out[221]=
     \{\{0.000898, 9\}, \{0.004340, 45\}, \{0.017768, 165\}, \{0.052049, 495\}, \{0.156999, 1287\},\}\{0.401607, 3003\}, \{0.906162, 6435\}, \{1.957846, 12870\}, \{3.988170, 24310\}\}\In[222]:=
     Llist[9] = experiment[4, 9] & \& /@Range[2, 10]22.4534 Second
Out[222]=\{0.000821, 10\}, \{0.005109, 55\}, \{0.023245, 220\}, \{0.085614, 715\}, \{0.274254, 2002\},
       \{0.735193, 5005\}, \{1.903072, 11440\}, \{4.452425, 24310\}, \{8.864111, 48620\}\}In[223]:=Llist[10] = experiment[#, 10] & \& /@Range[2, 10]34.3101 Second
Qut[223]=
     \{0.000869, 11\}, \{0.005958, 66\}, \{0.030211, 286\}, \{0.118979, 1001\}, \{0.401679, 3003\},\\{1.200730, 8008\},\{3.144754, 19448\},\{7.678046, 43758\},\{16.930981, 92378\}\}In[224]:=Ltimingsplot = MultipleListPlot@
        TransposeLog@10, Map@First, Array@Llist, 810<D, 82<DD, PlotJoined ® True,
        Axes ® False, Frame ® True, SymbolShape ® PlotSymbol@StarD, PlotStyle ® Hue@0DD
         0 2 4 6 8 10
      -3
      -2
      -10
       1
Out[224]=
```
Graphics

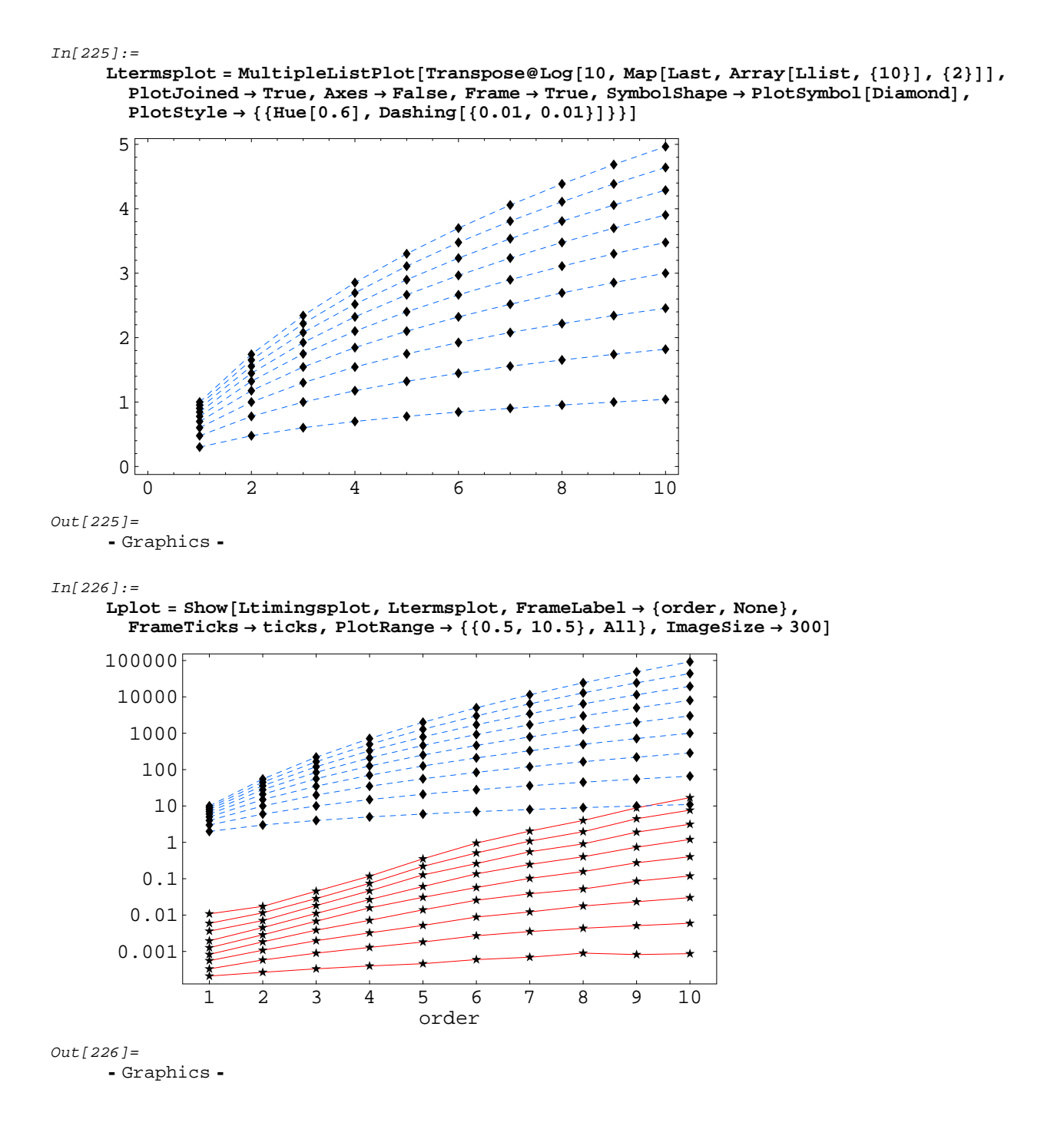

# **6.2. Timings with the chain rule**

In this section we measure the time it takes to the command Perturbation to act on a scalar function of up to 10 arguments through the chain rule. We analize it up to the fifth perturbative order. In the context of xPert', we have implemented the nth order perturbation of the chain rule trough the *Mathematica* command Dt.

```
Generate functions of n arguments and perturb them:
 In[227]:=Table[func[n] = F@@Table[Unicode[x], {n}}; \{n\}, \{n, 1, 10\}];In[228]:=experiment1@number_, 1D :=
        \frac{1}{2}AbsoluteTiming[Length@Expand@Perturbation[func[number]]];
      experiment1@number_, order_D :=
         \DeltabsoluteTiming[Length@Expand@Perturbation[func[number], order]];
 In[230]:=Flist[1] = experiment[4, 1] & \& /@Range[10]9.70461 Second
 Out[230]=
       \{(0.000401, 2), (0.000665, 2), (0.000944, 3), (0.001162, 4), (0.001436, 5),\}\{0.001694, 6\}, \{0.001974, 7\}, \{0.002245, 8\}, \{0.002539, 9\}, \{0.002852, 10\}
```
The first case is a product of two objects and hence its length must be corrected:

```
In[231]:=Flist[1] = ReplacePart[Flist[1], 1, {1, 2}]Out[231]=\{(0.000401, 1), (0.000665, 2), (0.000944, 3), (0.001162, 4), (0.001436, 5),\}\{0.001694, 6\}, \{0.001974, 7\}, \{0.002245, 8\}, \{0.002539, 9\}, \{0.002852, 10\}In[232]:=Flist[2] = experiment[4, 2] & (0.2)9.07657 Second
Out[232]=\{0.000587, 2\}, \{0.001233, 5\}, \{0.001967, 9\}, \{0.002857, 14\}, \{0.003935, 20\},\\{0.005273, 27\}, \{0.006778, 35\}, \{0.008543, 44\}, \{0.010484, 54\}, \{0.012736, 65\}In[233]:=
     Flist[3] = experiment[4, 3] & \& /@Range[10]9.97662 Second
Out[233] =\{0.000870, 3\}, \{0.002557, 10\}, \{0.005340, 22\}, \{0.009621, 40\}, \{0.015884, 65\},\\{0.024725, 98\}, \{0.036190, 140\}, \{0.051157, 192\}, \{0.071447, 255\}, \{0.096454, 330\}\}In[234]:=Flist[4] = experiment[4, 4] & /@Range[10]13.8609 Second
Out [234] =
      \{0.001459, 5\}, \{0.006338, 20\}, \{0.016207, 51\}, \{0.037493, 105\}, \{0.076312, 190\},\\{0.128472,\ 315\}, \{0.216543,\ 490\}, \{0.386452,\ 726\}, \{0.697105,\ 1035\}, \{0.947616,\ 1430\}\}
```
 $In[235]:=$  $Flist[5] = experiment[4, 5] & \& /@Range[10]$ 26.4657 Second  $Out[235]=$  $\{\{0.002552, 7\}, \{0.016583, 36\}, \{0.059041, 108\},\$  $\{0.168279, \ 252\}$ ,  $\{0.395561, \ 506\}$ ,  $\{0.857346, \ 918\}$ ,  $\{1.602924, \ 1547\}$ ,  $\{2.933435, 2464\}, \{5.042421, 3753\}, \{8.547611, 5512\}\}$ In[236]:=  $Flist[6] = experiment[4, 6] & \& /@Range[10]$ 174.911 Second  $Out[236]=$  $\{\{0.004004, \; 11\}$ ,  $\{0.040087, \; 65\}$ ,  $\{0.195557, \; 221\}$ ,  $\{0.701540, 574\}$ ,  $\{2.025705, 1265\}$ ,  $\{4.913787, 2492\}$ ,  $\{10.945729, 4522\}$ ,  $\{23.051759, \ 7704\}$ ,  $\{44.932045, \ 12483\}$ ,  $\{83.759705, \ 19415\}\}$ In[237]:=  $Flist[7] = experiment[4, 7] & \& /@Range[8]$ 330.277 Second  $Out[237]=$  $\{\{0.005622,\ 15\}$ ,  $\{0.089162,\ 110\}$ ,  $\{0.681502,\ 429\}$ ,  $\{3.055511,\ 1240\}$ ,  $\{10.884433,\ 2990\}$ ,  $\{33.225293,\ 6372\}$ ,  $\{82.240041,\ 12405\}$ ,  $\{196.821582,\ 22528\}\}$ In[238]:=  $Flist[8] = experiment[4, 8] & \& /@Range[6]$ 302.719 Second  $Out[238]=$  $\{ \{0.010850, 22\}, \{0.267966, 185\}, \{2.461819, 810\},\}$  ${14.321746, 2580}, {61.641596, 6765}, {222.491062, 15525}$ In[239]:=  $Flist[9] = experiment[#, 9] & \& /@Range[5]$ 415.602 Second  $Out[239]=$  ${0.013778, 30}$ ,  ${0.672458, 300}$  ${8.219750, 1479}, {61.320062, 5180}, {348.810322, 14725}$  $In[240]:=$  $Flist[10] = experiment[#, 10] & \& /@Range[4]$ 381.524 Second  $Out[240]=$  $\{0.215057, 42\}, \{2.882951, 481\}, \{34.553778, 2640\}, \{349.965110, 10108\}\}$  $In [241]:=$  $MaxMemoryUsed$ <sup>[]</sup>  $Out[241]=$ 1048894992

# Graphs:

#### In[242]:=

 $tlist = Transpose[PadRight[\#, 10, Null] & \& / @Array[Flist,[100]] \/ \,. \text{Null} \rightarrow Sequence[];$ 

#### In[243]:=

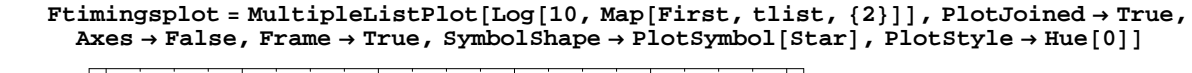

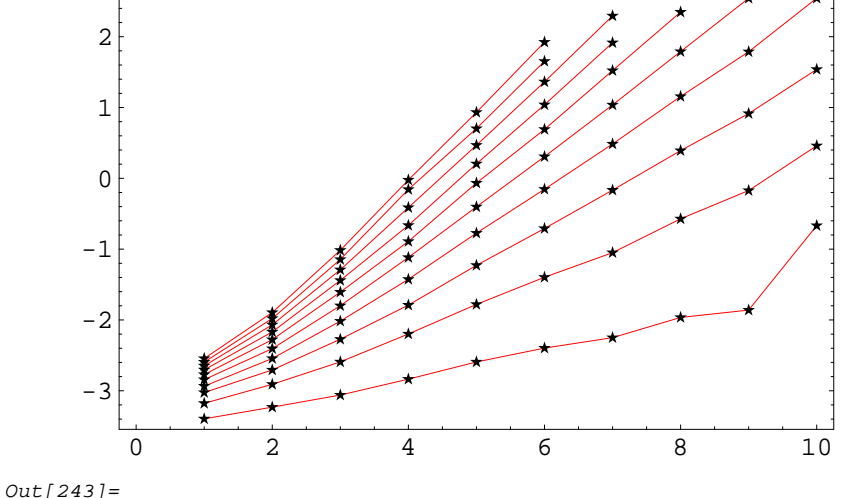

- Graphics -

#### $In[244]:=$

 $$ **PlotJoined ® True, Axes ® False, Frame ® True, SymbolShape ® PlotSymbol@DiamondD,**  $PlotStyle \rightarrow \{\{Hue[0.6], Dashing[\{0.01, 0.01\}]\}\}\$ 

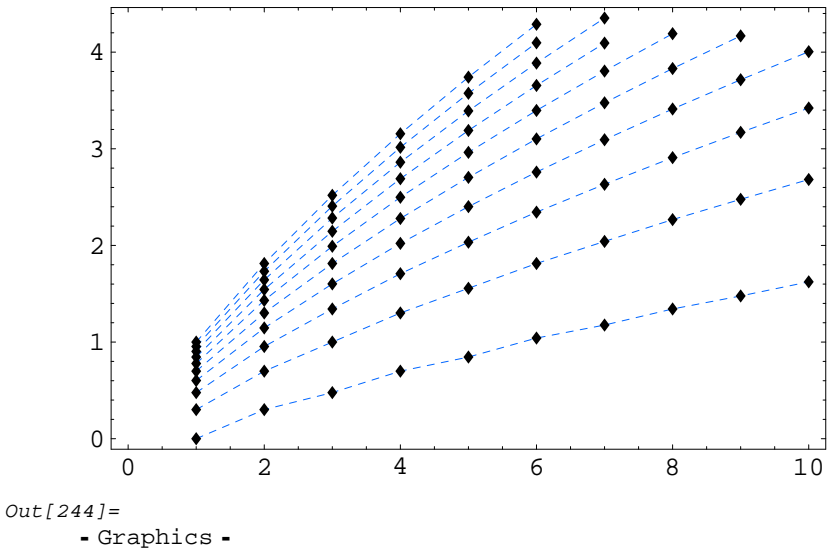

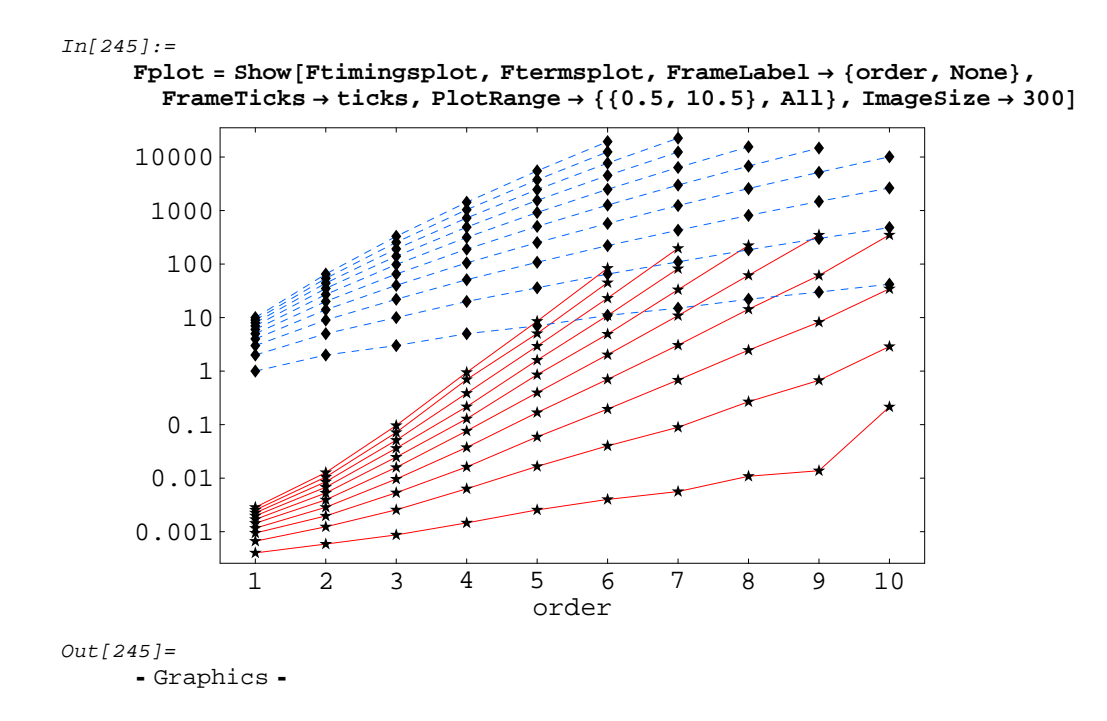

# **à 8. Final comments**

**Note:** For further information about xPert', and to be kept informed about new releases, you may contact the authors electronically at brizuela@iem.cfmac.csic.es, jmm@iem.cfmac.csic.es and mena@iem.cfmac.csic.es. Sugges− tions and comments are welcome and very much appreciated!

This is xPertDoc.nb, the docfile of xPert', currently in version 1.0.0.

```
In[246]:=? xAct'xPert'*
```
# **xAct'xPert'**

```
DefMetricPerturbation GaugeChange Perturbed
DefTensorPerturbation GeneralPerturbation $PerturbationParameter
Disclaimer Perturbation $Version
ExpandPerturbation PerturbationOrder $xTensorVersionExpected
```
0.180011 Second